DISEÑO DE UN APLICATIVO WEB MULTIMEDIA PARA APOYAR LA MATERIA DE ETICA A LOS NIÑOS DE TERCER GRADO DE ENSEÑANZA BASICA PRIMARIA DE LA INSTITUCION EDUCATIVA "TECNICO ALFONSO LOPEZ"DE LA DORADA CALDAS

HUGO RESTREPO GONZALEZ

FUNDACION UNIVERSITARIA AREA ANDINA

SECCIONAL DE EDUCACIÓN A DISTANCIA

ESPECIALIZACION EN INFORMATICA Y TELEMATICA

LA DORADA, CALDAS

OCTUBRE 23 DE 2010

DISEÑO DE UN APLICATIVO WEB MULTIMEDIA PARA APOYAR LA MATERIA DE ETICA A LOS NIÑOS DE TERCER GRADO DE EDUCACIÓN BASICA PRIMARIA DE LA INSTITUCION EDUCATIVA "TECNICO ALFONSO LOPEZ"DE LA DORADA CALDAS

HUGO RESTREPO GONZALEZ

ING. MAURICIO MORENO

FUNDACION UNIVERSITARIA AREA ANDINA

SECCIONAL DE EDUCACION A DISTANCIA

ESPECIALIZACION EN INFORMATICA Y TELEMATICA

LA DORADA, CALDAS

OCTUBRE 23 DE 2010

# PAGINA DE ACEPTACIÓN

Presidente del jurado

<u> 2000 - Jan James James James James James James James James James James James James James James James James J</u>

Jurado

Jurado

La Dorada Caldas 9 de octubre de 2010

# **DEDICATORIA**

Con admiración y respeto dedico todo este esfuerzo:

Primero a Dios, por darme fortaleza espiritual y moral, para culminar este proyecto, a mi familia y mis compañeros por el apoyo incondicional que me ofrecieron en los momentos más críticos de la carrera.

# **AGRADECIMIENTOS**

Expreso mis sinceros agradecimientos:

A Dios primeramente, que me concede la vida, y me permitió culminar con mi carrera para seguir mejorando en mi profesión docente.

A la Universidad, Fundación Universitaria del Área Andina, por el apoyo que me brindó para la realización del trabajo.

A todas aquellas personas que me brindaron sus conocimientos para poder llevar a feliz término mi proyecto.

# TABLA DE CONTENIDO

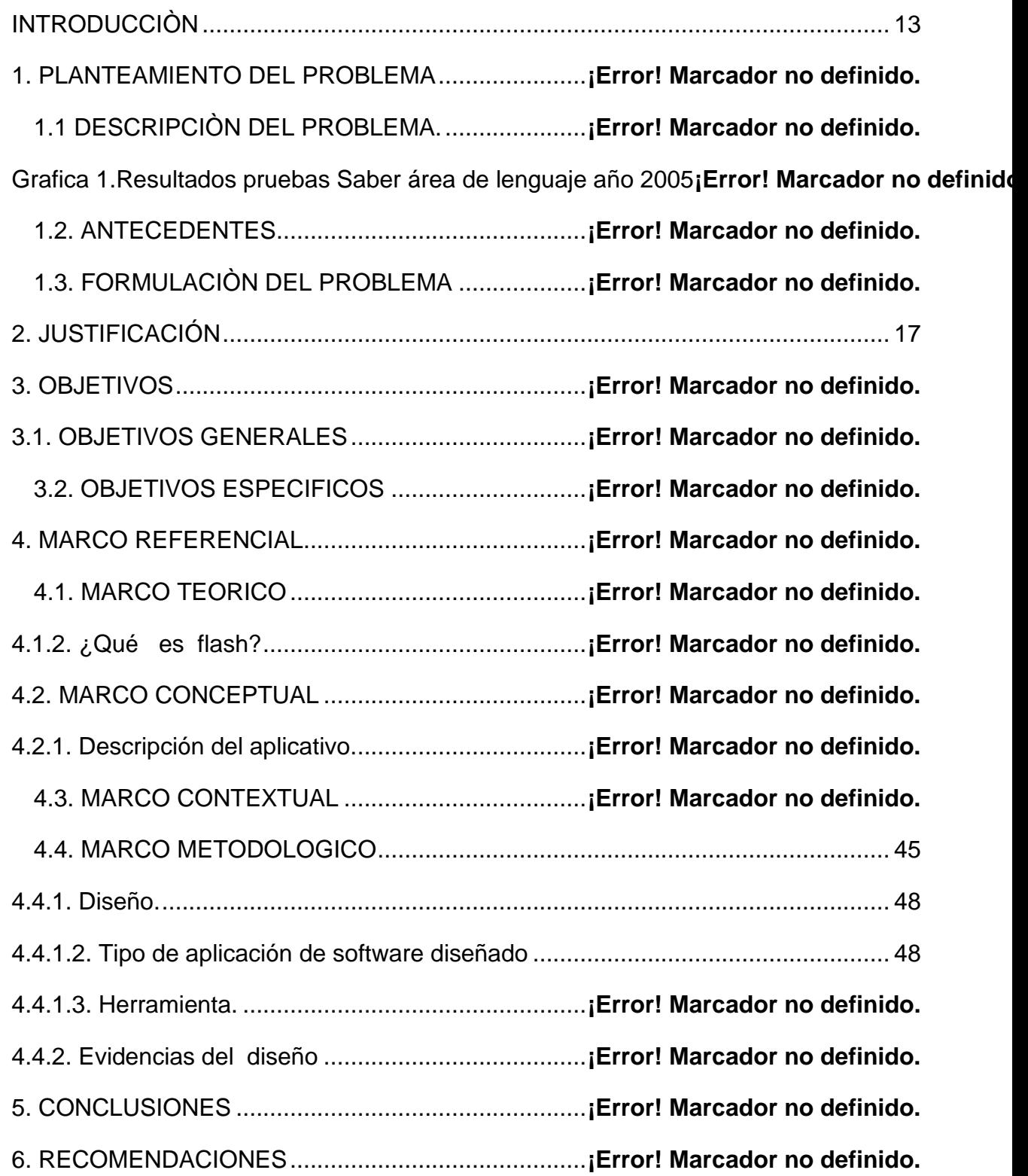

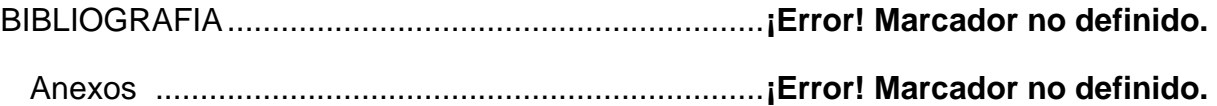

# LISTA DE TABLA

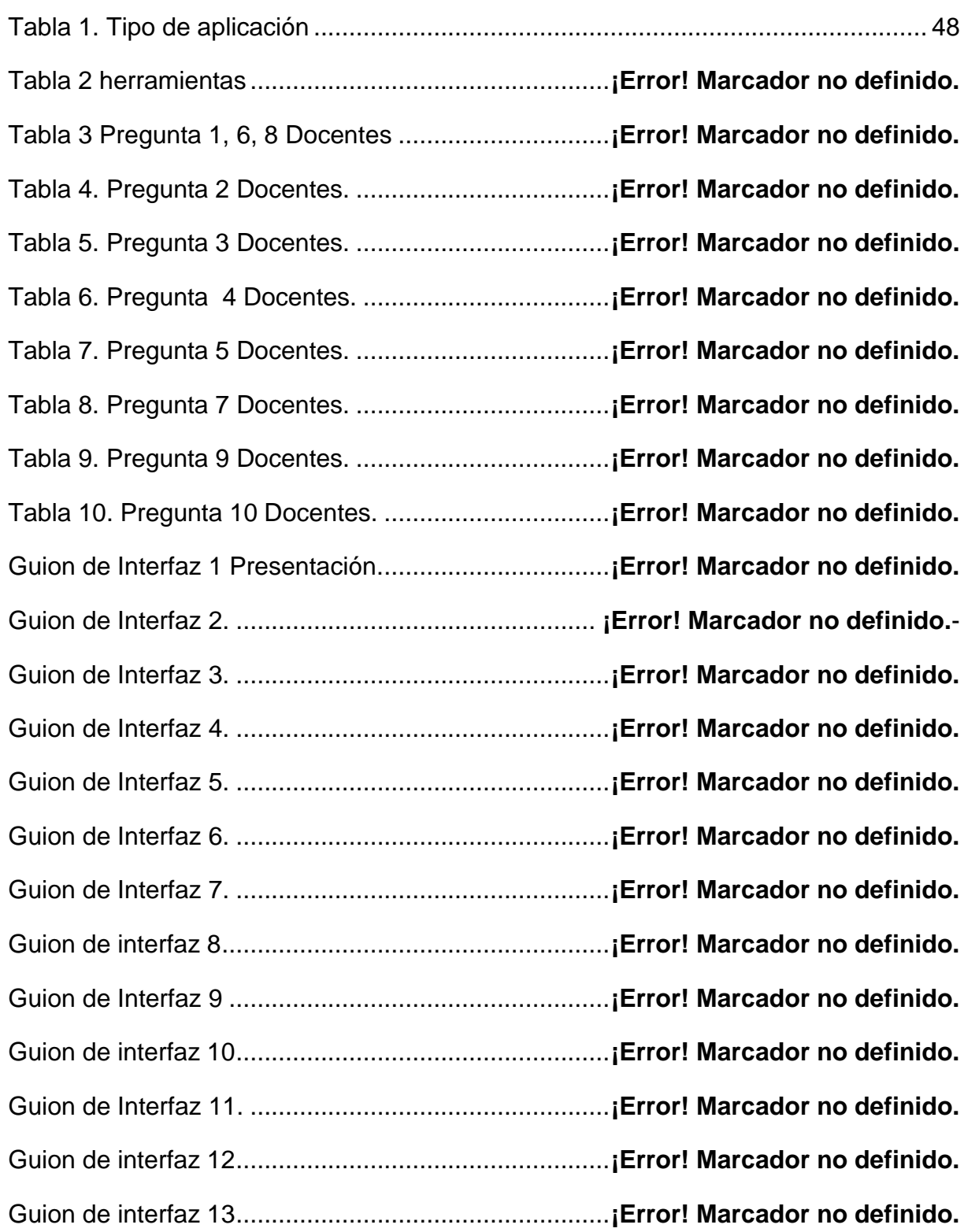

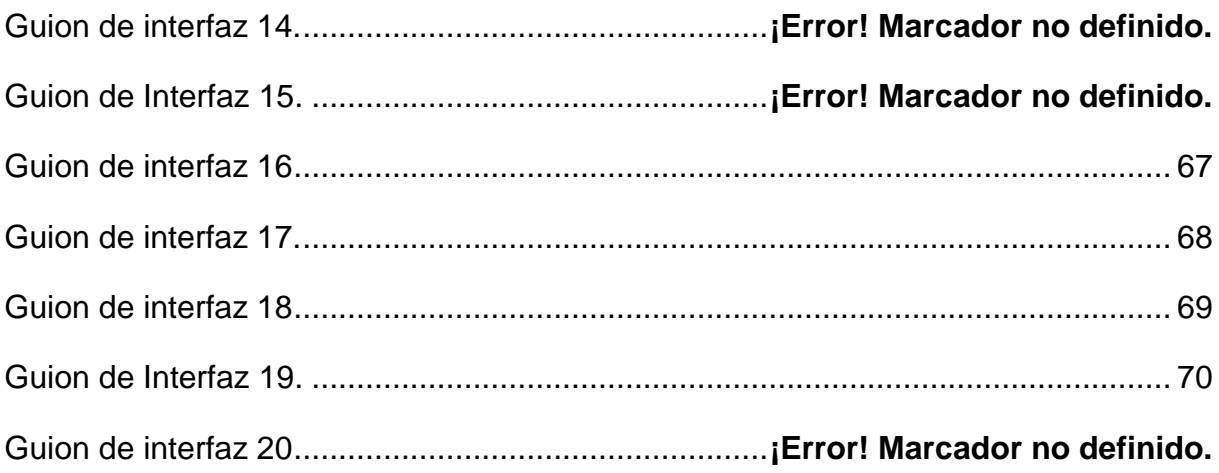

## LISTA DE GRÁFICAS

Grafica 1. ¿ Los estudiantes practican los valores en el aula de clase?

Graficas 2. ¿Involucra los valores Institucionales dentro del aula?

Grafica 3 ¿Cuál es la principal dificultad que se presena en la práctica de los valores Institucionales?

Grafica 4 ¿Se presentan casos de deshonestidad entre los alumnos?

Grafica 5. ¿En la actulaidad se le asgina la responsabilidad de los jóvenes a la escuela y a la familila?

Grafica 6 ¿Qué estrategias utiliza para aplicar correctivos?

Grafica 7. ¿Hace reflexiones para incrementar la práctica de los valores?

Grafica 8 ¿Con qué frecuencia habla con sus alumnos de valores

Grafica 9 ¿Se deben crear espacios en otras áreas para hablar de valores?

Gráfica 10 ¿Utiliza los computadores para afianzar los conocimientos?

Gráfica 11 ¿Conoce los valores institucionales de su colegio?

Gráfica 13 ¿Cuál es el valor que le parece más importante?

Gráfica 14 ¿Tu ambiente familiar es?

Gráfica 15 ¿ Los profesores le enseñan honestidad?

Gráfica 16 ¿Tu modelo a seguir lo selecciona por?

Gráfica 17 ¿Los valores son practicados en casa?

Gráfica 18 ¿La Institución en la cual tiene mayor confianza es la Iglesia?

Gráfica 19 ¿Conoce los principios Institucionales de este colegio? Gráfica 20 ¿La mayoría de los padres es consciente del cambio que ha Sufrido la educación de sus hijos?

Gráfica 21 ¿Con qué frecuencia habla de la importancia de los valores Morales e institucionales del colegio?

Gráfica 22 ¿Participa usted en el desarrollo de las actividades escolares? Gráfica 23 ¿Cuál de los valores le parece más importante?

Gráfica 24 ¿Los valores de la responsabilidad, honestidad y respeto están? Gráfica 25. ¿Exige usted el cumplimiento de las responsabilidades asignadas En el hogar a sus hijos?

Gráfica 26 ¿Exige usted el cumplimiento de las responsabilidades asignadas en el hogar a su hijos?

Gráfica 27 ¿Cuál es la principal dificultad para que sus hijos asimilen los valores?

# **LISTA DE ANEXOS**

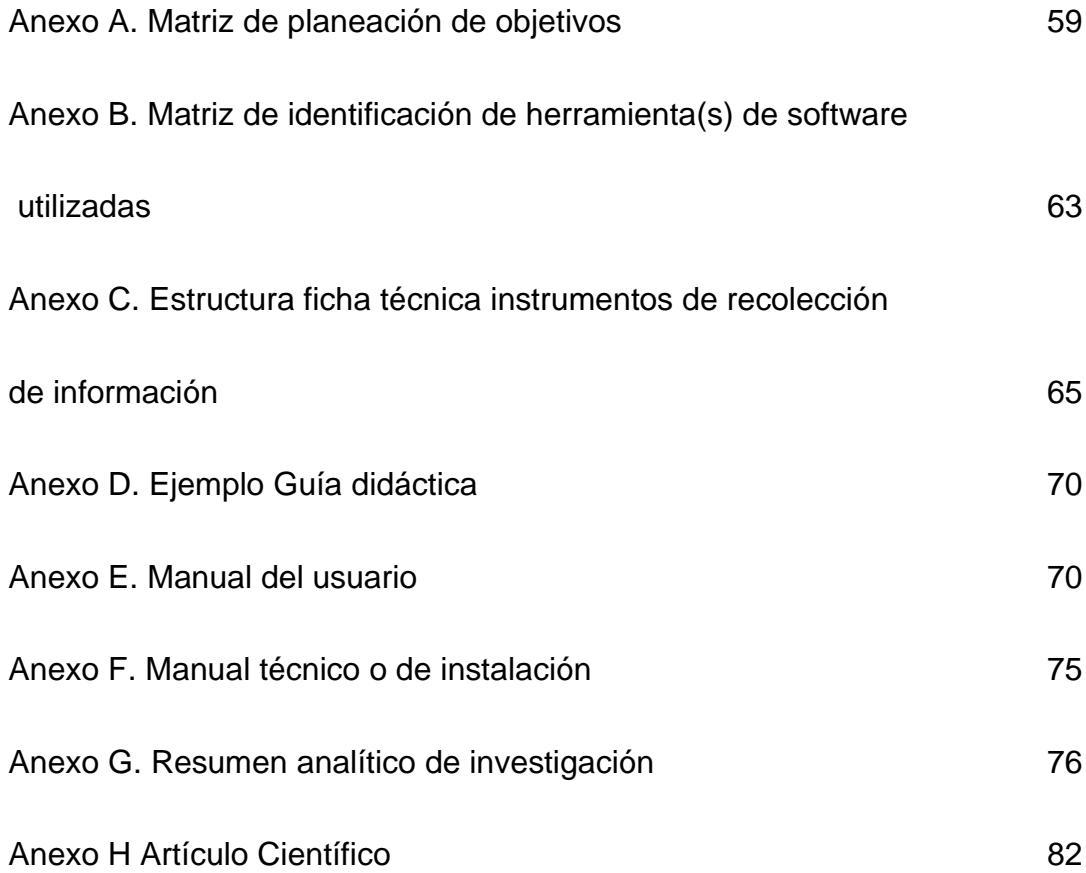

## **INTRODUCCIÒN**

<span id="page-12-0"></span>El presente trabajo es el resultado de un proceso investigativo desarrollado en la Institución Educativa Técnico Alfonso López de La Dorada Caldas, durante cuatro meses.

El proyecto está fundamentado en diseñar e implementar un aplicativo web multimedia para la enseñanza de los valores institucionales en los estudiantes de grado tercero de la Institución Educativa Técnico Alfonso López de La Dorada De Caldas utilizando la herramienta informática flash 8.0.

Para tal efecto se llevaron a cabo una serie de actividades investigativas consistentes en la aplicación de instrumentos como una encuesta, que fue diligenciada, con una muestra representativa de los docentes., alumnos y padres de familia

Todo el proceso referido permitió encontrar falencias y debilidades en la comprensión, practica de los valores institucionales en la Institución antes mencionada. Detectadas estas debilidades se decidió diseñar e implementar un aplicativo multimedia, con el cual se pretende superar las debilidades en la comprensión lectora.

En tal sentido se formulan unos objetivos, donde se da a conocer lo que se pretende alcanzar; un marco de referencia en el cual se exponen los conceptos que se manejan a través de la propuesta; el contexto socio económico del lugar donde funciona la Institución.

El diseño del proyecto está basado en objetivos técnicos y pedagógicos, el mapa de navegación y el mapa de interfaz, el guión y el glosario y los anexos.

Con este trabajo se da a conocer lo importante que son los aplicativos multimedia de comprensión lectora, y así motivar al lector para que aprenda de manera fácil y sencilla a utilizar el aplicativo de los valores y el uso cotidiano que le puede dar.

## **1. PLANTEAMIENTO DEL PROBLEMA**

### 1.1 DESCRIPCION

Desde hace varios años se ha venido viviendo la necesidad de utilizar e implementar las nuevas tecnologías de la información en las diferentes áreas de la educación y en estos momentos en que es más fácil y agradable estudiar por medio de la utilización del computador por sus sonidos, por las graficas y observando que cada día se deteriora la convivencia en la sociedad; y es más difícil involucrar a los estudiantes de una forma interesante el estudio de la Ética antiguamente llamada cívica y así aprendercomprender y practicarla en el diario vivir. Esto se ha evidenciado en los grados superiores con la convivencia en la comunidad educativa de esta Institución.

- Los valores institucionales en los diferentes grados dentro y fuera de la institución necesitan practicarse como son el respeto, la responsabilidad, la honestidad, tolerancia y sentido de pertenencia.
- Teniendo en cuenta la filosofía de LA INSTITUCIÓN EDUCATIVA "TECNICO ALFONSO LOPEZ" (INSTITUCION EDUCATIVA ALFONSO LÓPEZ), concibe la educación como un proceso fundamentado en la constitución nacional, los fines de la educación, el código del menor y demás normas; cuya finalidad es contribuir significativamente en la formación de un nuevo sujeto que acceda en igualdad de oportunidades en el campo educativo y laboral para lograr un perfeccionamiento del deber de la naturaleza humana, enmarcado dentro de la dinámica de la participación, la capacidad para el trabajo y el desarrollo Individual y social.
- Una de las problemáticas que influye negativamente en la calidad educativa de la institución por que los estudiantes no comprenden y practican las temáticas de la ética en los diferentes campos de la vida diaria y en las diferentes áreas del conocimiento en donde se involucren

los diferentes principios y valores, y algunas veces se ve reflejado en el bajo rendimiento académico y la poca capacidad de tolerancia y respeto dentro de las aulas de estudio o entre los alumnos y los docentes algunas veces se refleja en la falta de interés en algunas áreas de estudios y por consiguiente el nivel académico es bajo.

#### 1.2 ANTECEDENTES

El desarrollo industrial y los grandes avances tecnológicos han influenciado a los jóvenes a que actúen de manera desbocada y a veces inconsciente.

Se han hecho algunos estudios acerca de esta actitud acelerada de la juventud y la irreverencia de sus comportamientos, sin embargo no se han diseñado propuestas que presenten una metodología a seguir para frenar esta carrera tan desbocada.

En la Institución no se han realizado estrategias ni se han implementado aplicativos multimedia para colaborar con el rescate, la práctica y la aplicación de los valores morales que deben regir no solo nuestra Institución sino también todos los contextos de nuestro diario vivir.

### 1.3 FORMULACION DELPROBLEMA

¿Cómo diseñar un aplicativo web multimedia utilizando la herramienta informática flash para apoyar la materia de ética a los niños de la básica primaria de la Institución Educativa "Técnico Alfonso López" de la Dorada Caldas.

### **2. JUSTIFICACIÓN**

<span id="page-16-0"></span>La falta de conocimiento y practica de los valores institucionales que conllevan al bajo rendimiento académico de los estudiantes de la Institución Educativa "Técnico Alfonso López" De La Dorada Caldas, hace necesario dar solución a dicha problemática; teniendo en cuenta los bajos resultados obtenidos en las pruebas saber en el área de humanidades.

En la básica primaria los recursos informáticos se usan muy poco. En las horas de informática en algunos grados; no tiene acceso a la sala de informática por falta de capacitación de los docentes.

Con la puesta en práctica de este proyecto el docente podrá mejorar su quehacer pedagógico, utilizándolo hará su trabajo más agradable, le permitirá motivar y evaluar de forma fácil y eficaz. Al aplicar este recurso multimedia podrá enriquecer su labor de docente, integrar los conceptos de humanidades, desarrollando competencias: interpretativas, argumentativas y propositivas a través de la informática y telemática.

Al utilizar el aplicativo para desarrollar la comprensión de los valores institucionales el docente se motivara para buscar la capacitación necesaria y así poder crear, desarrollar y modificar programas, para actualizar métodos y recursos de enseñanza.

Los estudiantes tendrán la posibilidad de acceder a la sala de informática ya que los docentes habiendo recibido la capacitación adecuada podrán desarrollar fácilmente el aplicativo multimedia con sus estudiantes y así ellos puedan realizar los diferentes ejercicios de la comprensión de los valores y mejorar la convivencia, con este recurso los estudiantes podrán estimular su capacidad mental para razonar y comprender con claridad los contenidos en todas las aéreas logrando que la promoción al grado siguiente sea justa y beneficiosa para todos.

Este proyecto pretende dotar a la Institución Educativa "Técnico Alfonso López" de La Dorada De Caldas de un aplicativo multimedia que permita mejorar la comprensión de los valores de los estudiantes del grado tercero y optimizar el uso de los recursos informáticos con que cuenta actualmente.

# **3. OBJETIVOS**

# **3.1 OBJETIVO GENERAL**

Diseñar un aplicativo web multimedia utilizando la herramienta informática flash para apoyar la materia de ética a los niños de la básica primaria de la institución educativa "Técnico Alfonso López" de la Dorada Caldas

# **3.2. OBJETIVOS ESPECIFICOS**

- Diseñar un aplicativo WEB multimedia para incentivar la práctica de los diferentes principios institucionales por medio del área de ética en los niños de la básica primaria
- Programar un aplicativo multimedia para fortalecer los valores y principios institucionales utilizando la herramienta informática FLASH.
- Implementar un aplicativo multimedia para incentivar y apoyar a los Docentes y estudiantes en el área de ética de la institución educativa de La Dorada, Caldas.

### **4. MARCO REFERENCIAL**

En el presente proyecto se realiza una búsqueda detallada y concreta donde el tema y la temática del objeto a investigar tengan un soporte teórico, que se pueda debatir, ampliar, conceptualizar y concluir. Ninguna investigación debe privarse de un fundamento o marco teórico o de referencia y está constituido por cuatro marcos:

El marco teórico el cual se refiere a las ideas básicas que se forman la base para los argumentos y nos proporciona un conocimiento profundo de la teoría que le da significado a la investigación para poder generar nuevo conocimiento.

El marco conceptual Una serie de ideas o conceptos coherentes organizados de tal manera que sean importantes para el diseño del aplicativo; es una manera organizada de pensar en el cómo y el porqué de la realización de un proyecto,.

El marco metodológico se explica en forma clara desde la recolección y análisis de la información hasta el diseño el aplicativo

El marco contextual describirá en forma clara el contexto en el cual se realiza el proyecto, o sea la Institución Educativa Técnico Alfonso López y una reseña histórica de la Dorada Caldas

### 4.1 MARCO TEORICO

Aún cuando el tema de los valores es considerado relativamente reciente en [filosofía,](http://www.monografias.com/trabajos910/en-torno-filosofia/en-torno-filosofia.shtml) los valores están presentes desde los inicios de la humanidad. Para el ser humano siempre han existido cosas valiosas: el bien, la verdad, la belleza, la felicidad, la virtud. Sin embargo, el criterio para darles valor ha variado a través de los tiempos. Se puede valorar de acuerdo con criterios estéticos, esquemas sociales, costumbres, [principios](http://www.monografias.com/trabajos6/etic/etic.shtml) éticos o, en otros términos, por el [costo,](http://www.monografias.com/trabajos7/coad/coad.shtml#costo) la [utilidad,](http://www.monografias.com/trabajos4/costo/costo.shtml) el bienestar, el placer, el prestigio.

Los valores son [producto](http://www.monografias.com/trabajos12/elproduc/elproduc.shtml) de cambios y transformaciones a lo largo de la [historia.](http://www.monografias.com/Historia/index.shtml) Surgen con un especial significado y cambian o desaparecen en las distintas épocas. Por ejemplo, la virtud y la felicidad son valores; pero no podríamos enseñar a las personas del mundo actual a ser virtuosas según la concepción que tuvieron los griegos de la antigüedad. Es precisamente el significado social que se atribuye a los valores uno de los factores que influye para diferenciar los valores tradicionales, aquellos que guiaron a la [sociedad](http://www.monografias.com/trabajos35/sociedad/sociedad.shtml) en el pasado, generalmente referidos a costumbres culturales o principios religiosos, y los valores modernos, los que comparten las personas de la sociedad actual.

### ¿Qué se entiende por valor?

Este [concepto](http://www.monografias.com/trabajos10/teca/teca.shtml) abarca contenidos y significados diferentes y ha sido abordado desde diversas perspectivas y [teorías.](http://www.monografias.com/trabajos4/epistemologia/epistemologia.shtml) En sentido humanista, se entiende por valor lo que hace que un [hombre](http://www.monografias.com/trabajos15/fundamento-ontologico/fundamento-ontologico.shtml) sea tal, sin lo cual perdería la humanidad o parte de ella. El valor se refiere a una excelencia o a una perfección. Por ejemplo, se considera un valor decir la verdad y ser honesto; ser sincero en vez de ser falso; es más valioso trabajar que robar. La práctica del valor desarrolla la humanidad de la [persona,](http://www.monografias.com/trabajos7/perde/perde.shtml) mientras que el contravalor lo despoja de esa cualidad (Vásquez, 1999, p. 3). Desde un punto de vista socio-educativo, los valores son considerados referentes, pautas o abstracciones que orientan el [comportamiento](http://www.monografias.com/trabajos16/comportamiento-humano/comportamiento-humano.shtml) humano hacia la transformación social y la realización de la persona. Son guías que dan determinada orientación a la conducta y a la vida de cada [individuo](http://www.monografias.com/trabajos28/aceptacion-individuo/aceptacion-individuo.shtml) y de cada [grupo](http://www.monografias.com/trabajos14/dinamica-grupos/dinamica-grupos.shtml) social.

"Todo valor supone la existencia de una cosa o persona que lo posee y de un sujeto que lo aprecia o descubre, pero no es ni lo uno ni lo otro. Los valores no tienen existencia real sino adheridos a los objetos que lo sostienen. Antes son meras posibilidades." (Prieto Figueroa, 1984, p. 186)

¿Desde cuáles perspectivas se aprecian los valores?

La visión subjetivista considera que los valores no son reales, no valen en sí mismos, sino que son las personas quienes les otorgan un determinado valor, dependiendo del agrado o desagrado que producen. Desde esta perspectiva, los valores son subjetivos, dependen de la impresión [personal](http://www.monografias.com/trabajos11/fuper/fuper.shtml) del ser humano. La [escuela](http://www.monografias.com/trabajos13/artcomu/artcomu.shtml) neokantiana afirma que el valor es, ante todo, una idea. Se diferencia lo que es valioso de lo que no lo es dependiendo de las ideas o conceptos generales que comparten las personas. Algunos autores indican que "los valores no son el producto de la razón"; no tienen su origen y su fundamento en lo que nos muestran [los sentidos;](http://www.monografias.com/trabajos12/orsen/orsen.shtml) por lo tanto, no son concretos, no se encuentran en el mundo sensible y [objetivo.](http://www.monografias.com/trabajos16/objetivos-educacion/objetivos-educacion.shtml) Es en el [pensamiento](http://www.monografias.com/trabajos14/genesispensamto/genesispensamto.shtml) y en la mente donde los valores se aprehenden, cobran forma y significado. La escuela fenomenológica, desde una perspectiva idealista, considera que los valores son ideales y [objetivos;](http://www.monografias.com/trabajos16/objetivos-educacion/objetivos-educacion.shtml) valen independientemente de las cosas y de las estimaciones de las personas. Así, aunque todos seamos injustos, la [justicia](http://www.monografias.com/trabajos14/hanskelsen/hanskelsen.shtml) sigue teniendo valor. En [cambio,](http://www.monografias.com/trabajos2/mercambiario/mercambiario.shtml) los realistas afirman que los valores son reales; valores y [bienes](http://www.monografias.com/trabajos16/configuraciones-productivas/configuraciones-productivas.shtml) son una misma cosa. Todos los seres tienen su propio valor. En [síntesis,](http://www.monografias.com/trabajos7/sipro/sipro.shtml) las diversas posturas conducen a inferir dos teorías básicas acerca de los valores dependiendo de la postura del objetivismo o del subjetivismo axiológico.

### ¿Cuáles son las características de los valores?

¿Qué hace que algo sea valioso? La humanidad ha adoptado criterios a partir de los cuales se establece la categoría o la jerarquía de los valores. Algunos de esos criterios son: (a) Durabilidad: los valores se reflejan en el curso de la vida. Hay valores que son más permanentes en el [tiempo](http://www.monografias.com/trabajos901/evolucion-historica-concepciones-tiempo/evolucion-historica-concepciones-tiempo.shtml) que otros. Por ejemplo, el valor del placer es más fugaz que el de la verdad. (b) Integralidad: cada valor es una abstracción íntegra en sí mismo, no es divisible. (c) Flexibilidad: los valores cambian con las necesidades y experiencias de las personas. (d) Satisfacción: los valores generan satisfacción en las personas que los practican. (e) Polaridad: todo valor se presenta en sentido positivo y negativo; Todo valor conlleva un contravalor.

(f) Jerarquía: Hay valores que son considerados superiores [\(dignidad,](http://www.monografias.com/trabajos27/dignidad-persona/dignidad-persona.shtml) [libertad\)](http://www.monografias.com/trabajos14/la-libertad/la-libertad.shtml) y otros como inferiores (los relacionados con las necesidades básicas o vitales). Las jerarquías de valores no son rígidas ni predeterminadas; se van construyendo progresivamente a lo largo de la vida de cada persona. (g) Trascendencia: Los valores trascienden el plano [concreto;](http://www.monografias.com/trabajos/histoconcreto/histoconcreto.shtml) dan sentido y significado a la vida humana y a la sociedad. (h) Dinamismo: Los valores se transforman con las épocas. (i) Aplicabilidad: Los valores se aplican en las diversas situaciones de la vida; entrañan [acciones](http://www.monografias.com/trabajos4/acciones/acciones.shtml) prácticas que reflejan los principios valorativos de la persona. (j) Complejidad: Los valores obedecen a causas diversas, requieren complicados juicios y decisiones.

En una escuela de [enseñanza](http://www.monografias.com/trabajos15/metodos-ensenanza/metodos-ensenanza.shtml) primaria, una maestra se dio cuenta de la vanidad que había en las [actitudes](http://www.monografias.com/trabajos5/psicoso/psicoso.shtml#acti) de sus alumnos. Valiéndose de una situación fantástica, sugirió al grupo lo divertido que sería crear una ciudad imaginaria. Cada [alumno](http://ads.us.e-planning.net/ei/3/29e9/cfa010f10016a577?rnd=0.9496684851676613&pb=142a7943fa6eb9c1&fi=a146a014bb1ef803&kw=alumno) podría desempeñar [el trabajo](http://www.monografias.com/trabajos/fintrabajo/fintrabajo.shtml) que quisiera. Llevando cuenta de las elecciones hechas por los chicos, el grupo descubrió que tenían varios doctores, abogados e ingenieros. Hubo un individualista que aspiraba a ser vago. A continuación, preguntó al grupo si una ciudad así podría sobrevivir. Entonces se puso de manifiesto la necesidad de agricultores, fabricantes de [herramientas,](http://www.monografias.com/trabajos11/contrest/contrest.shtml) de personas dedicadas a la limpieza de las calles, etcétera. En la discusión que siguió, los chicos se dieron cuenta, por primera vez, no sólo de la importancia que tiene toda ocupación en nuestra sociedad, sino también de las medidas que estaban usando para determinar el valor de una ocupación o de una persona. Los distintos valores de nuestra sociedad que dan importancia a la recompensa monetaria, a la categoría, al [servicio](http://www.monografias.com/trabajos14/verific-servicios/verific-servicios.shtml) social, etcétera, emergieron del inconsciente al [interés](http://www.monografias.com/trabajos7/tain/tain.shtml) consciente de todos los miembros del grupo. (Lifton, 1972, pp. 263-264)

¿Cómo valora el ser humano?

¿Cómo expresa sus valoraciones? El [proceso](http://www.monografias.com/trabajos14/administ-procesos/administ-procesos.shtml#PROCE) de valoración del ser humano incluye una compleja serie de condiciones [intelectuales](http://www.monografias.com/trabajos31/rol-intelectuales/rol-intelectuales.shtml) y afectivas que suponen: la toma de decisiones, la estimación y la actuación. Las personas valoran al preferir, al estimar, al elegir unas cosas en lugar de otras, al formular metas y propósitos personales. Las valoraciones se expresan mediante creencias, intereses, sentimientos, convicciones, actitudes, juicios de valor y acciones. Desde el punto de vista ético, la importancia del proceso de valoración deriva de su fuerza orientadora en aras de una moral autónoma del ser humano.

¿Cómo se clasifican los valores? ¿Cuáles tipos de valores existen?

No existe una ordenación deseable o clasificación única de los valores; las jerarquías valorativas son cambiantes, fluctúan de acuerdo a las variaciones del contexto. Múltiples han sido las tablas de valores propuestas. Lo importante a resaltar es que la mayoría de las clasificaciones propuestas incluye la categoría de valores éticos y valores morales. La jerarquía de valores según Scheler (1941) incluye: (a) valores de lo agradable y lo desagradable, (b) valores vitales, (c) valores espirituales: lo bello y lo feo, lo justo y lo injusto, valores del conocimiento puro de la verdad, y (d) valores religiosos: lo santo y lo profano. La clasificación más común discrimina valores lógicos, éticos y estéticos. También han sido agrupados en: objetivos y subjetivos (Frondizi, 1972); o en valores inferiores (económicos y afectivos), intermedios (intelectuales y estéticos) y superiores (morales y espirituales). Rokeach (1973) formuló valores instrumentales o relacionados con modos de conducta (valores morales) y valores terminales o referidos a estados deseables de existencia (paz, libertad, felicidad, bien común). La clasificación detallada que ofrece Marín Ibáñez (1976) diferencia seis grupos: (a) Valores técnicos, económicos y utilitarios; (b) Valores vitales ( educación física, educación para la salud); (c) Valores estéticos (literarios, musicales, pictóricos); (d) Valores intelectuales (humanísticos, científicos, técnicos); (e)

Valores morales (individuales y sociales); y (f) Valores trascendentales (cosmovisión, filosofía, religión) (p. 53).

"Tiene razón el liberalismo cuando dice que la sociedad es para el hombre y no el hombre para la sociedad, pero diciendo la mitad de la verdad escamotea la otra mitad: que el hombre que se refugia en su "interés privado" y se pone como horizonte el "bien particular" desentendiéndose del Bien Común está violando su dignidad de hombre y da la espalda a la tarea ética que le correspondería en cuanto hombre digno." (Mikel de Viana, 1991, p. 15)

En el aprendizaje la función de las imágenes son formas muy representativas que se pueden asociar a la de comunicación de la imagen o comunicación visual. Estas funciones no tienen porque aparecer aisladas, sino que a menudo aparecen simultáneamente, aunque alguna de las funciones predomine sobre el resto. Las funciones de la imagen son las siguientes:

- Función expresiva o emotiva: Tienen como objetivo transmitir emociones. Se trata de imágenes utilizadas con finalidad sentimental.
- Función conativa, apelativa o exhortativa: Es aquella relacionada con la persuasión, cuyo objetivo es convencer. Los mensajes publicitarios son los usuarios por excelencia de esta función.
- Función referencial o informativa: Son imágenes cuyo objetivo es informar. Su función es ilustrar un texto o una noticia. Su uso es acusado en libros de texto o prensa, así como también en señales de tráfico.
- Función poética o estética: Consiste en aquella imagen que busca la belleza con sentido artístico, estético. Son imágenes que valen en sí mismas.
- Función fática: Se trata de aquella que tiene como objetivo llamar la atención. Es muy frecuente en el uso de contrastes, en los tamaños y al igual que la conativa es muy utilizada en los mensajes publicitarios.
- Función metalingüística: Es aquella función que se refiere al código, has de conocer el código para otorgarle un significado.
- Función descriptiva: Ofrece información detallada y objetiva sobre aquello que representa. (dibujos científicos, mapas).

Las imágenes acompañadas de los textos en forma didáctica hacen mas agradable el aprendizaje que le permiten alcanzar criterios sólidos resolver problemas de convivencia y obtener las Competencias necesarias para resolverlos de una forma eficaz y con criterios sólidos. Desde pequeños los niños están descubriendo el mundo a su alrededor solo con imágenes las cuales lo acercan cada vez mas a un conocimiento definido que va siendo parte del mundo que los rodea.

Adquirir una buena comprensión por medio de imágenes hace que un proceso que dure por muchos años, y ayude a afinar destrezas. Estas destrezas solo se afina mediante u trabajo constante y sistemático con diferentes tipos de textos que tengan imágenes, ejemplos. Los valores son inculcados, como cualquier otra actividad, que se desarrolla con la práctica y la relación de saberes.

Si el niño disfruta de la información proporcionada seguirá practicándola y compartiéndola o masificándola por medio del ejemplo propio pues es natural que busquemos actividades que nos signifique placer y se nos resalte.

Las actuaciones humana produce matices, tonalidades, refleja sentimientos, contagia emociones, por eso es que se genera placer; el hecho de practicar y demostrar que se vive en valores y principios bien fundamentados lo que eleva el ánimo y la autoestima. Por medio de imágenes y sonido captan mejor las ideas y se les facilita la comprensión de tema porque les parece una conversación sin presión ni recriminación alguna, se perciben los significados con mayor facilidad.

Entre las disciplinas que enriquecen la reflexión educativa son destacables las relativas a ya génesis social e individual del conocimiento, a los procesos psicológicos y sociales, y al lenguaje; disciplinas que han venido transformando las concepciones sobre cómo se aprende, se conoce y se desarrolla el pensamiento, la comunicación y la acción, todo lo cual tiene importantes implicaciones para la pedagogía.

La multimedia es la interrelación de los sentidos del ser humano y el computador, con el fin de que interactúen de una manera dinámica, creativa y natural.

El computador se ha convertido en una herramienta de primera necesidad en el mundo de hoy y es no solo porque ha facilitado y dinamizado el trabajo en todos los campos, sino también porque con la inclusión de muchas herramientas y la posibilidad de periféricos de distintas categorías, ha permitido que los elementos audiovisuales sean cada vez más innovadores y creativos y ofrezcan al hombre de todas las edades muchas posibilidades de diversión, aprendizaje, interacción, por medio de la combinación de audio, video, animación y texto.

Entre las aplicaciones multimedia más comunes se pueden mencionar juegos, programas de aprendizaje y material de referencia, además estos recursos incluyen asociaciones predefinidas llamadas hipervínculos, links o enlaces, que permiten al usuario moverse por la información de modo fácil y rápido.

El software de aplicación ha sido escrito con el fin de realizar casi cualquier tarea imaginable. Esté puede ser utilizado en cualquier instalación [informática,](http://www.monografias.com/trabajos11/curinfa/curinfa.shtml) independiente del [empleo](http://www.monografias.com/trabajos36/teoria-empleo/teoria-empleo.shtml) que vayamos a hacer de ella. Existen literalmente miles de estos programas para ser aplicados en diferentes

tareas, desde procesamiento de palabras hasta cómo seleccionar una [universidad](http://www.monografias.com/trabajos13/admuniv/admuniv.shtml).

### 4.2. MARCO CONCEPTUAL

### APLICATIVO

El software de Aplicación es aquel que hace que el computador coopere con el usuario en la realización de tareas típicamente humanas ya que la máquina se convierte en un auxiliar del hombre, liberándole de las tareas repetitivas y hace que sirva de apoyo en la presentación de información que emplea una combinación de texto, sonido, imágenes, animación y vídeo.

Entre las aplicaciones informáticas multimedia más corrientes figuran juegos, programas de aprendizaje y material de referencia. La mayoría de las aplicaciones multimedia incluyen asociaciones predefinidas conocidas como hipervínculos, que permiten a los usuarios moverse por la información de modo más intuitivo e interactivo.

Los productos multimedia, bien planteados, permiten que una misma información se presente de múltiples maneras, utilizando cadenas de asociaciones de ideas similares a las que emplea la mente humana. La conectividad que proporcionan los hipertextos hace que los programas multimedia no sean meras presentaciones estáticas con imágenes y sonido, sino una experiencia interactiva infinitamente variada e informativa

La multimedia Es cualquier combinación de [texto,](http://www.monografias.com/trabajos13/libapren/libapren.shtml) [arte](http://www.monografias.com/Arte_y_Cultura/index.shtml) gráfico, [sonido,](http://www.monografias.com/trabajos5/elso/elso.shtml) animación y vídeo que llega a nosotros por [computadora](http://www.monografias.com/trabajos15/computadoras/computadoras.shtml) u otros [medios](http://www.monografias.com/trabajos14/medios-comunicacion/medios-comunicacion.shtml) electrónicos. Es un [tema](http://ads.us.e-planning.net/ei/3/29e9/cfa010f10016a577?rnd=0.16293015014667356&pb=a28b0eafc928681b&fi=c745b164192a2bf7&kw=tema) presentado con lujos de detalles. Cuando conjuga los elementos de multimedia - fotografías y animación deslumbrantes, mezclando sonido, vídeo clips y textos informativos - puede electrizar a su auditorio; y si además le da [control](http://www.monografias.com/trabajos14/control/control.shtml) interactivo del [proceso,](http://www.monografias.com/trabajos14/administ-procesos/administ-procesos.shtml#PROCE) quedarán encantados.

Multimedia estimula los ojos, oídos, yemas de los dedos y, lo más importante, la cabeza.

Multimedia se compone, como ya de describió, de combinaciones entrelazadas de elementos de texto, arte gráfico, sonido, animación y vídeo.

Multimedia Interactiva:

Es cuando se le permite al usuario final - el observador de un proyecto multimedia - controlar ciertos elementos de cuándo deben presentarse.

Hipermedia:

Es cuando se proporciona una estructura ligados a través de los cuales el usuario puede navegar, entonces, multimedia interactiva de convierte en Hipermedia.

Aunque la definición de multimedia es sencilla, hacer que trabaje puede ser complicado. No sólo se debe comprendes cómo hacer que cada elemento se levante y baile, sino también se necesita saber cómo utilizar la herramientas computacionales y las tecnologías de multimedia para que trabajen en conjunto. Las personas que tejen los hilos de multimedia para hacer una alfombra esplendorosa son desarrolladores de multimedia.

Un proyecto de multimedia no tiene que ser interactivo para llamarse multimedia: los usuarios pueden reclinarse en el asiento y verlo como lo hacen en el [cineo](http://www.monografias.com/trabajos14/cinehistor/cinehistor.shtml) frente al televisor. En tales casos un proyecto es lineal, pues empieza y corre hasta el final, cuando se da el control de navegación a los usuarios para que exploren a voluntad el contenido, multimedia se convierte en no - lineal e interactiva, y es un puente [personal](http://www.monografias.com/trabajos11/fuper/fuper.shtml) muy poderoso hacia la [información.](http://www.monografias.com/trabajos7/sisinf/sisinf.shtml)

Herramientas de Desarrollo de Multimedia:

Estas herramientas de programación están diseñadas para administrar los elementos de multimedia individualmente y permiten interactuar con los usuarios. Además de proporcionar un [método](http://www.monografias.com/trabajos11/metods/metods.shtml) para que los usuarios interactúan con el proyecto, la mayoría de las herramientas de desarrollo de multimedia ofrecen además facilidades para crear y editar texto e [imágenes,](http://www.monografias.com/trabajos3/color/color.shtml) y tienen extensiones para controlar los reproductores de vídeo disco, vídeo y otros [periféricos](http://www.monografias.com/trabajos5/losperif/losperif.shtml) relacionado. El conjunto de lo que se produce y la forma de presentarlo al observador es la interfaces junto de lo que se reproduce y la forma de presentarlo al observador es la interface humana. Esta interfaces puede definirse tanto por las reglas de lo que debe suceder con los [datos](http://www.monografias.com/trabajos11/basda/basda.shtml) introducidos por el usuario como por los [gráficos](http://www.monografias.com/trabajos11/estadi/estadi.shtml#METODOS) que aparecen en la pantalla. El equipo y los [programas](http://www.monografias.com/Computacion/Programacion/) que rigen los [límites](http://www.monografias.com/trabajos6/lide/lide.shtml) de lo que puede ocurrir es la plataforma o [ambiente](http://www.monografias.com/trabajos15/medio-ambiente-venezuela/medio-ambiente-venezuela.shtml) multimedia.

Las aplicaciones multimedia suelen necesitar más memoria y capacidad de proceso que la misma información representada exclusivamente en forma de texto. Por ejemplo, una computadora que ejecute aplicaciones multimedia tiene que tener una CPU rápida (es el elemento electrónico del ordenador que proporciona capacidad de cálculo y control). Un ordenador multimedia (se llama así al que tiene capacidad para ejecutar aplicaciones multimedia) necesita memoria adicional para ayudar a la CPU a efectuar cálculos y permitir la representación de imágenes complejas en la pantalla, tarjetas de sonido y vídeo avanzadas, altavoces y otros tipos de hardware y software que faciliten la ejecución de audio, vídeo y animaciones. El ordenador también necesita un disco duro de alta capacidad para almacenar y recuperar información multimedia, así como una unidad de disco compacto para ejecutar aplicaciones almacenadas en CD-ROM o en DVD.

### OBJETIVO DE UN APLICATIVO

Apoyar por medio de nuevas estrategias de estudio en los educandos para luego ser aplicado a su alrededor

Con la utilización de las tics hace que las clases magistrales se vuelvan innovadoras y mas agradables para que despierten el interés y la practica de los principios y valores en los que se fundamenta la Institución y la sociedad

#### ADOBE FLASH

Adobe® Flash® Player es un software de tiempo de ejecución basado en navegadores y multiplataforma que ofrece una visualización sin compromiso de aplicaciones expresivas, contenido y vídeos en diferentes pantallas y exploradores. Flash Player 10.1 está optimizado para un alto rendimiento en pantallas de dispositivos móviles y está diseñado para aprovechar las funciones nativas del dispositivo, permitiendo experiencias de usuario más profundas y envolventes.

Es una aplicación multimedia usada para aportar animación, vídeo e interactividad a las páginas Web. Adobe Flash es muy usado en anuncios y juegos Web.

Adobe Flash trabaja sobre "fotogramas", destinado a la producción y entrega de contenido interactivo para las diferentes audiencias alrededor del mundo sin importar la plataforma. Es actualmente desarrollado y distribuido por Adobe Systems, y utiliza gráficos vectoriales e imágenes [ráster,](http://es.wikipedia.org/wiki/R%C3%A1ster) sonido, código de programa, flujo de vídeo y audio bidireccional (el flujo de subida sólo está disponible si se usa conjuntamente con Macromedia Flash Communication Server). En sentido estricto, Flash es el entorno y Flash Player es el programa de máquina virtual utilizado para ejecutar los archivos generados con Flash.

Los archivos de Flash, que tienen generalmente la [extensión de archivo](http://es.wikipedia.org/wiki/Extensi%C3%B3n_de_archivo) [SWF,](http://es.wikipedia.org/wiki/SWF) pueden aparecer en una página web para ser vista en un [navegador,](http://es.wikipedia.org/wiki/Navegador_web) o pueden ser reproducidos independientemente por un reproductor Flash. Los archivos de Flash aparecen muy a menudo como [animaciones](http://es.wikipedia.org/wiki/Animaci%C3%B3n) en páginas

Web y sitios Web multimedia, y más recientemente [Aplicaciones de Internet](http://es.wikipedia.org/wiki/Aplicaciones_de_Internet_Ricas)  [Ricas.](http://es.wikipedia.org/wiki/Aplicaciones_de_Internet_Ricas) Son también ampliamente utilizados en [anuncios](http://es.wikipedia.org/wiki/Anuncio) de la web.

En versiones anteriores, Macromedia amplió a Flash más allá de las animaciones simples, convirtiéndolo en una herramienta de desarrollo completa, para crear principalmente elementos multimedia e interactivos para Internet.

Originalmente Flash no fue un desarrollo propio de Adobe, sino de una pequeña empresa de desarrollo de nombre [FutureWave Software](http://es.wikipedia.org/w/index.php?title=FutureWave_Software&action=edit&redlink=1) y su nombre original fue [FutureSplash Animator.](http://es.wikipedia.org/w/index.php?title=FutureSplash_Animator&action=edit&redlink=1) En diciembre de 1996 Macromedia adquiere FutureWave Software, y con ello su programa de animación vectorial que pasa a ser conocido como Flash 1.0. Fue hasta [2005](http://es.wikipedia.org/wiki/2005) perteneciente a la empresa Macromedia conocido hasta entonces como Macromedia Flash y adquirido por Adobe Systems (y desde entonces conocido como Adobe Flash) ampliando con ello su portafolio de productos dentro del mercado.

#### CARACTERISTICAS DE FLASH

#### ActionScript

[Action Script](http://es.wikipedia.org/wiki/ActionScript) es un lenguaje orientado a objetos que permite ampliar las funcionalidades que Flash ofrece en sus paneles de diseño y además permitir la creación de películas o animaciones con altísimo contenido interactivo. Provee a Flash de un lenguaje que permite al diseñador o desarrollador añadir nuevos efectos o incluso construir la interfaz de usuario de una aplicación compleja, puesto que está basado en el estándar [ECMAScript.](http://es.wikipedia.org/wiki/ECMAScript) La versión 3.0 de Action Script ha marcado un cambio significativo en este lenguaje, puesto que en esta versión prácticamente se ha decidido prescindir de los [prototipos](http://es.wikipedia.org/wiki/Programaci%C3%B3n_basada_en_prototipos) y se lo ha encaminado a ser un lenguaje [orientado a objetos](http://es.wikipedia.org/wiki/Programaci%C3%B3n_orientada_a_objetos) solamente a través de [clases.](http://es.wikipedia.org/wiki/Clase_(inform%C3%A1tica)) También se han hecho grandes cambios en cuanto a la sintaxis del lenguaje.

Las versiones de Flash iguales o superiores a Flash CS3 emplean la versión 3.0 de Action Script

Multimedia Educativa.

Son el grupo de los materiales multimedia, que integran diversos elementos textuales (secuenciales e hipertextuales) y audiovisuales (gráficos, sonido, vídeo, animaciones...), que son implementados en el campo educativo, es decir, son materiales multimedia que se utilizan con una finalidad educativa.

4.2.1 Descripción del aplicativo

El recurso didáctico multimedia para apoyar y desarrollar la practica de los valores y principios éticos en el área en los niños de la básica primaria está diseñado en Flash 2004 y está conformado por tres módulos.

- **↓** Introducción o Información legal de los derechos del menor y sus deberes.
- **+** Principios y valores institucionales del Colegio.
- **↓** Valoración.
- ➢ En el primer módulo denominado introducción incluye una breve presentación del tema haciendo énfasis en los derechos del menor y sus por medio de actividades que se encuentran en el recurso multimedia.
- ➢ En el segundo módulo de principios y los valores institucionales.
- Presentación
- Explicación del texto
- Explicación de la actividad de aplicación
- Glosario

En el tercer modulo se hace una valoración de forma didáctica.

El aprendizaje significativo es un aprendizaje con sentido constructivista.

### 4.2.2. Enfoque Pedagógico

Durante mucho [tiempo](http://www.monografias.com/trabajos901/evolucion-historica-concepciones-tiempo/evolucion-historica-concepciones-tiempo.shtml) se consideró que el aprendizaje era sinónimo de [cambio](http://www.monografias.com/trabajos2/mercambiario/mercambiario.shtml) de [conducta,](http://www.monografias.com/trabajos/conducta/conducta.shtml) esto, porque dominó una perspectiva conductista de la labor educativa; sin embargo, se puede afirmar con certeza que el aprendizaje humano va más allá de un simple cambio de conducta, conduce a un cambio en el significado de la experiencia.

La experiencia humana no solo implica [pensamiento,](http://www.monografias.com/trabajos14/genesispensamto/genesispensamto.shtml) sino también afectividad y únicamente cuando se consideran en conjunto se capacita al [individuo](http://www.monografias.com/trabajos28/aceptacion-individuo/aceptacion-individuo.shtml) para enriquecer el significado de su experiencia.

Para entender la labor educativa, es necesario tener en consideración otros tres elementos del [proceso](http://www.monografias.com/trabajos14/administ-procesos/administ-procesos.shtml#PROCE) educativo: los profesores y su manera de enseñar; la estructura de los conocimientos que conforman el currículo y el modo en que éste se produce y el entramado social en el que se desarrolla el proceso educativo.

Lo anterior se desarrolla dentro de un marco psicoeducativo, puesto que la [psicología](http://www.monografias.com/Salud/Psicologia/) educativa trata de explicar la naturaleza del aprendizaje en el salón de clases y los factores que lo influyen, estos fundamentos psicológicos proporcionan los [principios](http://www.monografias.com/trabajos6/etic/etic.shtml) para que los profesores descubran por si mismos los [métodos](http://www.monografias.com/trabajos11/metods/metods.shtml) de enseñanza más eficaces, puesto que intentar descubrir métodos por " [Ensayo](http://www.monografias.com/trabajos14/nociones-basicas/nociones-basicas.shtml) y error" es un procedimiento ciego y, por tanto innecesariamente difícil y antieconómico (AUSUBEL: 1983).

En este sentido una "teoría del aprendizaje" ofrece una explicación sistemática, coherente y unitaria del ¿cómo se aprende?, ¿Cuáles son los [límites](http://www.monografias.com/trabajos6/lide/lide.shtml) del aprendizaje?, ¿Porqué se olvida lo aprendido?, y complementando a las [teorías](http://www.monografias.com/trabajos4/epistemologia/epistemologia.shtml) del aprendizaje encontramos a los "principios del aprendizaje", ya que se ocupan  $a_{44}$  udiar a los factores que contribuyen a que ocurra el aprendizaje, en los que se fundamentará la labor educativa; en este sentido, si el docente desempeña su labor fundamentándola en principios de aprendizaje bien establecidos, podrá racionalmente elegir nuevas [técnicas](http://www.monografias.com/trabajos6/juti/juti.shtml) de enseñanza y mejorar la efectividad de su labor.

La teoría del aprendizaje significativo de Ausubel, ofrece en este sentido el marco apropiado para el [desarrollo](http://www.monografias.com/trabajos12/desorgan/desorgan.shtml) de la labor educativa, así como para el [diseño](http://www.monografias.com/trabajos13/diseprod/diseprod.shtml) de técnicas educacionales coherentes con tales principios, constituyéndose en un marco teórico que favorecerá dicho proceso.

### Teoría Del Aprendizaje Significativo

Ausubel plantea que el aprendizaje del [alumno](http://ads.us.e-planning.net/ei/3/29e9/cfa010f10016a577?rnd=0.720015012141278&pb=142a7943fa6eb9c1&fi=c399ee08f4618c81&kw=alumno) depende de la estructura cognitiva previa que se relaciona con la nueva [información,](http://www.monografias.com/trabajos7/sisinf/sisinf.shtml) debe entenderse por "estructura cognitiva", al conjunto de conceptos, ideas que un individuo posee en un determinado campo del [conocimiento,](http://www.monografias.com/trabajos/epistemologia2/epistemologia2.shtml) así como su [organización.](http://www.monografias.com/trabajos6/napro/napro.shtml)

En el proceso de orientación del aprendizaje, es de vital importancia conocer la estructura cognitiva del alumno; no sólo se trata de saber la cantidad de información que posee, sino cuales son los conceptos y proposiciones que maneja así como de su grado de estabilidad. Los principios de aprendizaje propuestos por Ausubel, ofrecen el marco para el diseño de [herramientas](http://www.monografias.com/trabajos11/contrest/contrest.shtml) metacognitivas que permiten conocer la organización de la estructura cognitiva del educando, lo cual permitirá una mejor orientación de la labor educativa, ésta ya no se verá como una labor que deba desarrollarse con "mentes en blanco" o que el aprendizaje de los alumnos comience de "cero", pues no es así, sino que, los educandos tienen una serie de experiencias y conocimientos que afectan su aprendizaje y pueden ser aprovechados para su beneficio.

Ausubel resume este hecho et epígrafe de su obra de la siguiente manera: "Si tuviese que reducir toda la psicología educativa a un solo 35

principio, enunciaría este: El factor más importante que influye en el aprendizaje es lo que el alumno ya sabe. Averígüese esto y enséñese consecuentemente".

Cuando el alumno tiene una buena disposición para aprender de lo que está construyendo, procesa continuamente la información que posee, está adquiriendo un conocimiento significativo; es decir aplicar el conocimiento que ya posee con el que está adquiriendo hace que se modifique la parte cognitiva que posee, esta continua reestructuración durante el aprendizaje significativo es un proceso dinámico lo que ayuda a que el conocimiento sea construido de ahí su relación con el constructivismo.

Con el aprendizaje significativo el alumno va formando su conocimiento partiendo del saber que ya maneja y aplicando los conceptos nuevos, con el constructivismo es el alumno el responsable de su propio conocimiento. Al analizar estos enfoques pedagógicos nos pudimos dar cuenta que tiene una relación entre sí y por tal razón queremos trabajar con estos modelos para promover los procesos de crecimiento personal en el alumno, teniendo presente su entorno y cultura a la cual pertenece. Cabe aclarar que es de suma importancia la participación e interés que muestre el alumno frente a su trabajo, al igual que la orientación y guía que realice el docente para involucrar al alumno en estos enfoques, esto hace que nos encontremos en la búsqueda de alternativas para promover la interacción entre el docente y sus alumnos.

El desarrollo del recurso didáctico a la par de buscar y fortalecer la comprensión de los valores institucionales En el sentido más amplio significa formar ciudadanos capaces de comprender el mundo y asumirlo, y llevarlos a descubrir nuevos sentidos que propician la convivencia y el respeto, pilares para la construcción de un mundo mejor.

En el aspecto pedagógico, al di $\frac{36}{2}$  el aplicativo se tiene en cuenta el aprendizaje significativo; ya que al llevar de forma suave a los estudiantes a
diferentes situaciones u opciones en donde se analicen casos cotidianos o reales en donde se pueda obtener un aprendizaje de valor e importancia para ellos. En el aprendizaje significativo la motivación y la disposición del estudiante influyen en el esfuerzo por aprender.

El aplicativo diseñado permitirá motivar a los estudiantes a explorar nuevas estrategias sencillas y motivadoras para extraer de dicha herramienta aprendizajes nuevos que combinados con los ya adquiridos en la vieja y tradicional enseñanza le dará la importancia necesaria a la comprensión y aplicación de los valores y principios que imparte la institución importancia que se verá reflejada en los resultados positivos que deberán exponer ellos en la vida diaria al enfrentar los retos propuestos por la sociedad actual que quiere producir ciudadanos capaces de hacer propuestas y sustentarlas en su defecto hacerlas respetar

#### 4.3 MARCO CONTEXTUAL

#### 4.3.1. DESCRIPCION GEOGRAFICA

La Dorada es un municipio colombiano ubicado en el extremo oriental del departamento de Caldas, en la región conocida como Magdalena Medio. Limita al norte con Sonsón (Antioquia), al oriente con el río Magdalena, que lo separa de Puerto Boyacá (Boyacá), Puerto Salgar y Guaduas (Cundinamarca), por el sur con el río Guarinó, que lo separa de Honda, y por el occidente con Victoria y Norcasia (Caldas).

La Dorada es considerada como el segundo municipio ganadero de Colombia, después de Montería, y el segundo más importante del departamento, después de Manizales. Es conocida como "Glorieta Nacional" o "Corazón de Colombia", calificativos que obedecen a una de sus principales atributos desde el punto de vista geoestratégico, pues su localización le permite articularse a los desarrollos del oriente de Caldas, norte del Tolima, suroccidente de S $\epsilon$  37 er, noroccidente de Cundinamarca, suroriente de Antioquia y occidente de Boyacá; con una cercanía inmediata a Bogotá y Medellín. Además es sede de la Diócesis de La Dorada-Guaduas y la Cámara de Comercio de La Dorada.

#### ASPECTOS DE LA DORADA CALDAS

#### Sector pecuario:

La actividad económica del municipio descansa básicamente en el sector pecuario, especialmente en la ganadería que se desarrolla en gran escala, tanto en la ceba como en la cría de ganado bovino, La Dorada es uno de los municipios de mayor producción de carne vacuna de todo el país por la calidad de los ejemplares que produce esta zona y la fuerte inversión económica del orden nacional que ha generado la industria de la carne con la entrada en funcionamiento de la empresa FRIOGAN. En cuanto al sistema de producción, en buena parte es de tipo extensivo y en menor escala semi-intensivo, registrándose en la zona norte ganado de cría comercial y de pura sangre, de doble propósito en la zona sur y ceba en la parte media a lo largo del Valle del Magdalena.

#### Piscicultura:

La actividad piscícola en el municipio presenta una gran dinámica debido a la oferta permanente de pescado en las corrientes de agua de la región, donde el río Magdalena es el principal proveedor, seguido de La Miel, Pontoná, Doña Juana y Purnio, entre muchos otros. La época más productiva generalmente es el primer trimestre de cada año cuando ocurre el fenómeno de la subienda, en el cual los peces remontan principalmente el río Magdalena con el fin de desovar; en dicha época las especies más comunes que se capturan y luego son comercializadas son el bocachico, nicuro, bagre, capaz y mueluda, entre otras.

## RESEÑA HISTORICA

Fue fundada en 1893 gracias a la construcción del Ferrocarril del Atlántico, con Antonio Acosta, considerado el fundador, quien se dedicaban a surtir de maderas al ferrocarril. Erigido municipio en 1922, fue un importante puerto sobre el río Magdalena.

De acuerdo a información encontrada en documentos históricos, don Atonio Acosta llegó a lo que hoy se conoce como barrio Conejo en el año 1886. Sin que se tenga fecha precisa del mes y el día en que asentó.

Sin embargo, La Dorada fue erigida Municipio el 23 de abril de 1923, mediante ordenanza No. 43 del Departamento de Caldas.

Antonio Acosta, trabajador incansable establece hacia el año de 1886 un leñateo en el puerto denominado Conejo. Finalizada la Guerra de los Mil Días en 1904, los integrantes de la guerrilla, comenzaron a buscar ocupación en labores para las cuales eran hábiles. Por esa misma época se adelantaba la construcción del ferrocarril desde Honda hasta la quebrada de Yeguas, finalizando los trabajos con la llegada de la primera locomotora del ferrocarril de Ambalema de propiedad de la compañía inglesa "The Railway Company", el personal sobrante quedó cesante, no queriendo regresar a sus lugares de origen, emigraron hacia el norte, buscando las riberas menos difíciles del río grande de la Magdalena, conformando un pequeño poblado al que llamaron La María ubicado en la parte sur "Barrio Conejo y Dorada vieja", desde la hacienda el Japón hacía el barrio Pitalito.

Las autoridades del Municipio de Victoria se enteraron de la existencia de este caserío y lo hacen convertir en su corregimiento. El 7 de agosto de 1920, el Gobernador General Pompilio Gutiérrez se reúne con un grupo notable y firma una tardía acta de fundación, fundando lo que ya estaba fundado. Sin embargo, el 23 de abril de 1923, la asamblea de Caldas mediante ordenanza No. 43, eleva a la categoría de Municipio a La Dorada.

39

El 1° de junio de 1924 en casa del colonizador Obdulio Moreno se instala el primer Concejo Municipal, iniciando así La Dorada su vida constitucional y democrática, como único puerto caldense sobre el Río Magdalena. Como hecho curioso, el ferrocarril de La Dorada, tiene su sede en Honda, en la vieja casa del Centro Comercial Santa Mónica, hoy remodelado y se habla de una hacienda La Egipciaca, donde se concentraron la mayoría de los negros cimarrones, propios de la esclavitud española.

La fundación de La Dorada estuvo muy ligada a la construcción del ferrocarril entre Honda y Yeguas, con la extensión de la línea férrea hasta el Conejo, donde se inició el poblamiento. La construcción de dicha vía, sin embargo estuvo caracterizada por inconvenientes de distinta índole que perjudicaban el tránsito de pasajeros y de mercancías entre la costa y el interior, pensando en solucionar dichos problemas, el 3 de Junio de 1872 el estado soberano del Tolima dictó un decreto concediendo un privilegio exclusivo durante 30 años a Nicolás Pereira Gamba para que llevara a cabo la construcción del ferrocarril en dicho sector. En principio se construyeron 22 kilómetros entre Arrancaplumas y Yeguas, por entonces apenas se levantaban 4 chozas y una de ellas fue habilitada para la estación. Puesto que el lugar no ofrecía facilidades como puerto, se decidió continuar la extensión de la red férrea hasta Conejo, en predios de lo que hasta entonces se llamaba La María. La línea férrea constaba de 6 estaciones intermedias, Honda era la principal, seguida de Perico, Guarinocito, Buenos Aires y Purnio. La estación La María, en lo que hoy es La Dorada, se puso al servicio el 1° de junio de 1897.

#### Descripción Física:

El Municipio de La Dorada se localiza a 5° 27" latitud norte y 74° 40" de longitud este del meridiano de Greenwich, sobre la margen izquierda del Río Grande de La Magdalena. Está a 178 metros de altura sobre el nivel del mar, con una temperatura promedio de 28° C que sobrepasa los 35°C en época de verano; ocupa una superficie de 574 Km², que corresponden al 6.67% del área total del departamento de Caldas siendo su cabecera Municipal la segunda ciudad en importancia del departamento después de su capital Manizales.

Límites del municipio:

La Dorada, es conocida como "Glorieta Nacional" o "El Corazón de Colombia", calificativos que obedecen a una de sus principales atributos desde el punto de vista geoestratégico, pues su localización le permite articularse a los desarrollos del oriente de Caldas, norte del Tolima, suroccidente de Santander, noroccidente de Cundinamarca, suroriente de Antioquia y occidente de Boyacá; con una cercanía inmediata a Bogotá y Medellín.

Sus límites se describen así:

Al Oriente con los municipios de Guaduas y Puerto Salgar (departamento de Cundinamarca) y el municipio de Puerto Boyacá (departamento de Boyacá) separados por el río Grande de La Magdalena Al Occidente con el municipio de Norcasia, el caño La Arenosa sirve de límite con el municipio de Victoria. Al Sur limita con el municipio de Honda (departamento del Tolima) separados or el río Guarinó. Al Norte con los municipios de Sonsón y Puerto Triunfo (departamento de Antioquia) separados por el río La Miel, que a la vez sirve de límite. Extensión total: 574 Km², que corresponden al 6.67% del área total del Departamento de Caldas. Km2 Altitud de la cabecera municipal (metros sobre el nivel del mar): Se localiza a 5°27" latitud norte y 74°40" de longitud este del meridiano de Greenwich. Temperatura media: Promedio de 28°C que sobrepasa los 35°C en época de verano.

## .4.3.2. Información de la Institución

Imagen 1. Entrada de la Institución

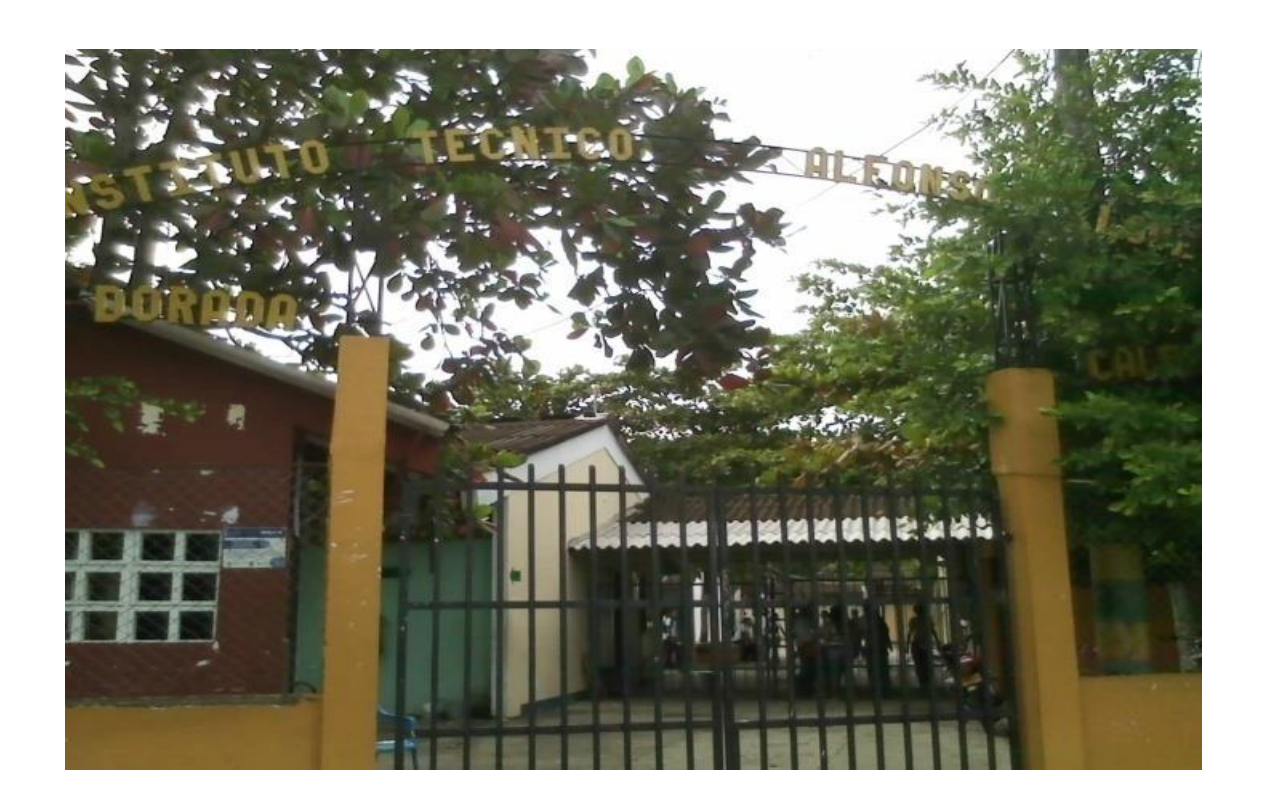

La INSTITUCION EDUCATIVA "TECNICO ALFONSO LOPEZ", sede principal se encuentra ubicada al norte del municipio de La Dorada, Caldas en el barrio Alfonso López.

Limita por el norte con el coliseo Ventura Castillo, por el oriente con la sede regional del Sena, por el occidente con las bodegas del antiguo idema y por el sur con un conjunto habitacional llamado Alfonso López.

## MISION

LA INSTITUCIÓN EDUCATIVA "TECNICO ALFONSO LOPEZ" (INSTITUCION EDUCATIVA ALFONSO LÓPEZ) ofrece formación integral a hombres y mujeres, para el trabajo, el arte, la convivencia, el liderazgo y la educación superior, comprometidos con el desarrollo social, político,

económico y cultural de su región y el país; que busca mejorar la calidad de vida mediante la formación de estudiantes desde preescolar hasta once en las áreas fundamentales y propias de la modalidad técnica industrial; con el apoyo interinstitucional

### **VISION**

LA INSTITUCIÓN EDUCATIVA "TECNICO ALFONSO LOPEZ" (INSTITUCION EDUCATIVA ALFONSO LÓPEZ) será para el año 2012 líder en la formación técnica industrial, en el desarrollo de las competencias de las diferentes dimensiones del ser humano y la continuidad de la formación a través de convenios con el SENA y demás instituciones de educación superior; brindando a la sociedad un egresado competente y con amplio sentido de pertenencia.

#### **FILOSOFIA**

LA INSTITUCIÓN EDUCATIVA "TECNICO ALFONSO LOPEZ" (INSTITUCION EDUCATIVA ALFONSO LÓPEZ), concibe la educación como un proceso fundamentado en la constitución nacional, los fines de la educación, el código del menor y demás normas; cuya finalidad es contribuir significativamente en la formación de un nuevo sujeto que acceda en igualdad de oportunidades en el campo educativo y laboral para lograr un perfeccionamiento del deber de la naturaleza humana, enmarcado dentro de la dinámica de la participación, la capacidad para el trabajo y el desarrollo Individual y social

Principios pedagógicos que orienta la acción educativa

De la comprensión La escuela que lidera no abordará un proceso educativo memorístico. La extensión de los contenidos en las áreas y asignaturas estará al servicio de la comprensión. Hay que rescatar el derecho de 'tachar', a decir 'me equivoque', 'no entiendo', 'volvamos a mirarlo, me explica de nuevo por favor'... · es que quiero aprender a aprender

De la relación teórico-práctica Lo relevante de la experiencia educativa es cuando el aprendizaje se soporta y se reproduce en la compresión y en la aplicación. Hay que fortalecer la articulación entre el aprender a saber y el aprender a saber hacer

·

- De la participación Se pretende que las personas, organizaciones e instituciones, compartan decisiones y responsabilidades y vivir el principio de sentir valorar y saber elegir como herramienta para la cultura de la paz.
- De la ubicación en el contexto Acercar permanentemente el proceso a las necesidades, deseos y espacios vitales de las personas, organizaciones y comunidades participantes. Igualmente se privilegia el desarrollo de procesos en un sentido coherente de la dinámica de la vida misma, donde se privilegie el valor de la tolerancia como un escenario para vivir en armonía y paz.
- Del privilegio de la vida y la recreación Se pretende que sea un espacio para enriquecer la vida, que contribuya a una educación para la vida y el trabajo y que se construya un ambiente educativo solidario, alegre, vivo, en donde la imaginación y la creatividad sean prioritarias.

Valores institucionales:

- ❖ Respeto
- ❖ Honestidad
- ❖ Responsabilidad
- ❖ Sentido de Pertenencia
- ❖ Tolerancia.

Metas Institucionales

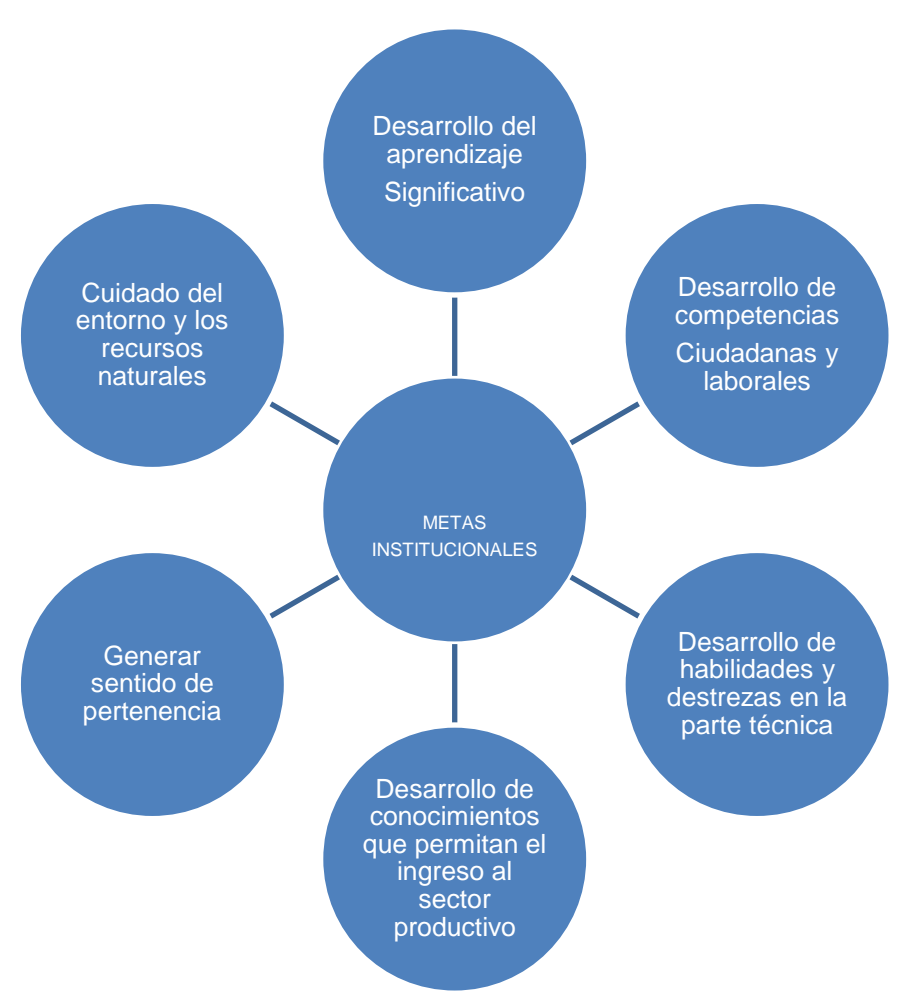

4.3.2 Información de los recursos técnicos ce la Institución

 La sala de informática Cuenta con una sala de informática con 32 computadores distribuidos así:

- o 11 equipos COMPAQ Evo, con procesador Pentium 4, 1.8 GHZ, RAM de 1 GB, disco duro de 40 GB. Windows XP y Office 2003.
- o 10 equipos clon. RAM de 256 MB, disco duros de 40 GB, procesador Intel Celeron de 1.8 GHZ. Windows XP, Office 2003.
- o 11 equipos clon, Procesador AMD-KG de 550 MHZ, disco duro entre 4 y 10 GB, memoria RAM entre 64 y 128 MB. Windows 98 y Office 2000.
- o

Imagen No 2 Niños en la Sala de Sistemas

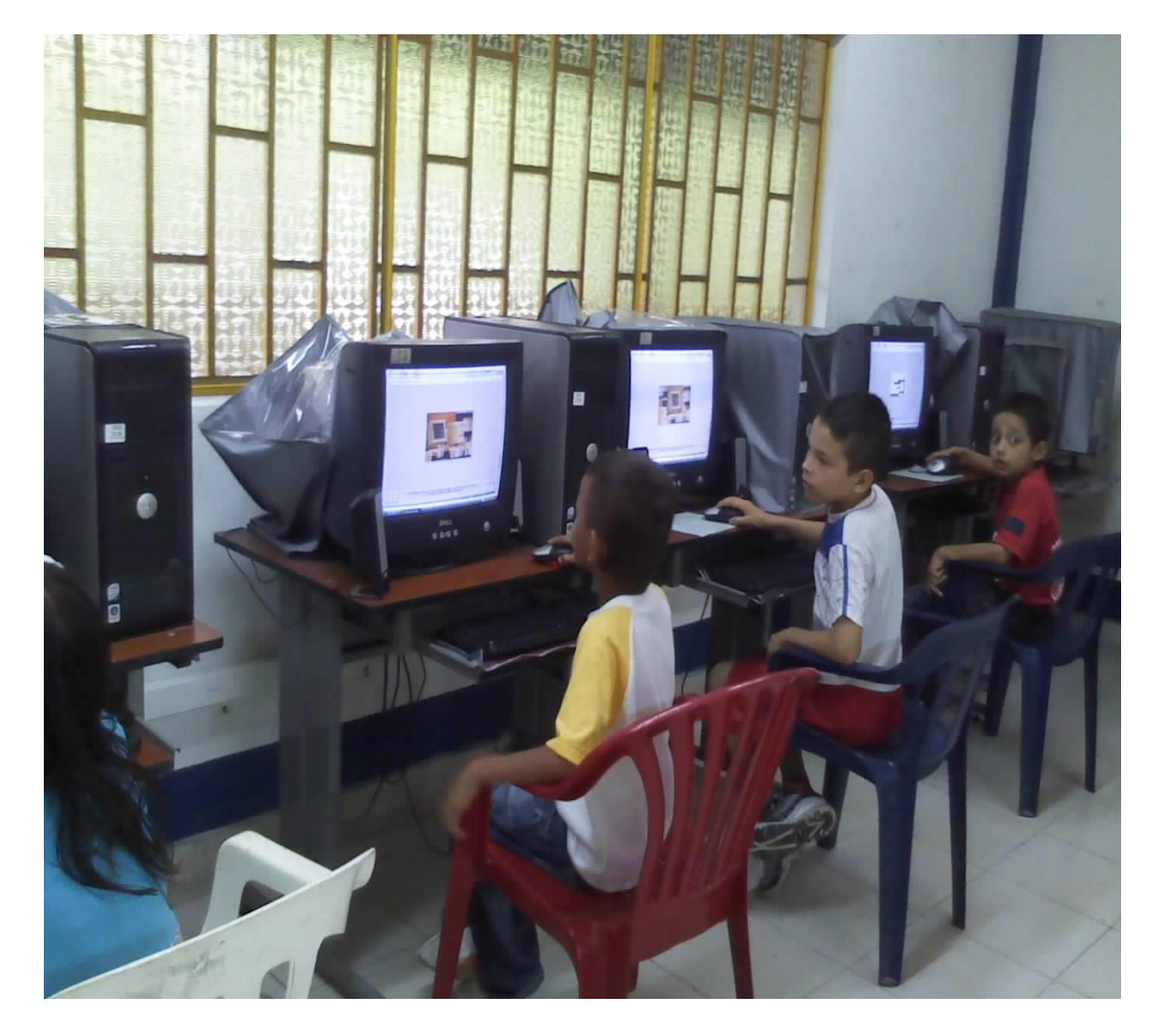

Imagen 3 Niños jugando en la cancha de Baloncesto

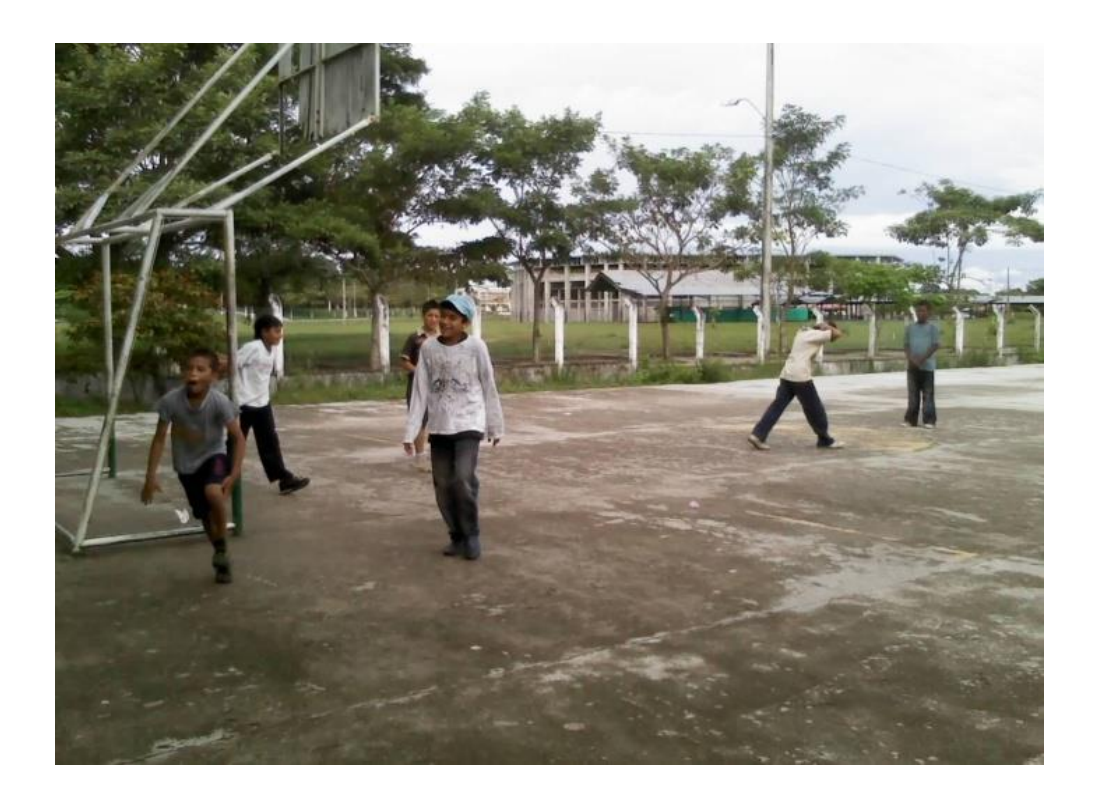

Imagen 4. Niños en la Sala de Sistemas

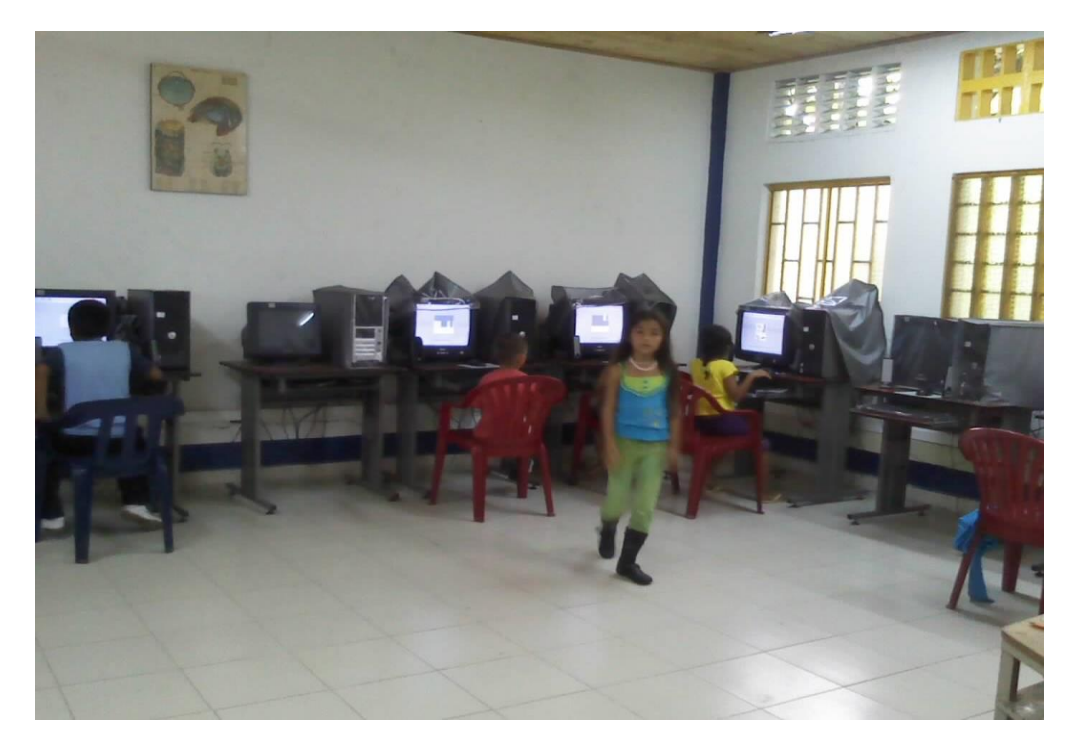

## 4.4 MARCO METODOLOGICO

.4.4.1 Diseño.

La investigación utilizada fue la investigación tecnológica. Esta investigación se realizó en el lugar donde se presenta la problemática referida con anterioridad, estableciendo una interacción entre el objetivo y la realidad; ya que nos llevo a investigar para obtener nuevos conocimientos tecnológicos que pueden ser aplicados, para utilizarlos en la producción de recursos los cuales pueden servir para adquirir nuevos conocimientos.

Es importante destacar que dicha investigación cumple con características puntuales de análisis del problema ya determinado. Cuyo objetivo es describirlo, encontrar las causas y los efectos.

Los pasos a seguir en esta investigación, están basados en la presentación y formulación de un problema, formulación de objetivos, revisión de la documentación referente al problema, recolección y análisis de la información, análisis de resultados obtenidos y el desarrollo del aplicativo.

4.4.1.1. Tipo de aplicación de software diseñado

El tipo de investigación que se desarrolla en la elaboración del presente trabajo es la investigación tecnológica aplicada.

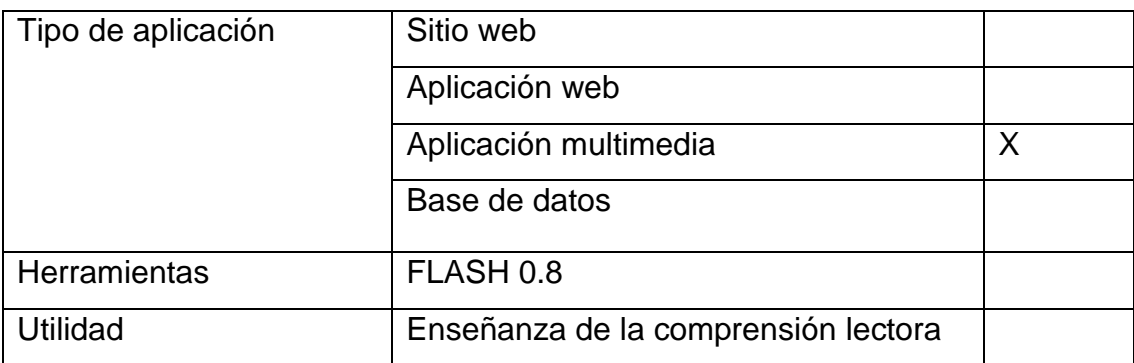

4.4.1.2 Tipo de aplicación de software diseñada

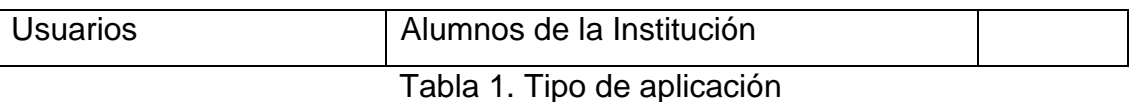

4.4.1.3. Herramientas. de desarrollo

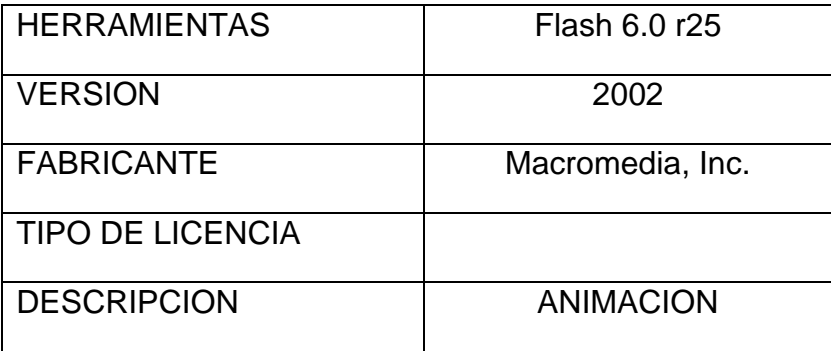

Tabla 2 Herramientas

4.4.1.4. Técnicas de recolección de la información.

El instrumento o técnica que se realizó fue con el fin de obtener información o datos claros donde se plantearon objetivos definidos para hallar las causas y efectos de la poco o ninguna comprensión de los valores institucionales en los estudiantes del grado tercero primaria de Institución Educativa Alfonso López. La técnica seleccionada fue una encuesta; consistiendo está en una serie de 10 preguntas cerradas relacionadas directamente con el tema en cuestión, para ser aplicada a 10 docentes de básica primaria de la Institución Educativa Alfonso López y 10 padres de familia de la misma institución

Ficha técnica

Estructura de las fichas técnicas de recolección de información.

Nombre del instrumento: Encuesta.

Objetivo: Identificar las posibles causas que generan la falta de comprensión de los valores a en los alumnos del grado tercero de la Institución Educativa. Alfonso López

La siguiente encuesta fue las aplicadas a docentes.

4.1.5. Análisis de la Información.

La población con la cual trabajamos la investigación pertenece a la Institución Educativa. Alfonso López de la Dorada Caldas tomando muestra a los docentes de la básica primaria 10 en total.

Grafica No 1.En relación con los valores institucionales los estudiantes los practican en el aula de clase y por fuera de ella?

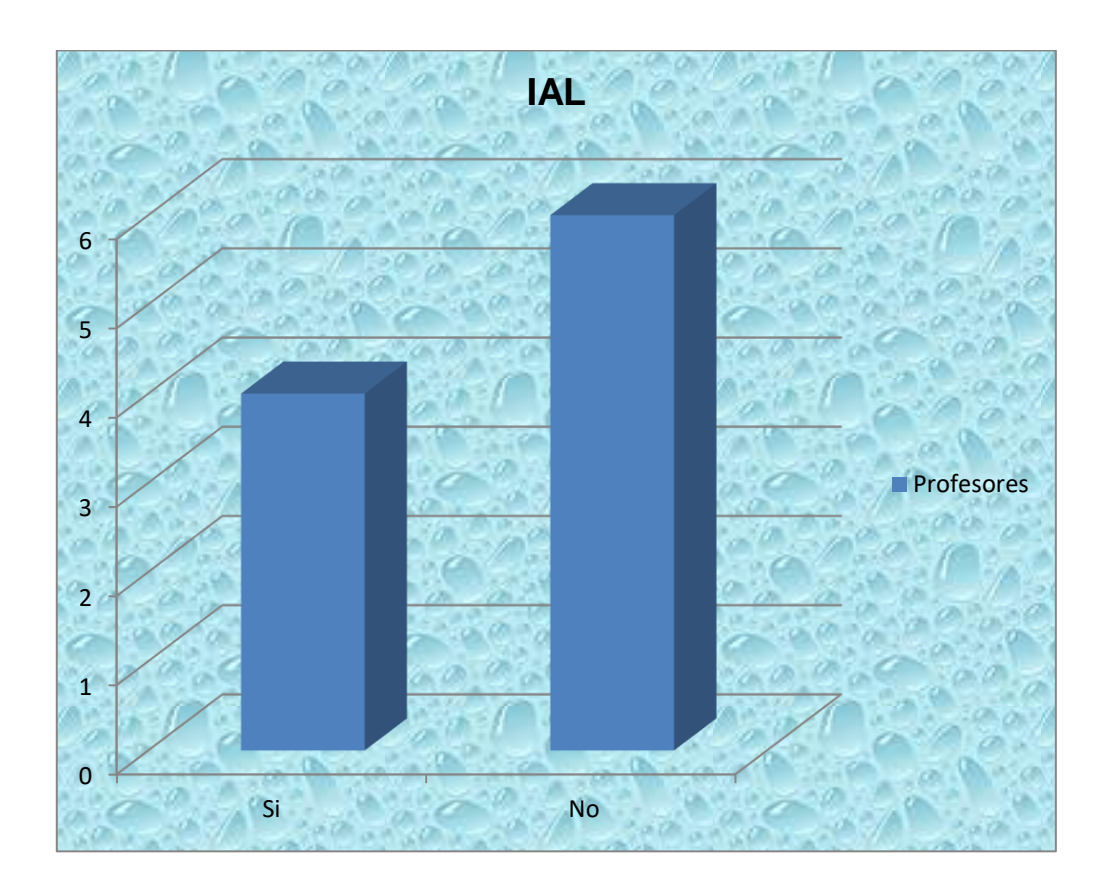

Conclusión: Se puede visualizar que los estudiantes no practican los valores institucionales dentro y fuera del aula de clase.

Grafica No 2 Con respecto a los valores institucionales usted en su área los involucran

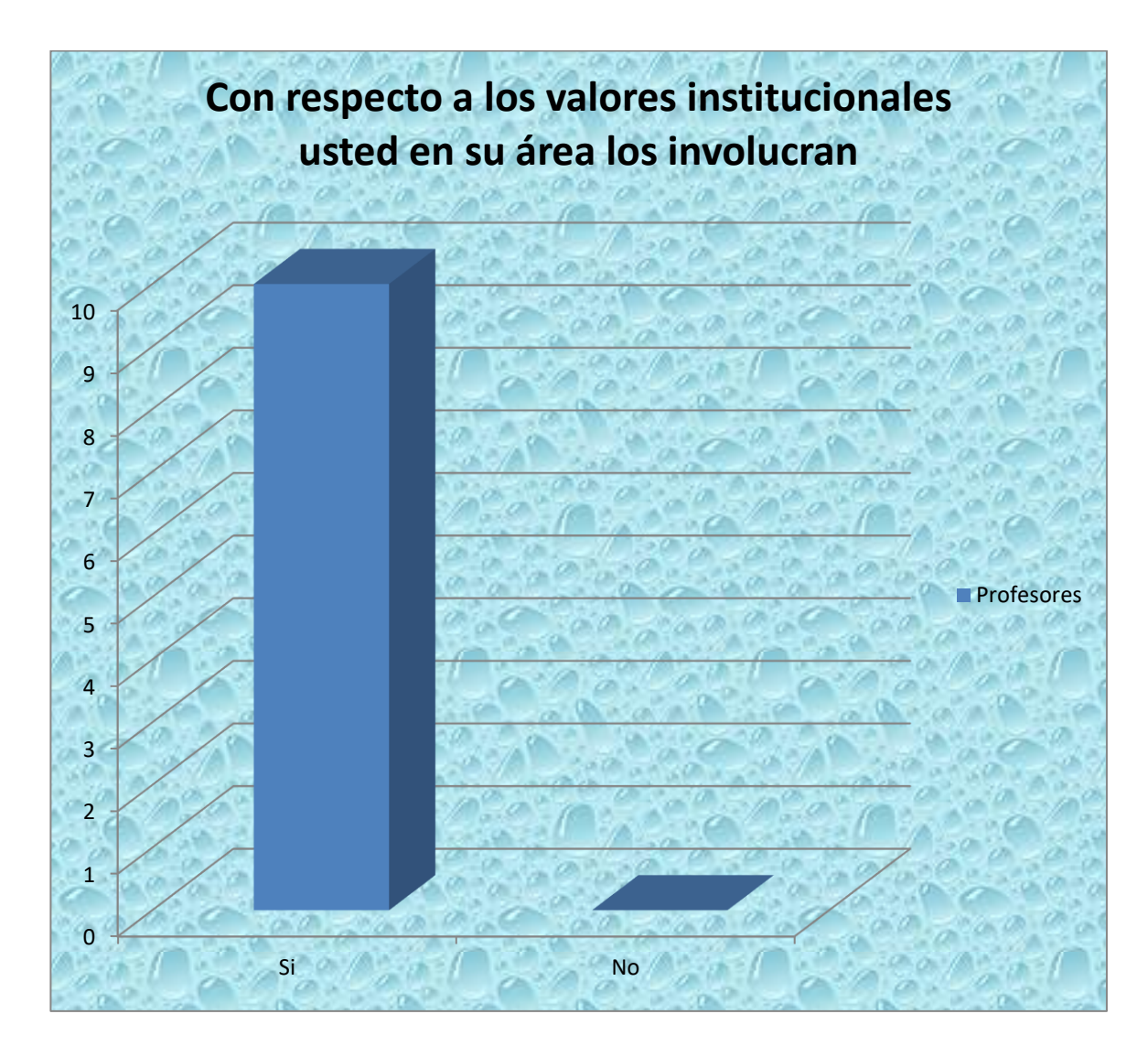

Conclusión: Los profesores involucran los valores institucionales dentro del área?

Grafica No 3.¿Cuál es la principal dificultad que se presenta para que los estudiantes para no lleven a la práctica los valores institucionales

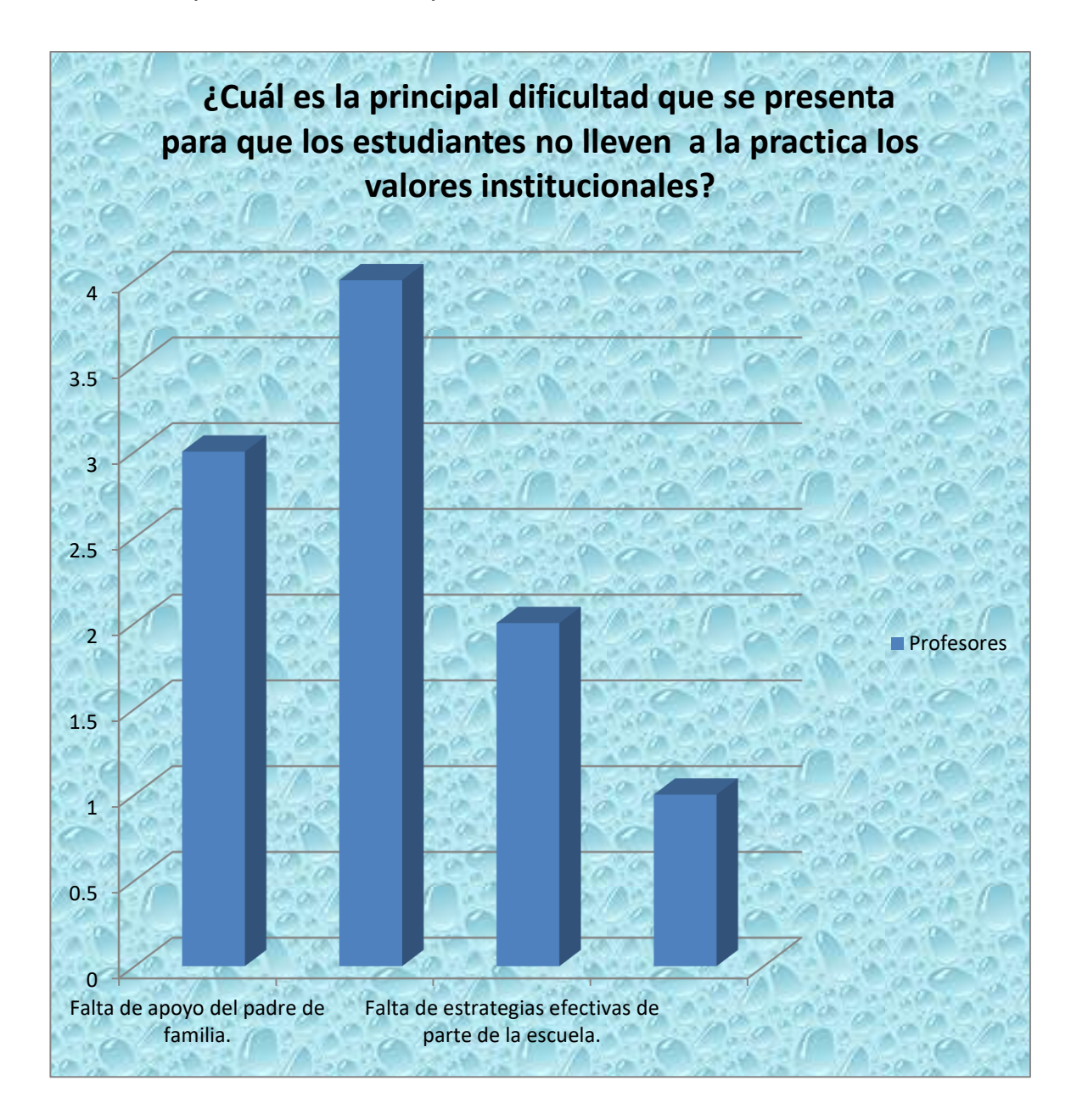

Conclusión: La mayor dificultad que se presenta para que los estudiantes no lleven a la práctica los valores institucionales es por su poco interés y la falta de apoyo por parte del padre de familia, y con respecto a la institución por la falta de estrategias efectivas y en los estudiantes por el desconocimiento e importancia de estos valores en su vida.

Grafica No 4 Usted observa que los estudiantes frente a los actos de deshonestidad, irresponsabilidad o falta de tolerancia que se presenta en las aulas, se muestran

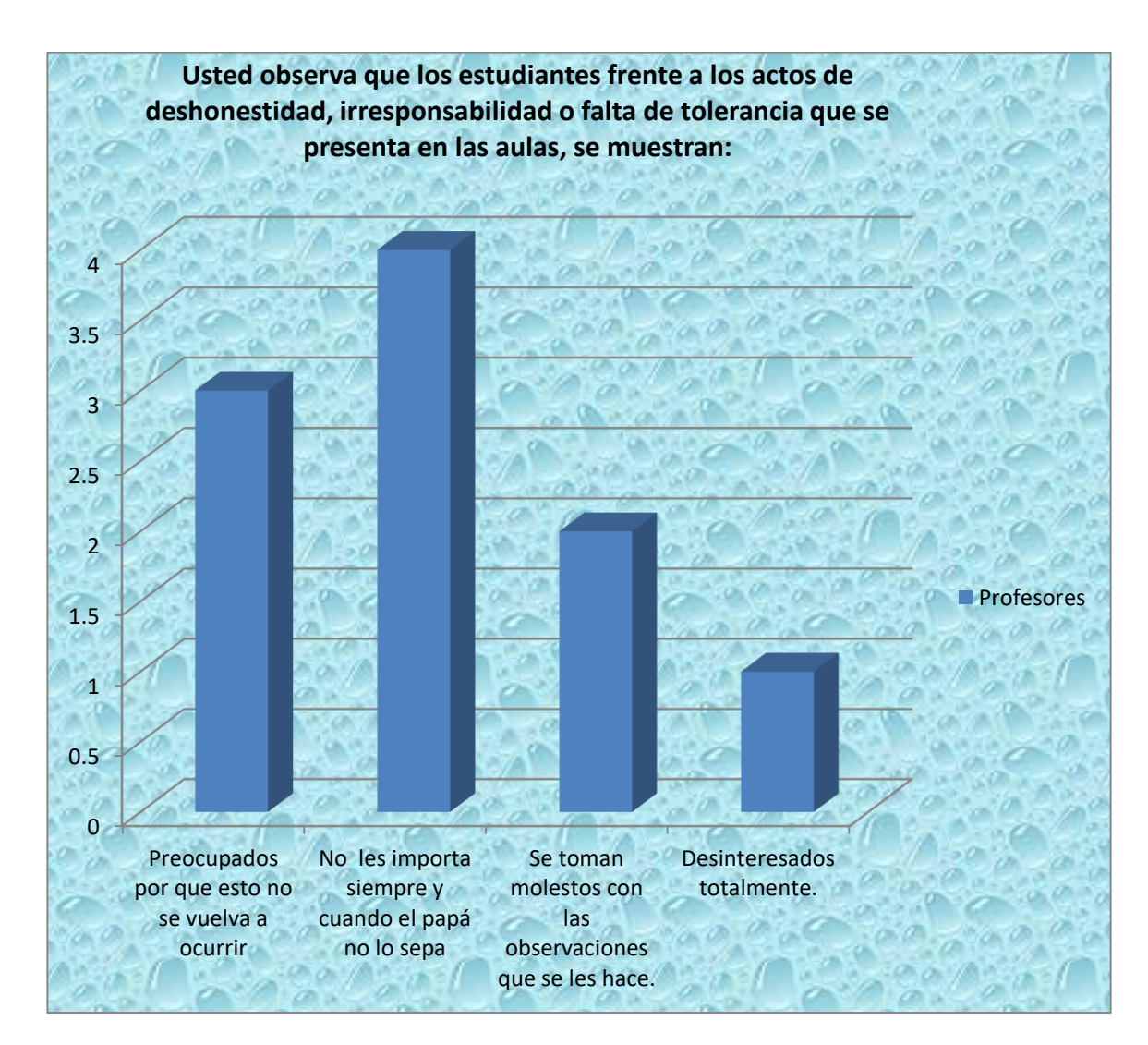

Conclusión Se observa que los estudiantes frente a los actos de deshonestidad, irresponsabilidad o falta de tolerancia que se presenta en las aulas no les importan siempre y cuando el padre de familia no lo sepa, y algunas veces se notan preocupados por que no vuelva a ocurrir, y otros pocos se toman molestos por las observaciones que se les hace y en un mínima parte se toman desinteresados totalmente. .

Grafica No 5 Piensa que en la actualidad la familia y la escuela le están delegando responsabilidades a los jóvenes que les ayuden a crecer como personas?

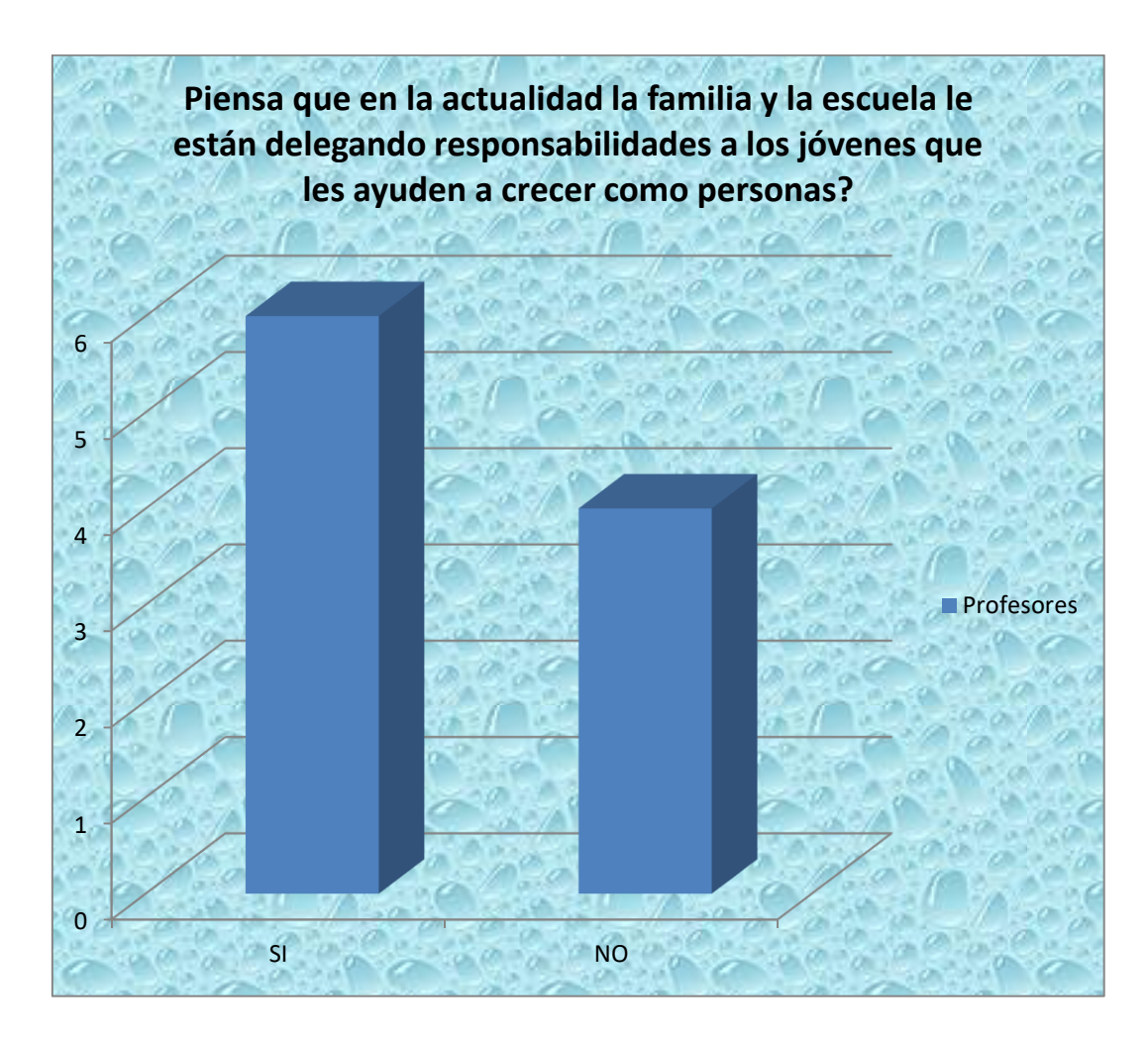

Conclusión: La sociedad está cambiando totalmente entonces se piensa que en la actualidad la familia y la escuela le deleguen esta responsabilidad a los jóvenes para que les ayuden a crecer como personas.

Grafica No 6 Cuando los estudiantes se muestran irresponsables o deshonesto frente a cualquier actividad ¿Qué estrategias utiliza usted desde su área para realizar el correctivo frente a estas actitudes

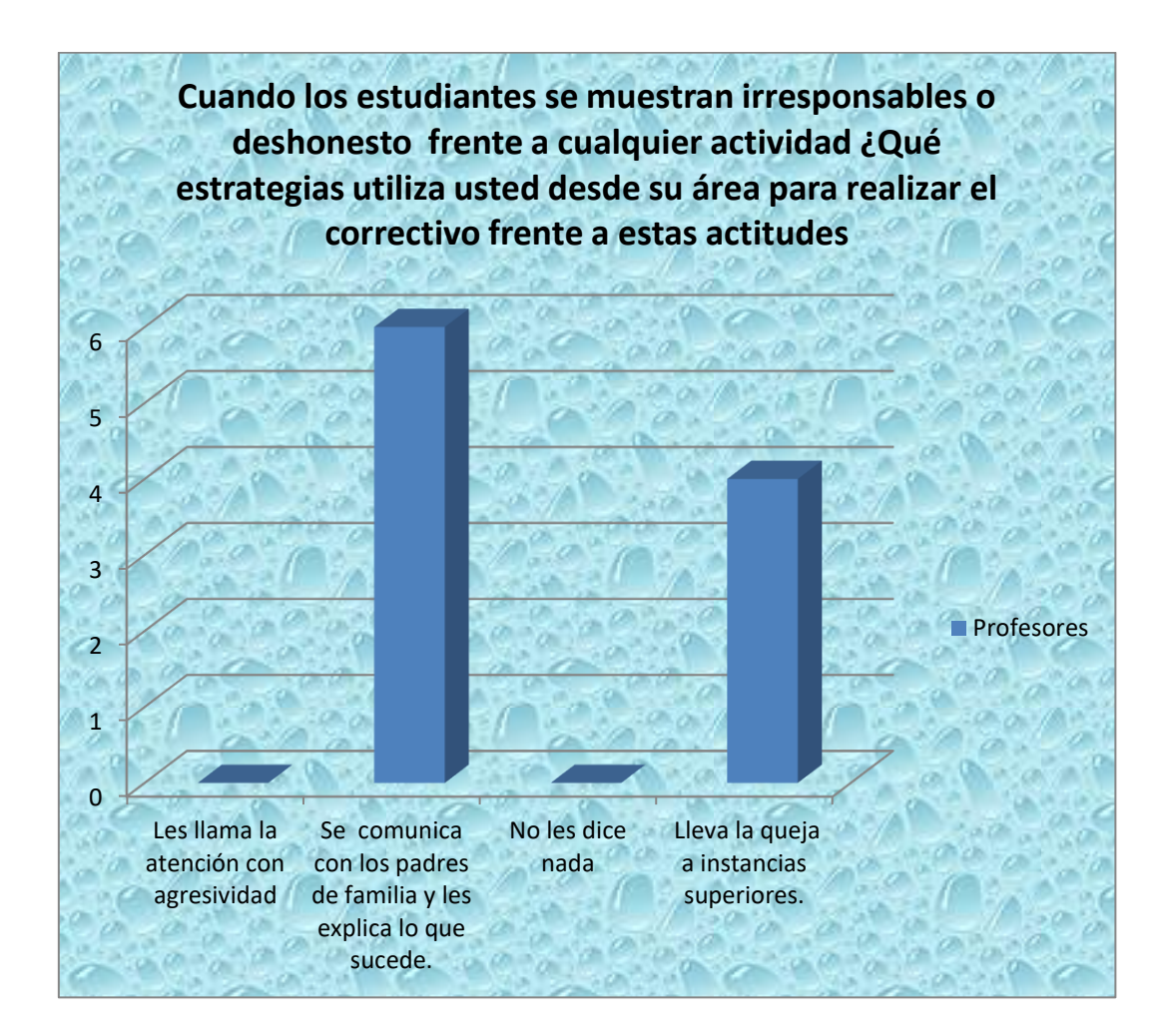

Conclusión: Cuando los estudiantes se muestran irresponsables o deshonesto frente a cualquier actividad las estrategias que se utilizan en el área para realizar el correctivo frente a estas actitudes se comunica con los padres de familia y se les explica en primea medida y en segunda instancia la queja se lleva a instancias superiores.

Grafica No 7 A los estudiantes que son difíciles de asimilar la importancia de los valores institucionales, usted les hace reflexionar, mediante

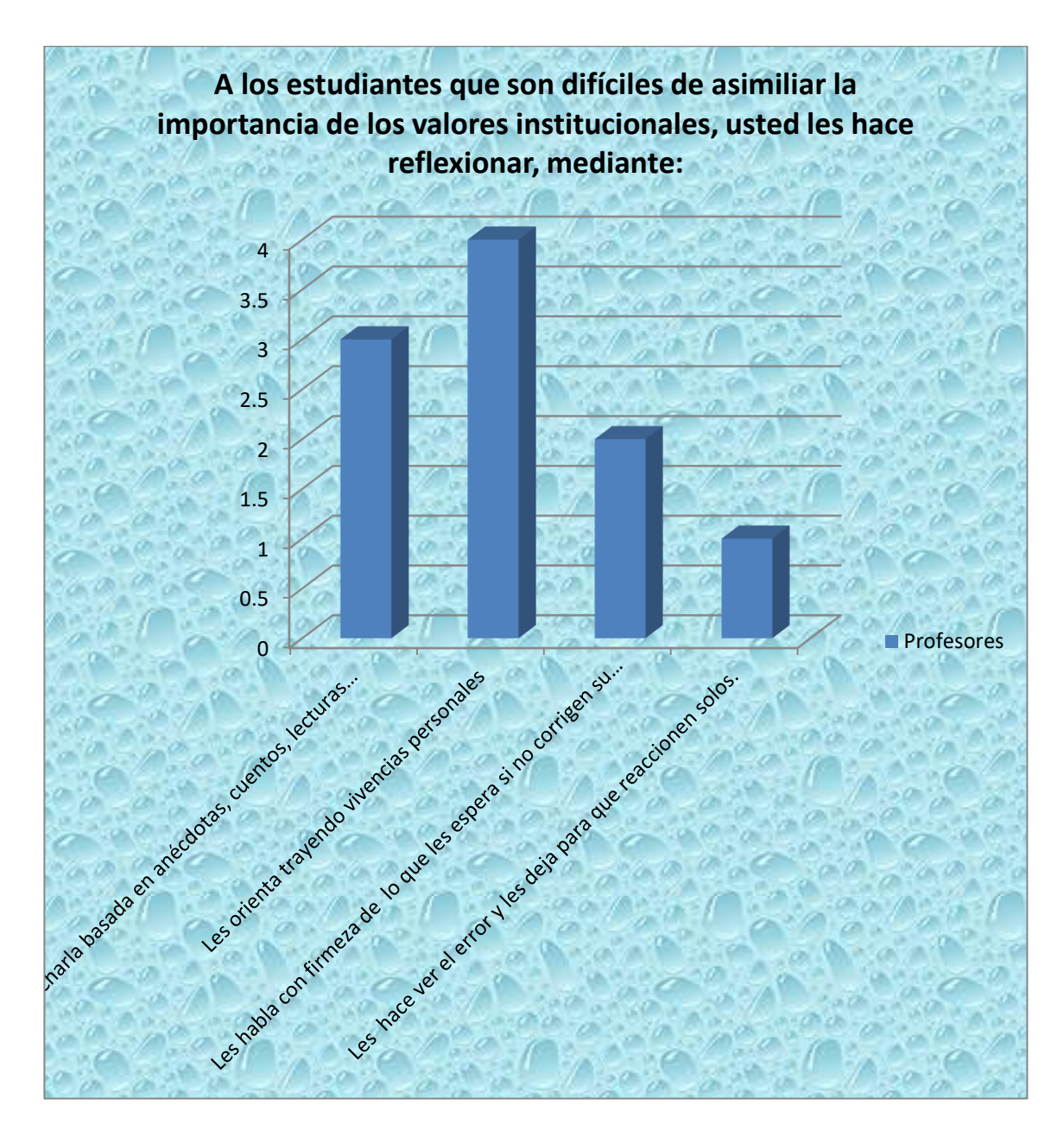

Conclusión A los estudiantes que son difíciles de asimilar la importancia de los valores institucionales, usted les hace reflexionar, mediante:

Grafica No 8 Con que frecuencia habla con sus alumnos de la importancia de los valores para la vida diaria

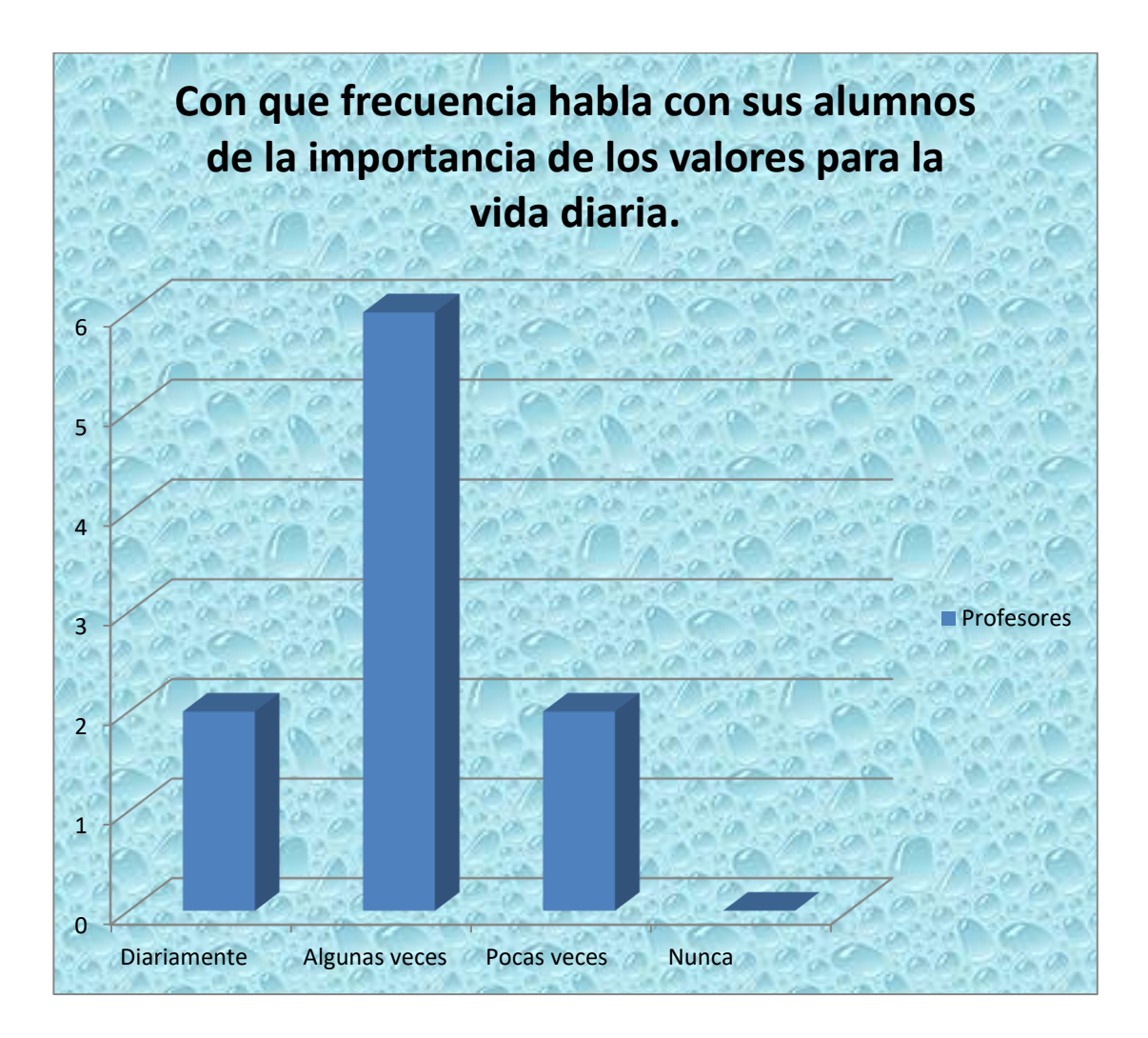

Conclusión: Con qué frecuencia habla con sus alumnos de la importancia de los valores para la vida diaria algunas veces lo realizan y en los mejores casos es diariamente.

Grafica No 9 Cree usted que se debe crear espacios dentro de las diferentes área para hablar de los valores

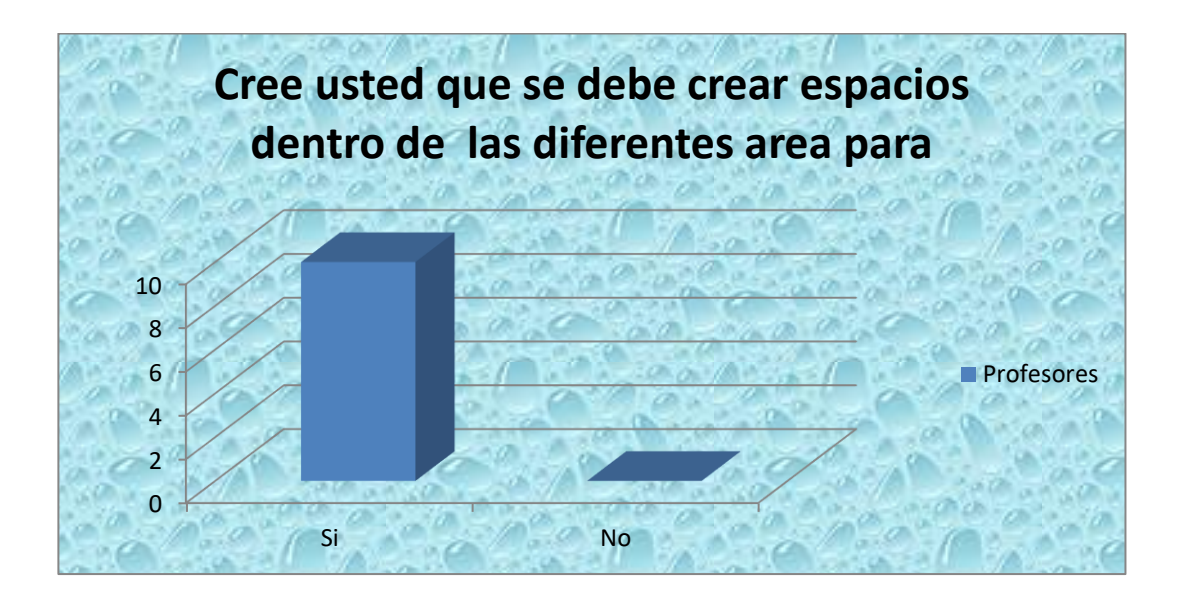

Conclusión: Se deben crear espacios dentro de las diferentes área para enseñar las valores institucionales.

Grafica No.10 Utiliza los computadores para afianzar los conocimientos académicos a tus alumnos?

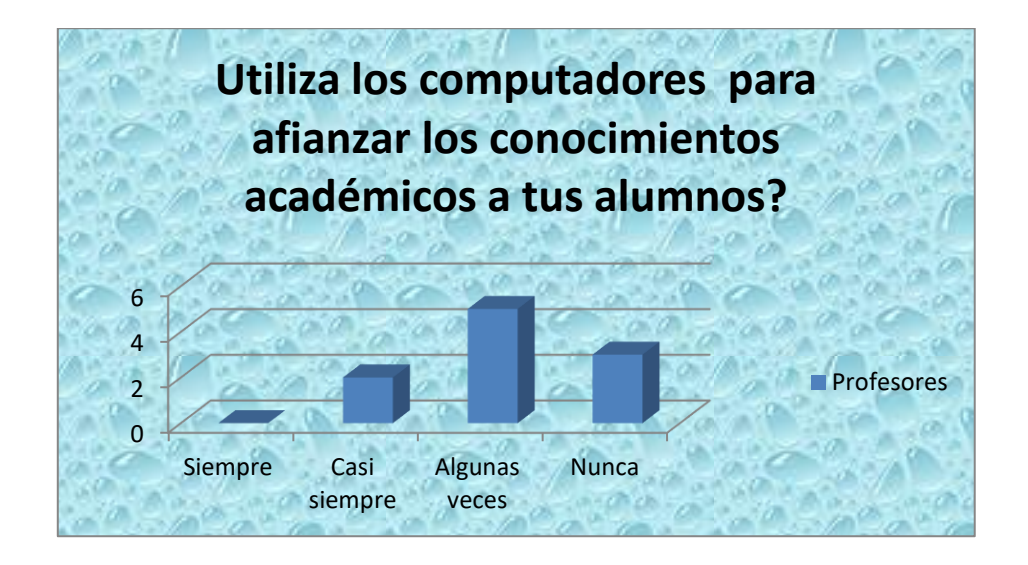

Conclusión: Los profesores algunas veces utilizan el computador para afianzar los conocimientos dictados en clase.

Encuestas de los alumnos

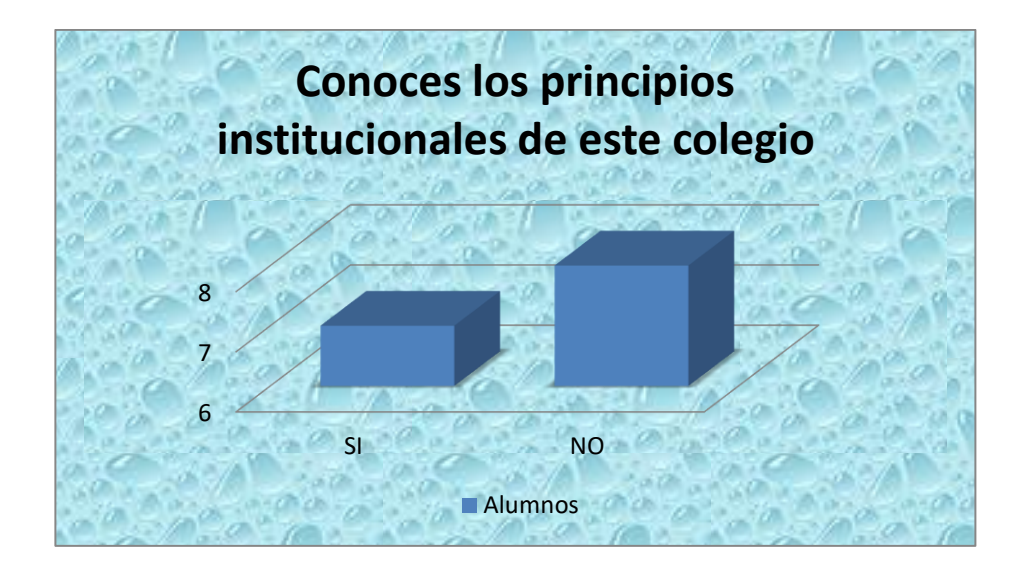

Grafica No. 11**.** Conoces los principios institucionales de este colegio

Conclusión. Se nota claramente que los estudiantes no conocen los principios institucionales del colegio

Grafica No.12. El ambiente en tu salón de clase se practica la honestidad entre tus compañeros

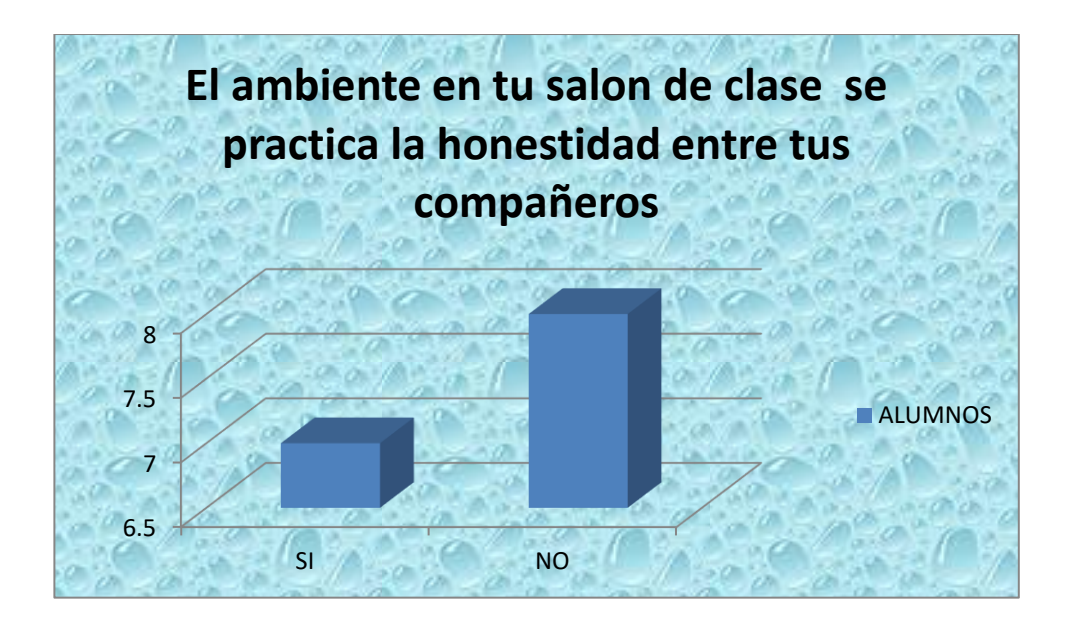

Conclusiones: La honestidad es uno de los valores que menos se practica

Grafica No. 13 Cual de los siguientes valores te parecen más importante

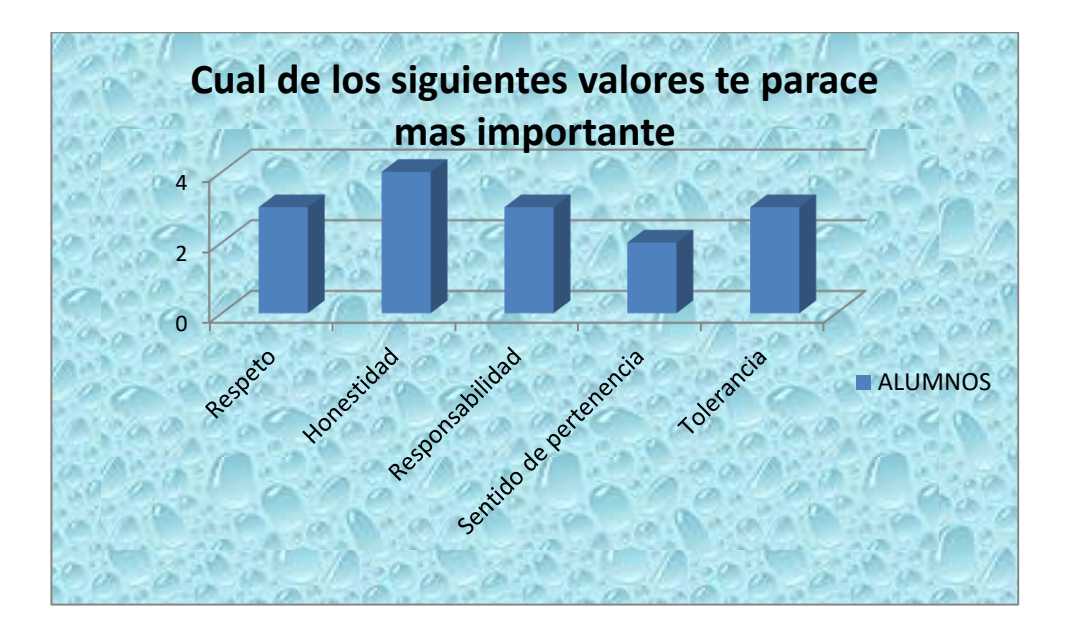

Conclusión: Generalmente todos los valores son importantes aunque la honestidad se considera un poco más importante.

**Grafica No. 12. Tu ambiente familiar es de**

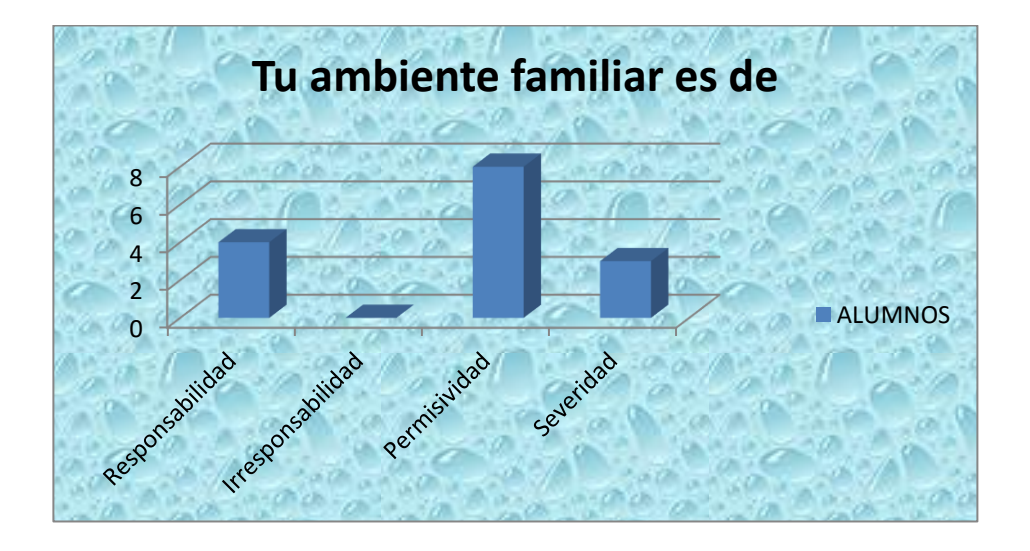

Conclusión: El ambiente familiar de los estudiantes es de permisividad

**Grafica No. 13. Según tu opinión los profesores que te enseñan son responsables?**

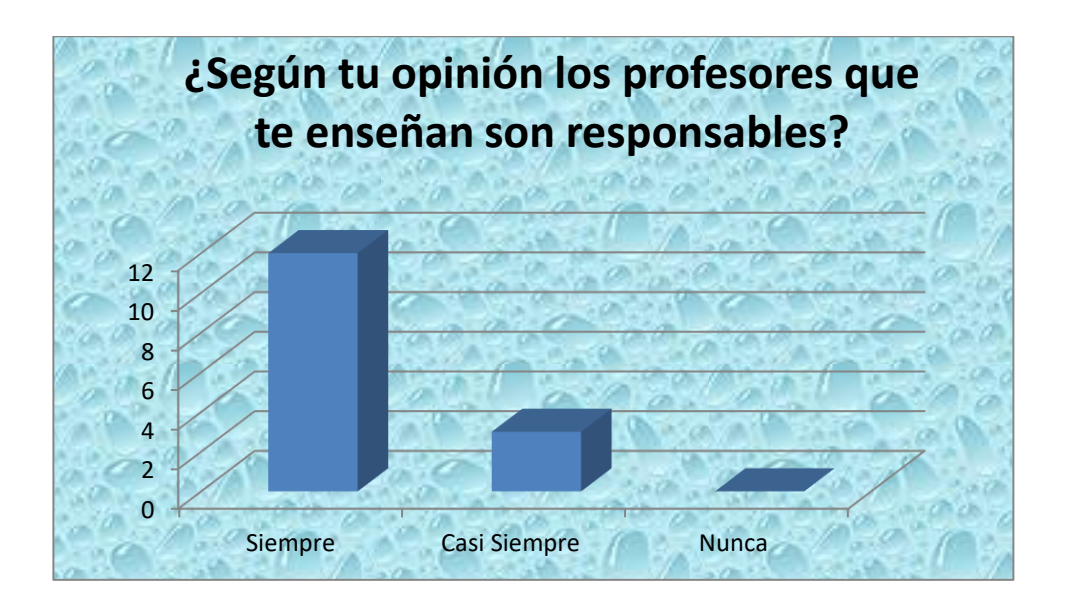

Conclusión; Siempre son responsables

Grafica No. 14.Tu modelo a seguir lo seleccionaste por

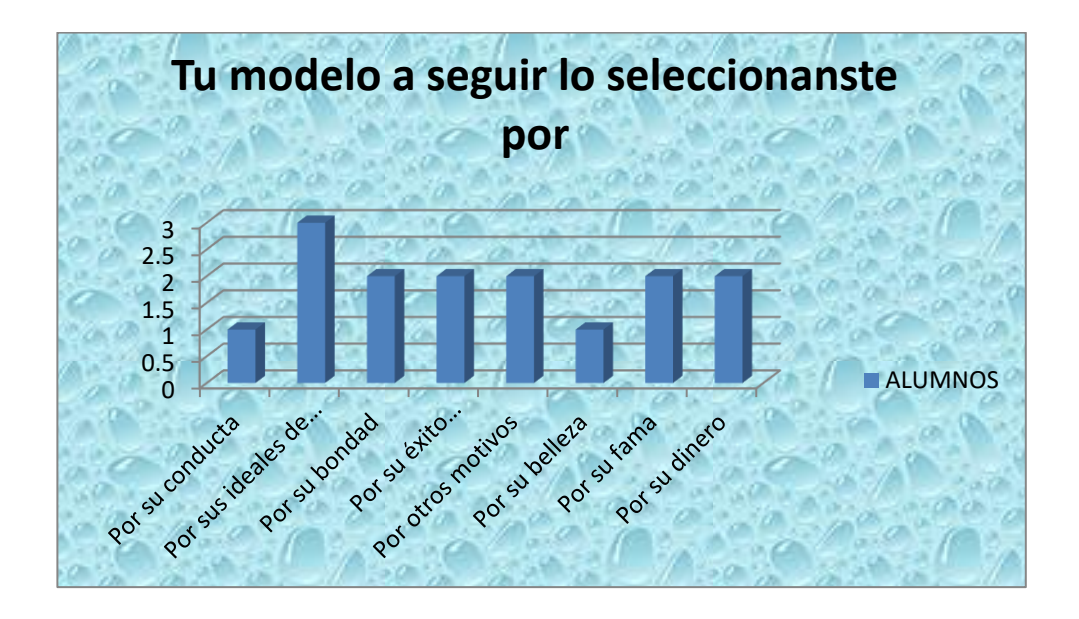

Conclusión: El modelo a seguir lo eligieron según sus ideales

Grafica No.17 Los valores son practicados en casa

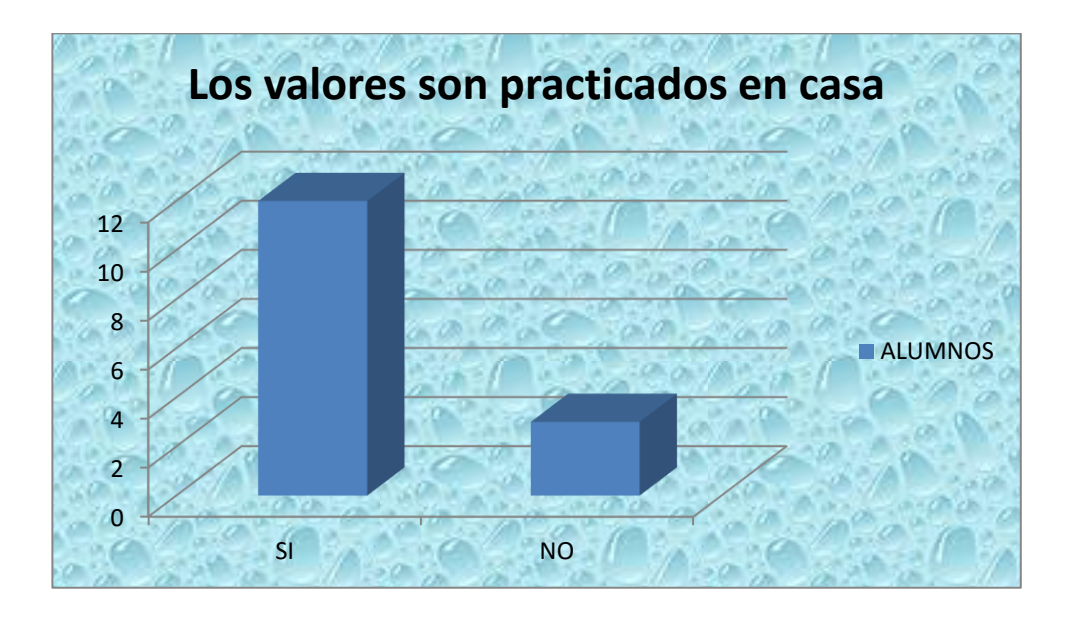

Conclusión: Los valores si son practicados en sus casas

Grafica No.15.Según las siguientes instituciones cual tiene tu mayor confianza

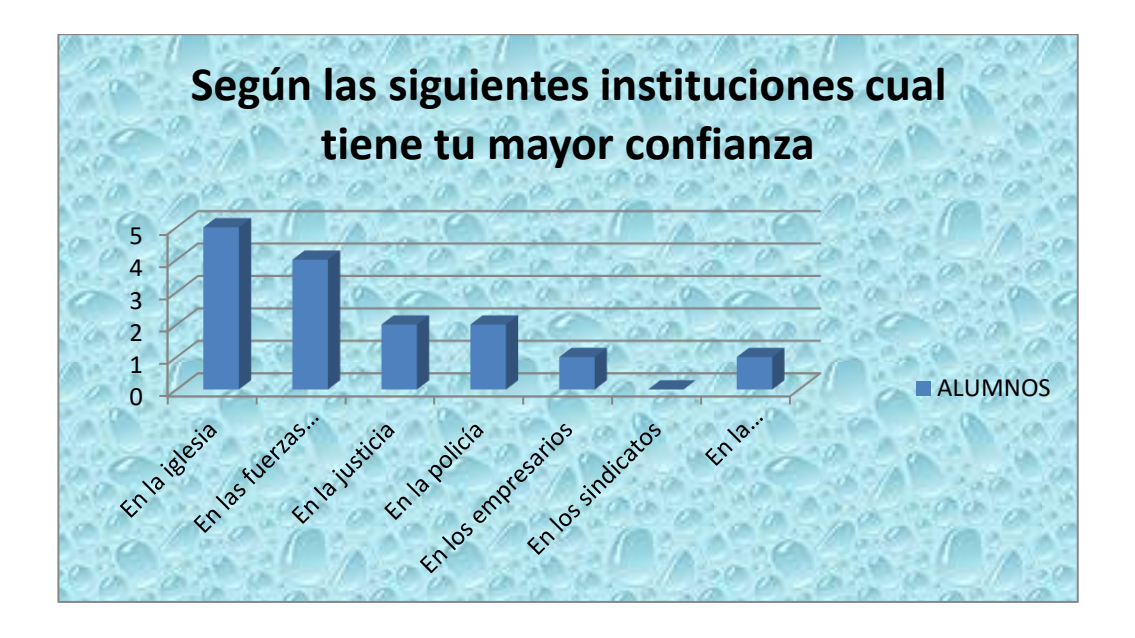

Conclusión: La Institución a la cual le tienen mayor confianza es la Iglesia

Gráfica : No.19: Conoce los principios instituciones de este Colegio?

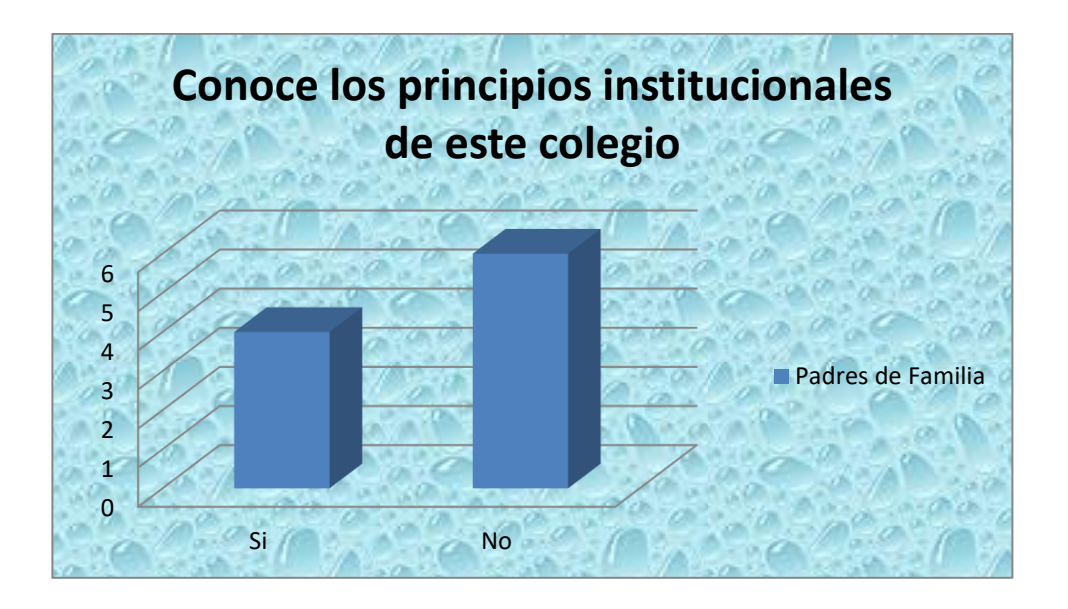

Conclusión: En su mayoría los estudiantes no conocen los principios institucionales de su colegio.

Gráfica No. 20. De acuerdo con su experiencia como padre ¿considera que en los últimos años se han producido cambios significativos en la labor que realiza la familia con respecto a la educación de los hijos?

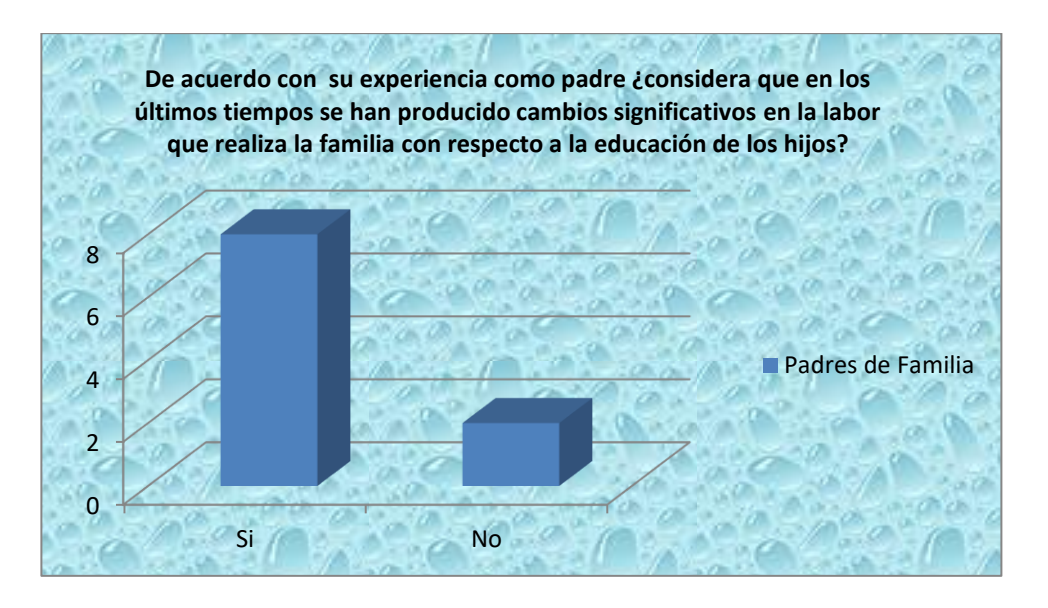

Conclusión: La mayoría de los padres es consciente del cambio que ha sufrido la educación de los hijos

Gráfica No.21. Con qué frecuencia habla de la importancia de los valores morales e institucionales del colegio'

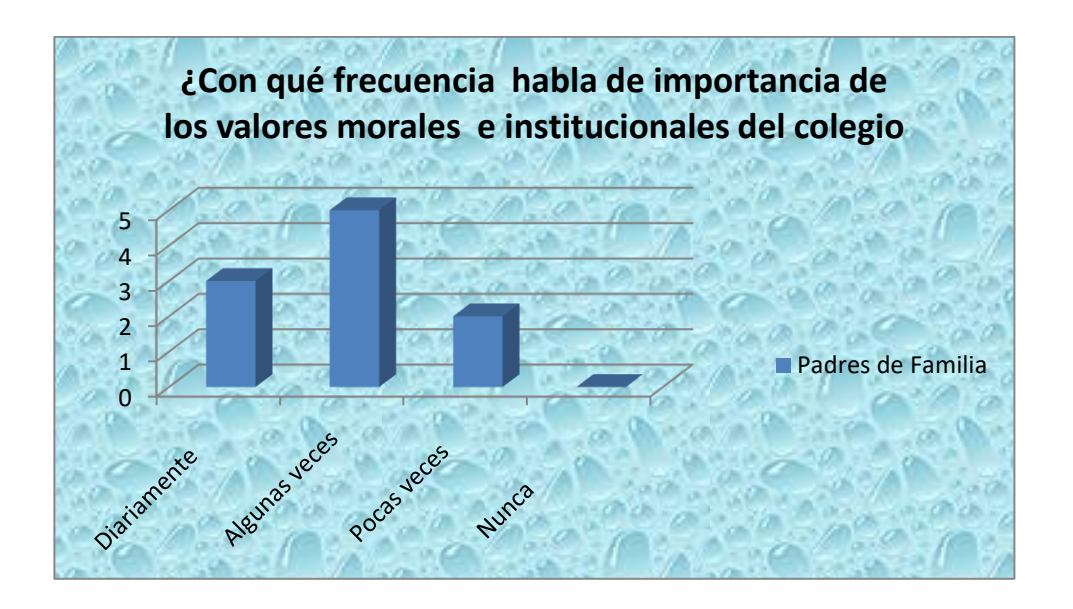

Solución: Solo algunas veces los padres hablan de la importancia de los valores morales e institucionales del colegio

Gráfica No.22. Participa usted en el desarrollo de las actividades escolares

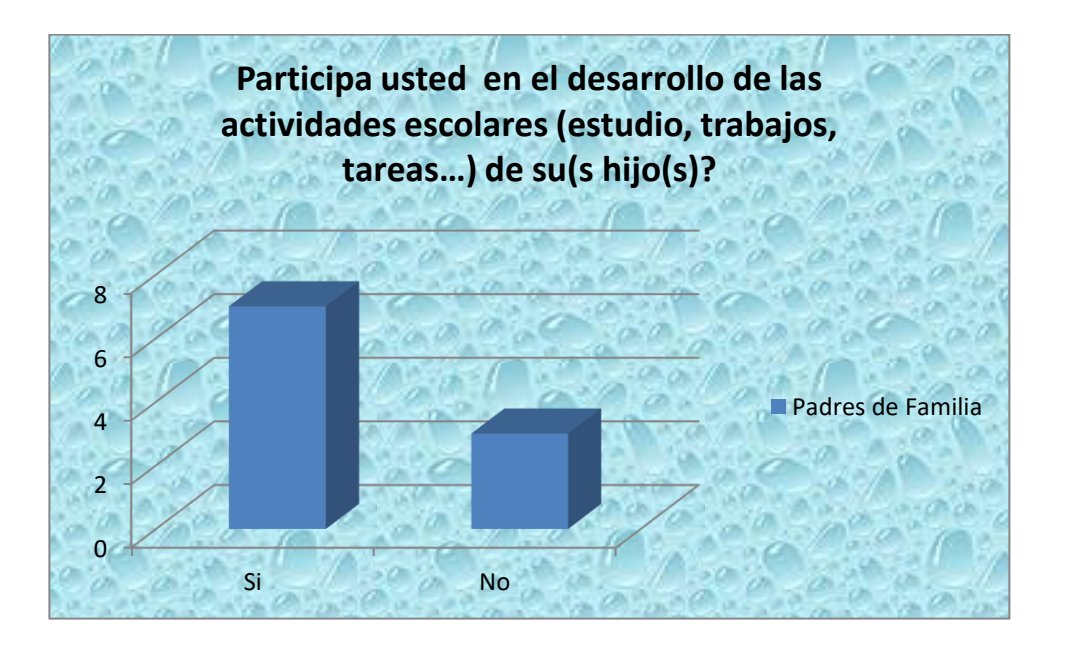

Conclusión: Generalmente los padres participan activamente en las actividades escolares de sus hijos.

Gráfica No.23: Cual de los siguientes valores le parece más importante?

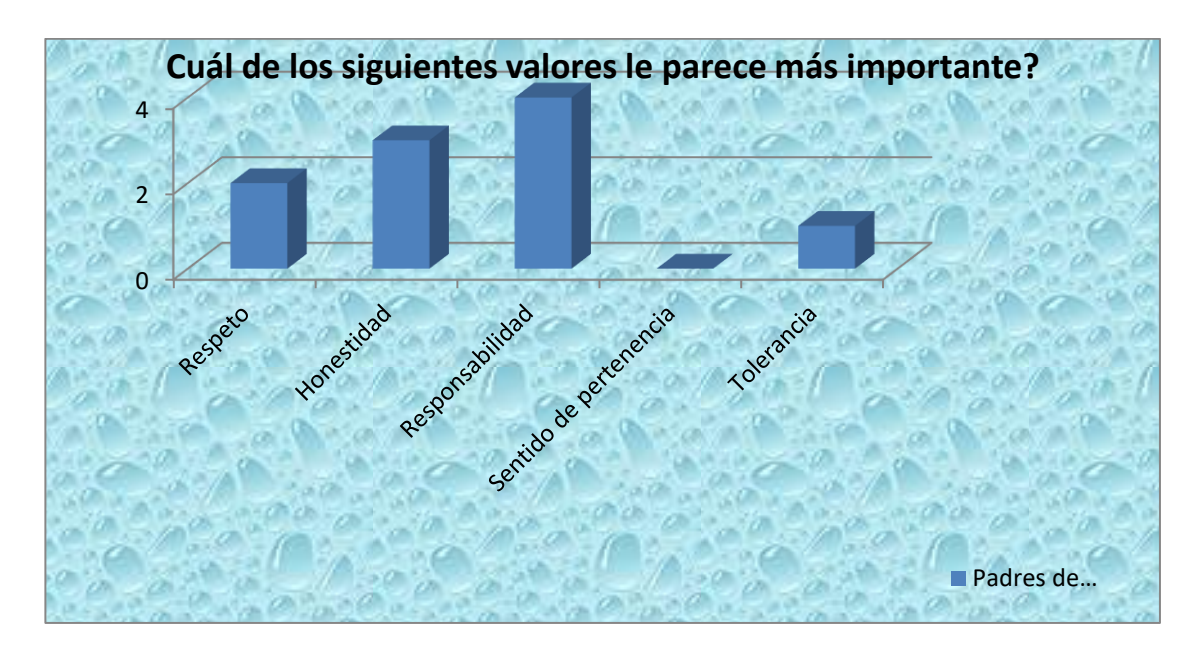

Conclusión: El valor que presenta mayor importancia es la responsabilidad

Gráfica No. 24.Los valores de la responsabilidad, honestidad y respeto están?

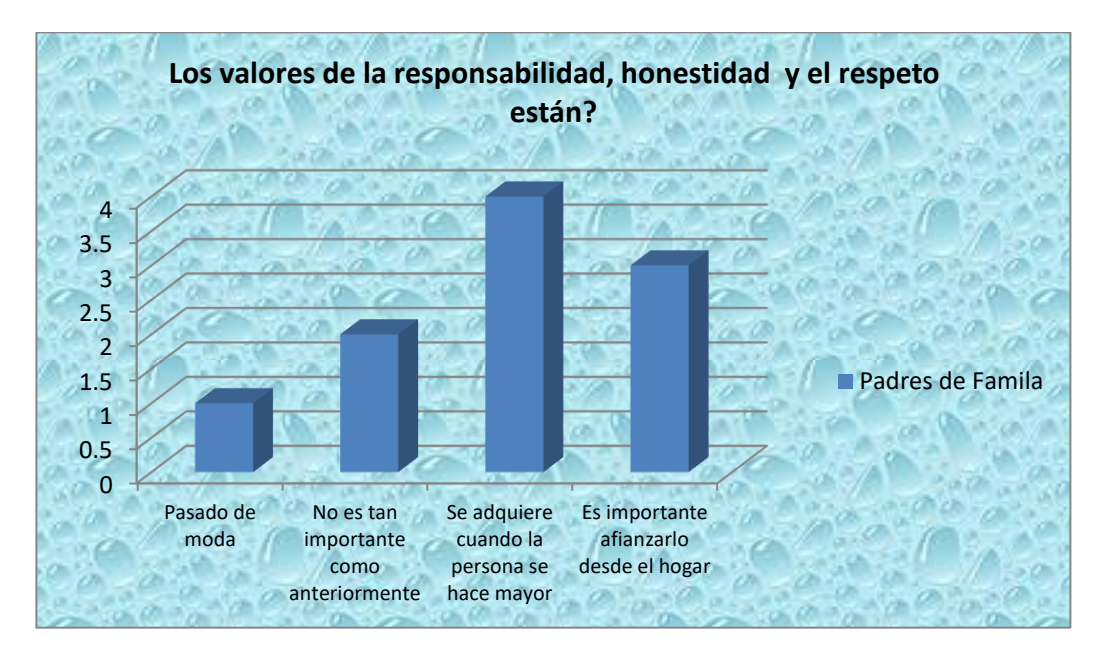

Solución: Los padres opinan que estos valores se adquieren cuando las personas se hacen adultas-

Gráfica No.25. Considera usted que los valores solo se inculcan en el hogar?

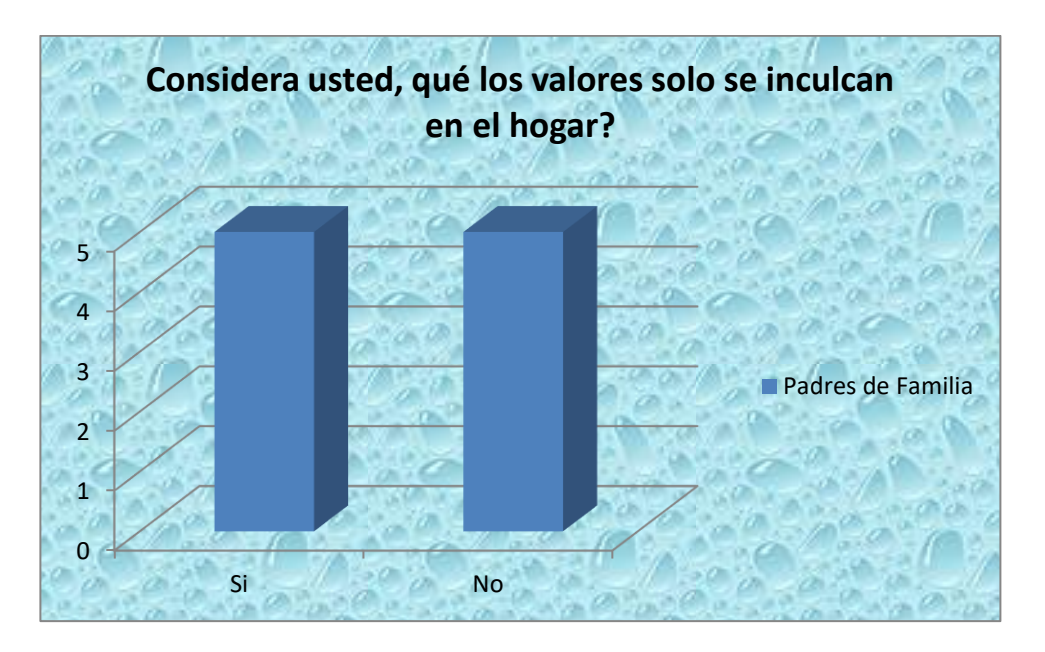

Conclusión: las respuestas de si y no están muy parejas pues contestaron casi en el mismo porcentaje

Gráfica No 26 Exige usted el cumplimiento de las responsabilidades asignadas en el hogar a su hijos?

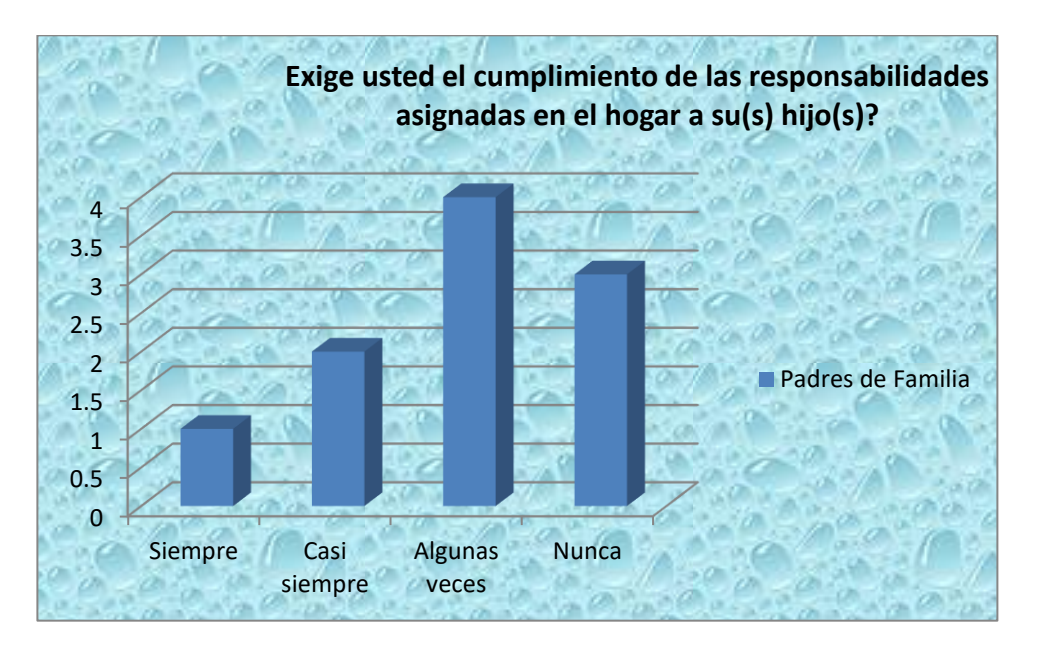

Conclusión. Se nota que los padres no exigen mucho a sus hijos cumplir con sus deberes, pues solo algunas veces se lo exigen

Gráfica. No. 27 Cuál es la principal dificultad que se presenta para que sus hijos asimilen los valores institucionales en su entorno ( colegio, hogar)?

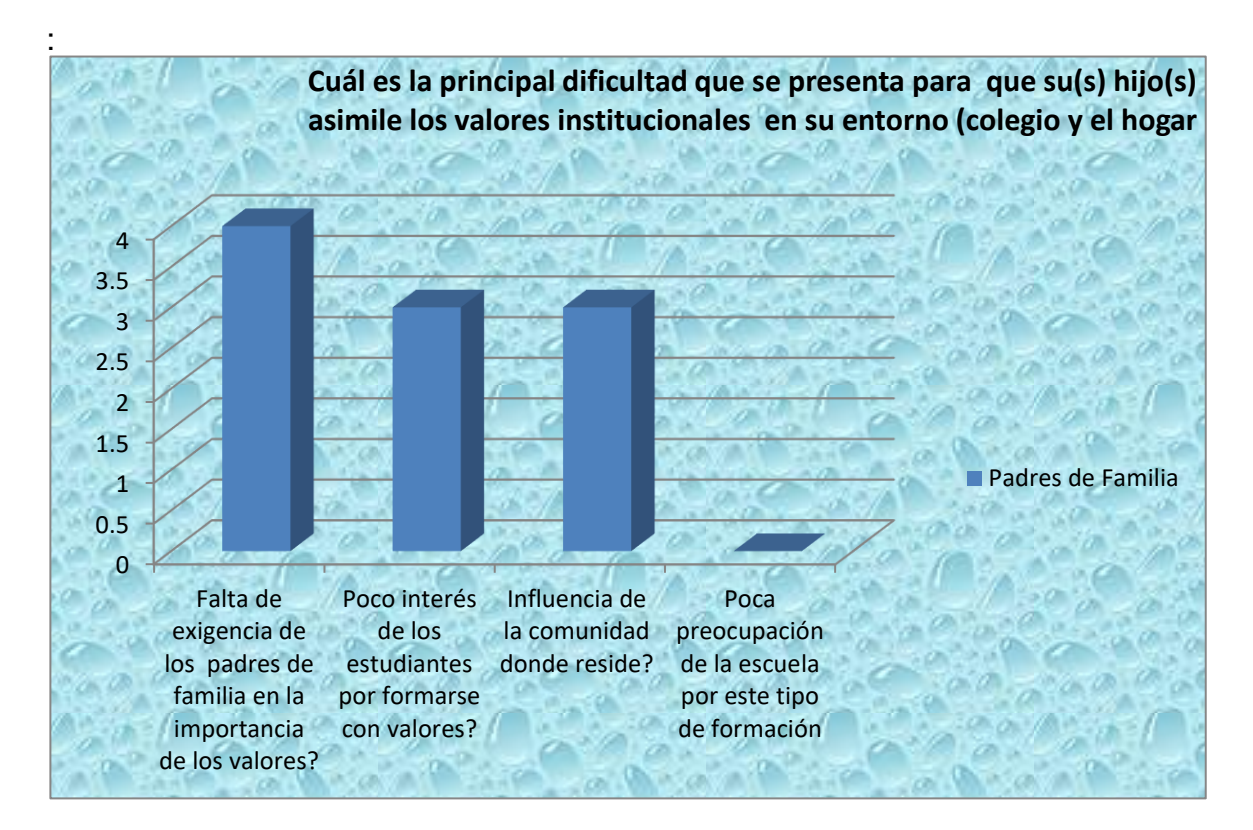

Solución:: Se nota que la falta de exigencia de los padres en práctica de los valores es uno de los factores más influyentes para que los jóvenes no practiquen los valores

# MAPA DE CONTENIDO

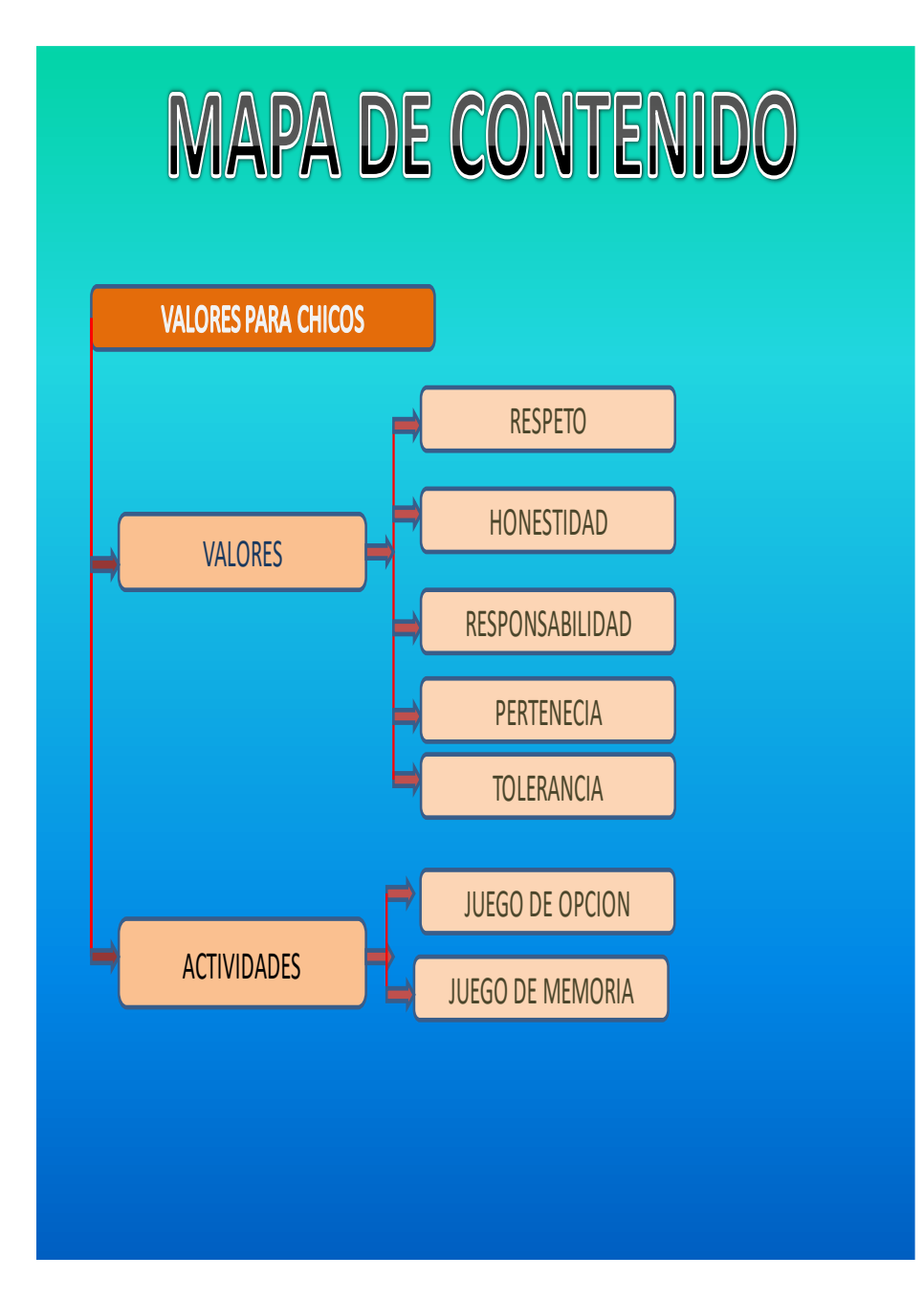

# PA DE NAVEGACION

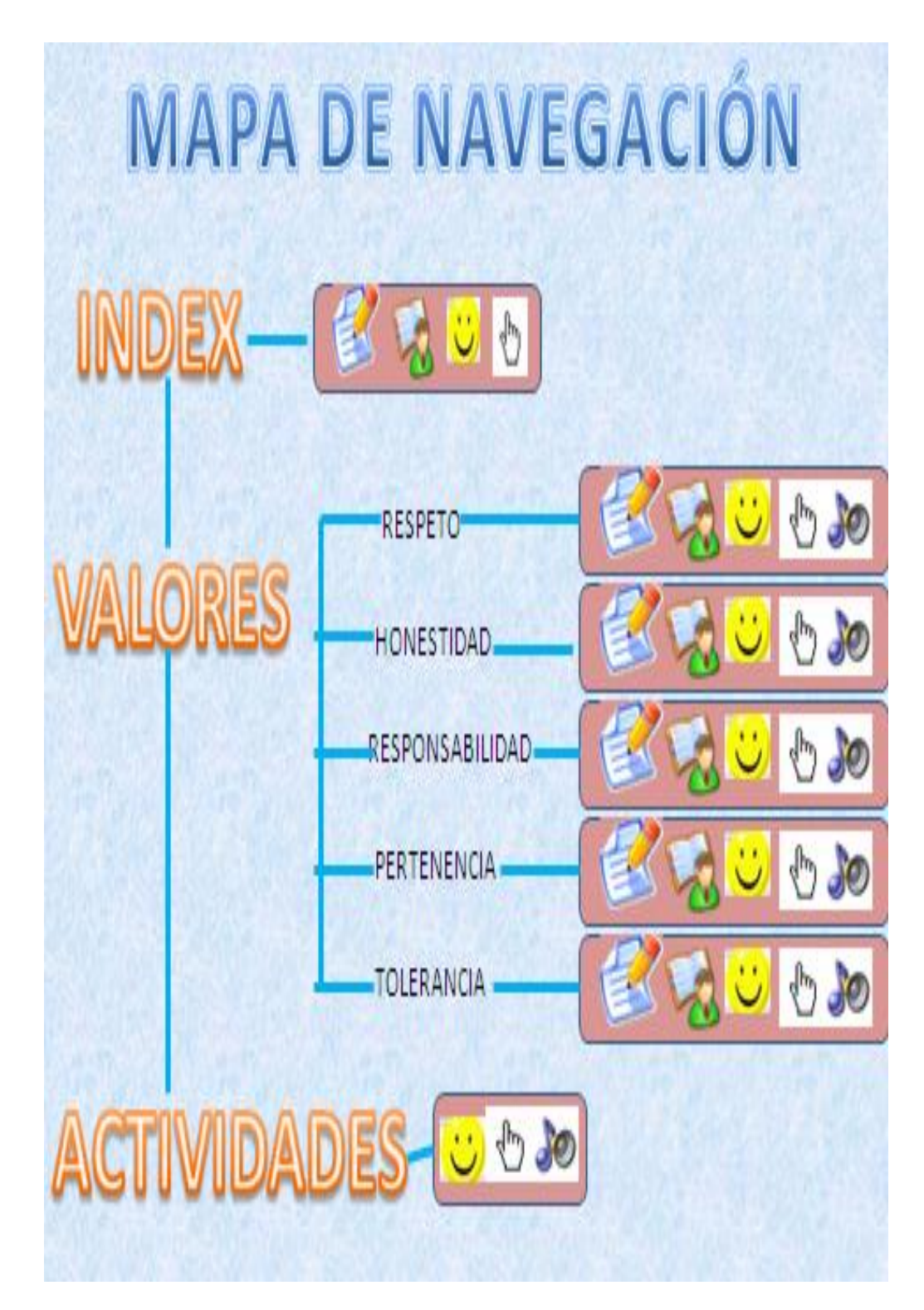

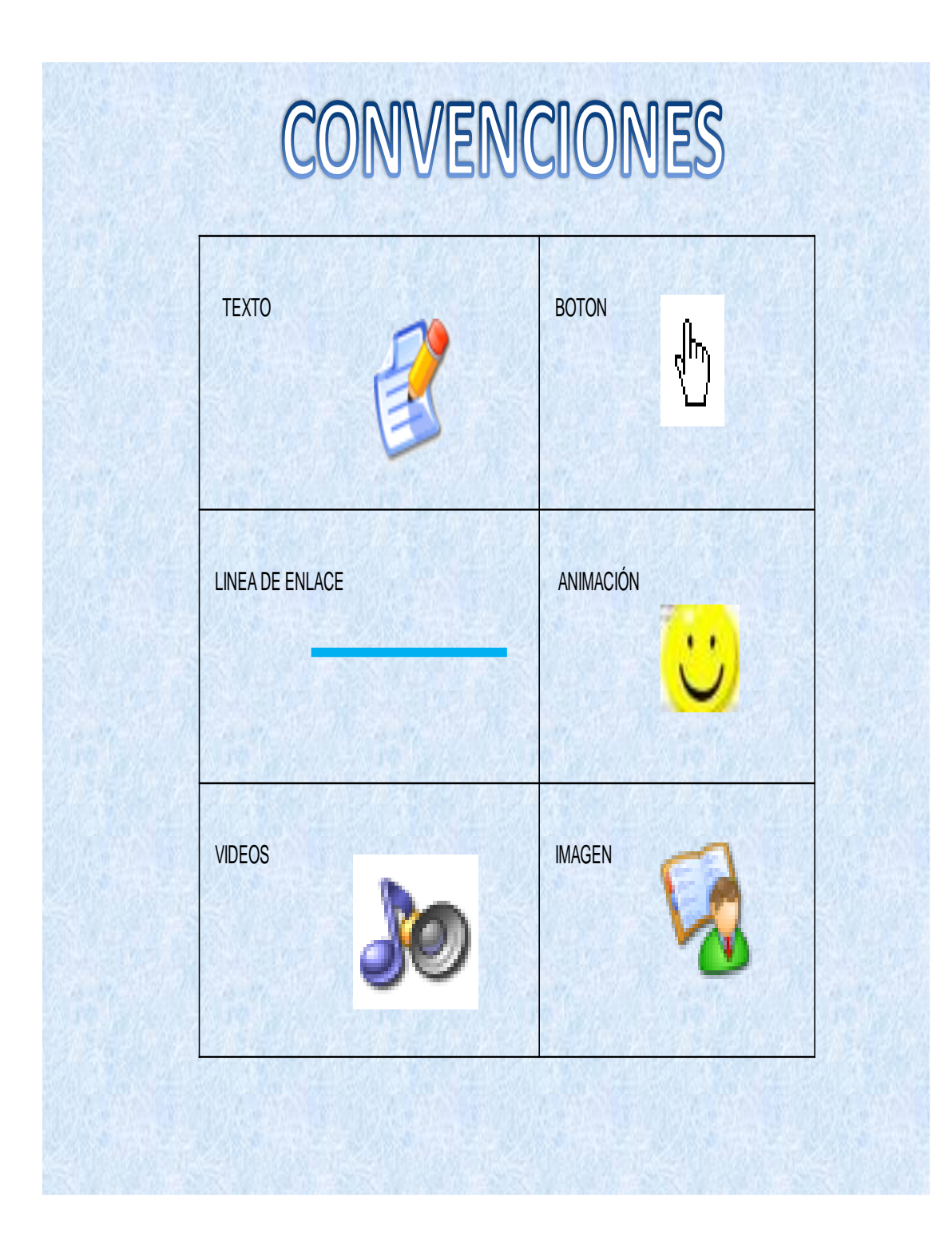

#### Interfases

### Interface No 1

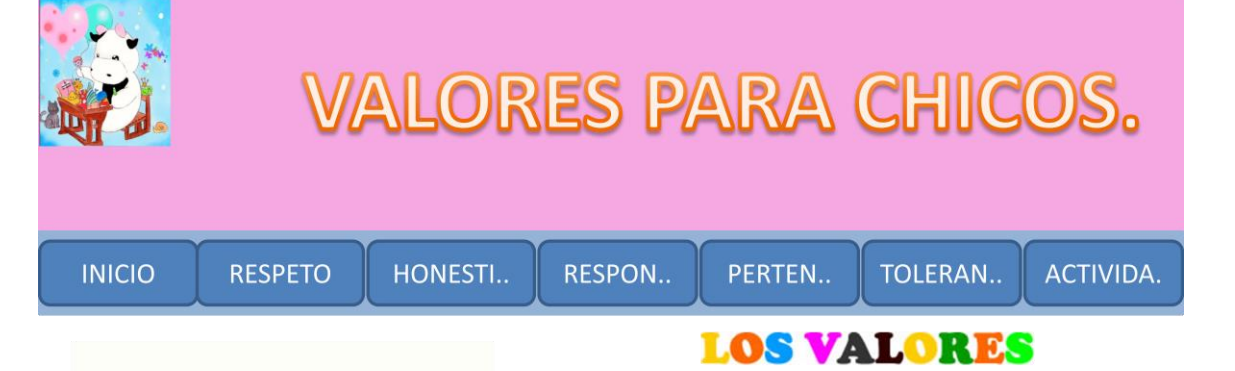

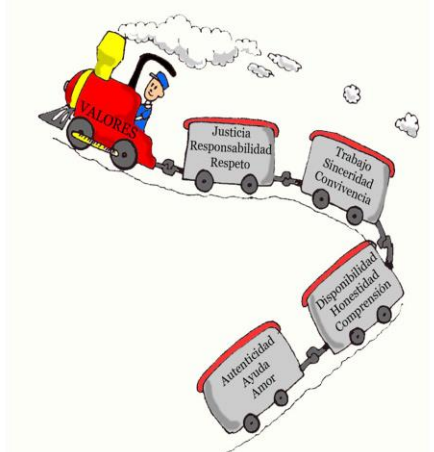

Los valores son nuestra condición de personas y perfeccionan nuestra naturaleza humana. Hay una diferencia entre los valores humanos en general y nuestros propios valores personales. El concepto de valores humanos abarca todas aquellas cosas que son buenas para nosotros como seres humanos y que nos mejoran como tales.

## ETICA

Etica es la rama de la filosofía que intenta descubrir qué es lo bueno y qué es lo malo.

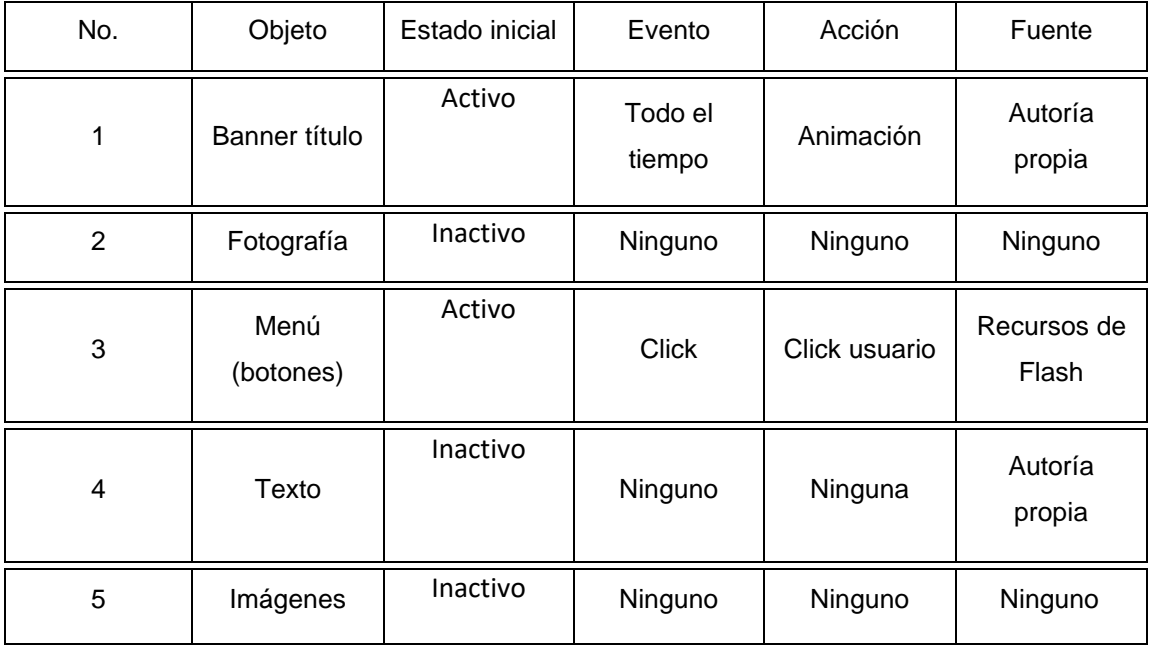

#### Interface No 2

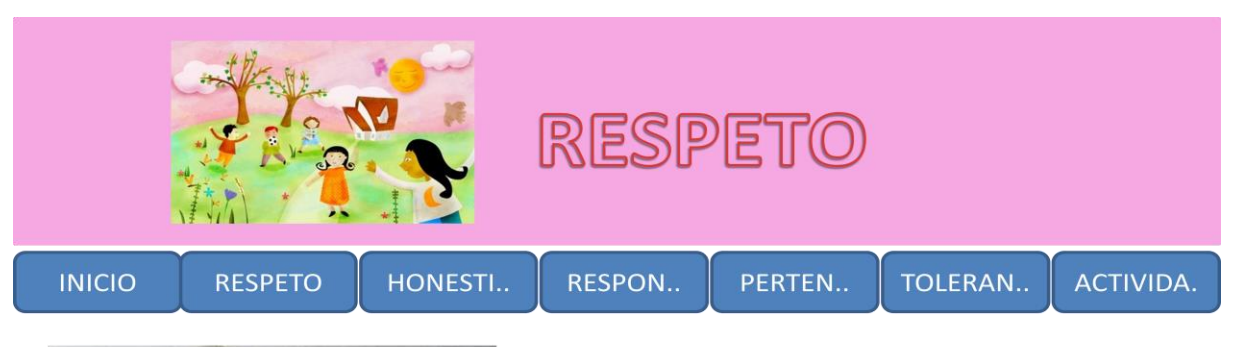

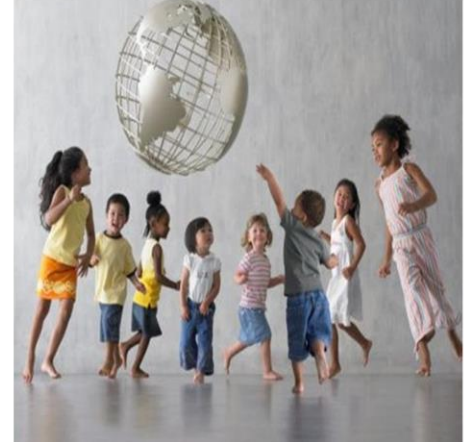

# **QUE ES RESPETO?**

Respeto es una de las bases sobre la cual se sustenta la ética y la moral en cualquier campo y en cualquier época.

El respeto es aceptar y comprender tal y como son los demás, aceptar y comprender su forma de pensar aunque no sea igual que la nuestra, aunque según nosotros esta equivocado, pero quien puede asegurarlo por que para nosotros; esta bien los que están de acuerdo con nosotros, sino lo están.

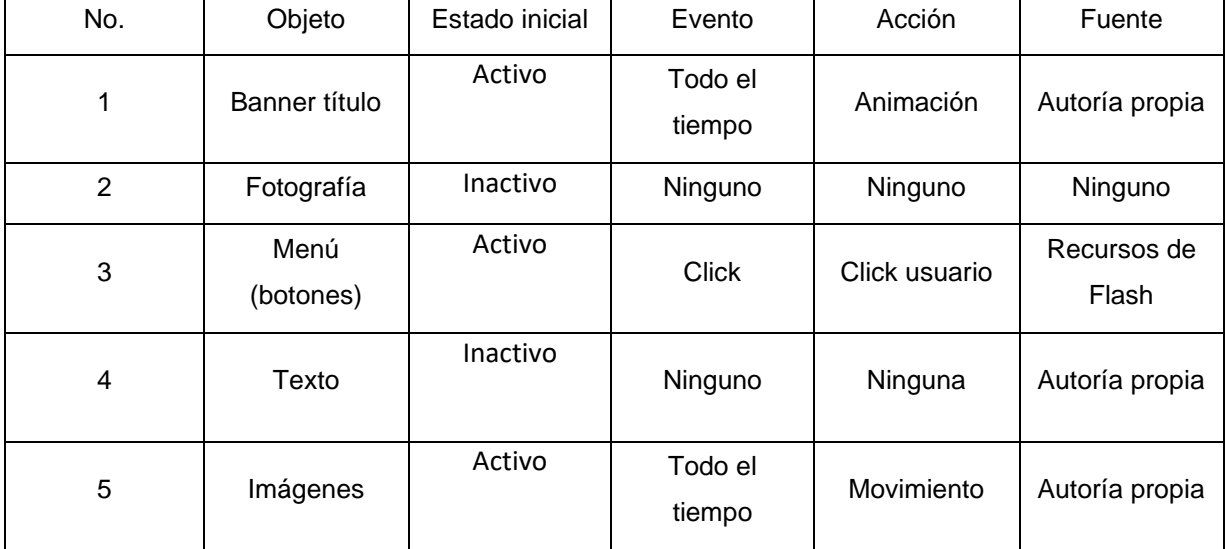
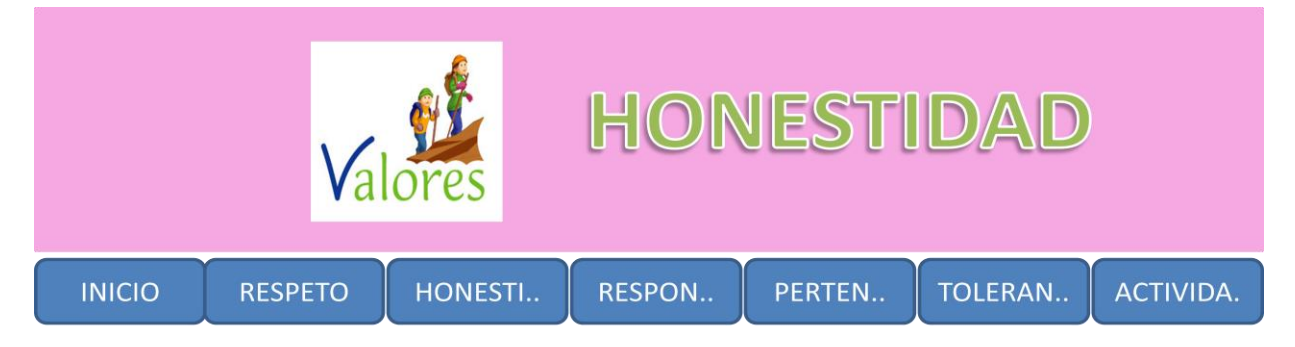

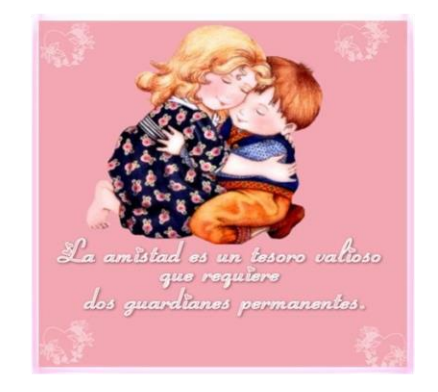

# **QUE ES HONESTIDAD?**

Es la conciencia clara "ante mí y ante los demás". Honestidad es el reconocimiento de lo que está bien y es apropiado para nuestro propio papel, conducta y relaciones. Con honestidad, no hay hipocresía ni artificialidad que creen confusión y desconfianza en las mentes y en las vidas de los demás. La honestidad conduce a una vida de integridad, porque nuestro interior y exterior es reflejo el uno del otro.

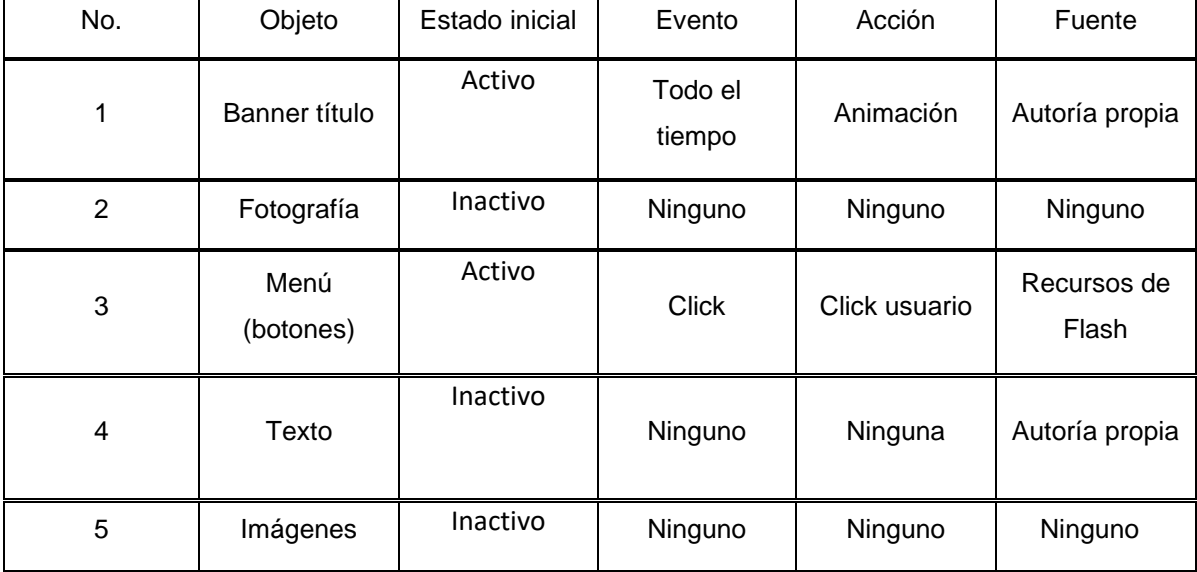

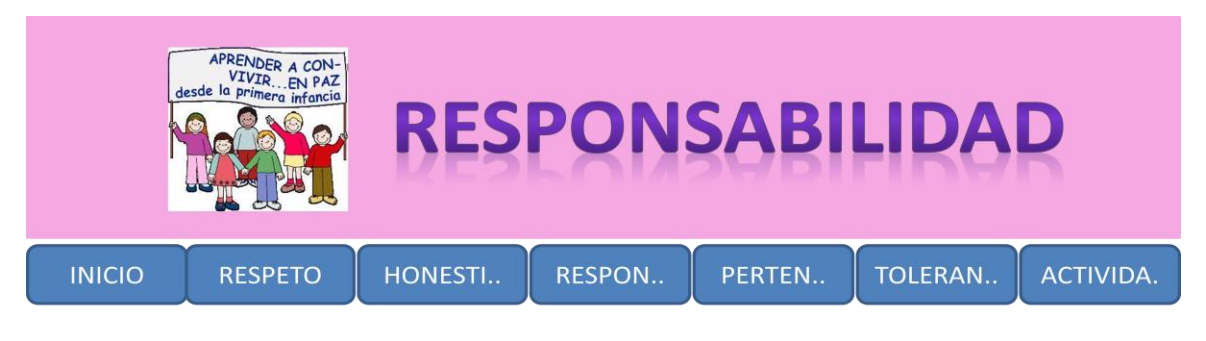

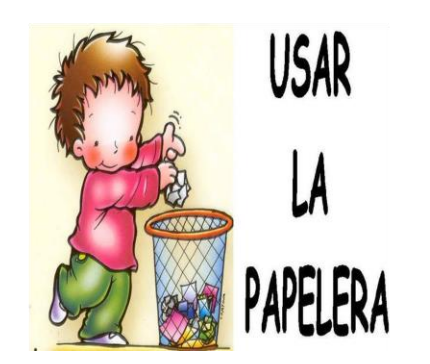

# QUE ES RESPONSABILIDAD?

Una persona responsable toma decisiones conscientemente y acepta las consecuencias de sus actos, dispuesto a rendir cuenta de ellos. La responsabilidad es la virtud o disposición habitual de asumir las consecuencias de las propias decisiones, respondiendo de ellas ante alguien. Responsabilidad es la capacidad de dar respuesta de los propios actos.

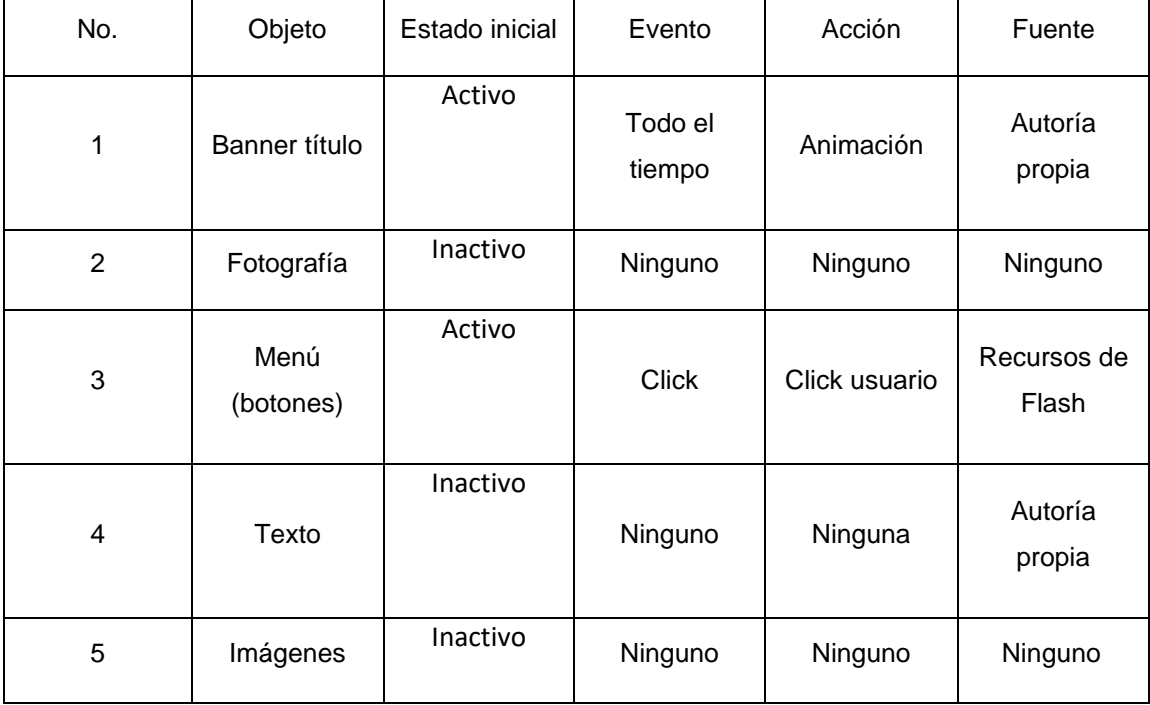

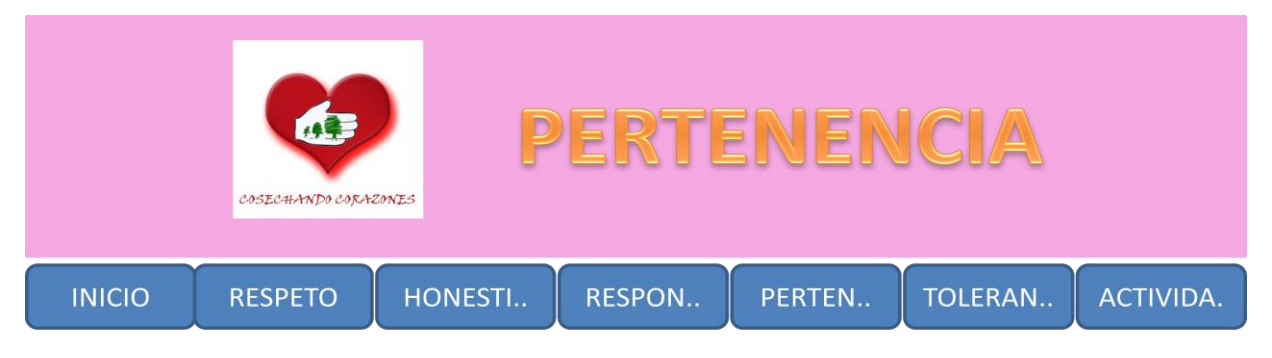

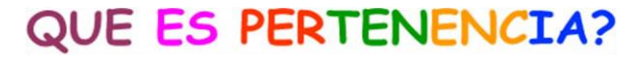

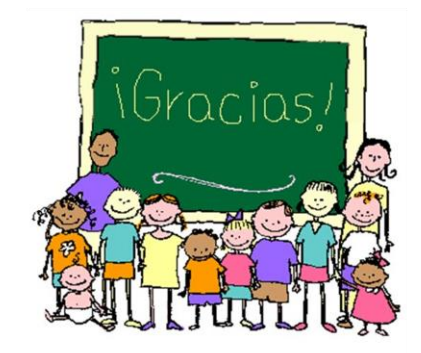

El sentido de pertenencia significa arraigo a algo que se considera importante, como las personas, cosas, grupos, organizaciones o instituciones, que contribuye a alejar o atenuar la soledad, que hoy afecta a los grandes conglomerados humanos, promoviendo insensibilidad, egoísmo, desconfianza, y un sentimiento progresivo de inseguridad y... desamparo.

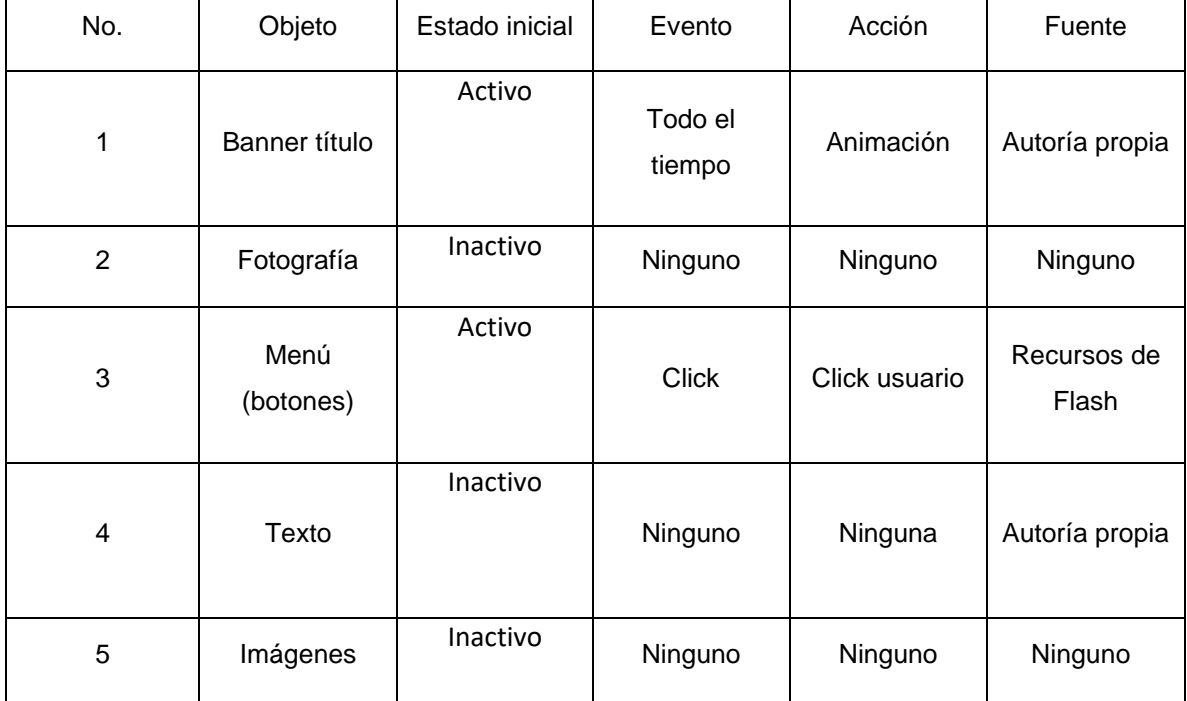

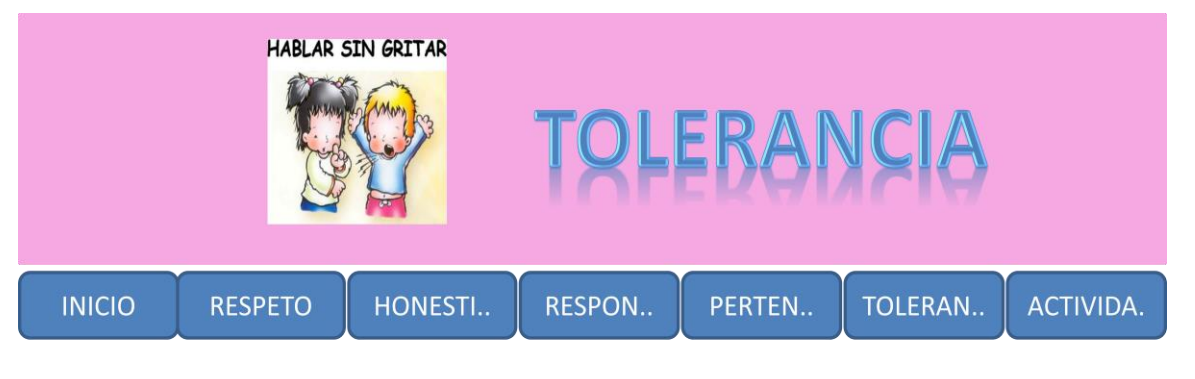

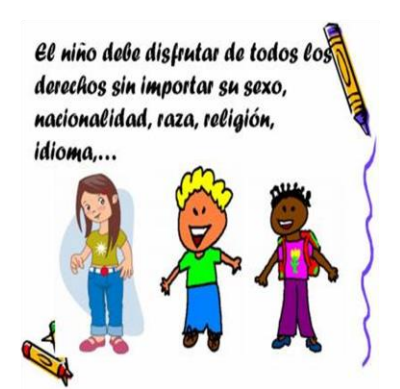

# **TOLERANCIA**

Es la aceptación de la diversidad de opinión, social, étnica, cultural y religiosa. Es la capacidad de saber escuchar y aceptar a los demás, valorando las distintas formas de entender y posicionarse en la vida, siempre que no atenten contra los derechos fundamentales de la persona...

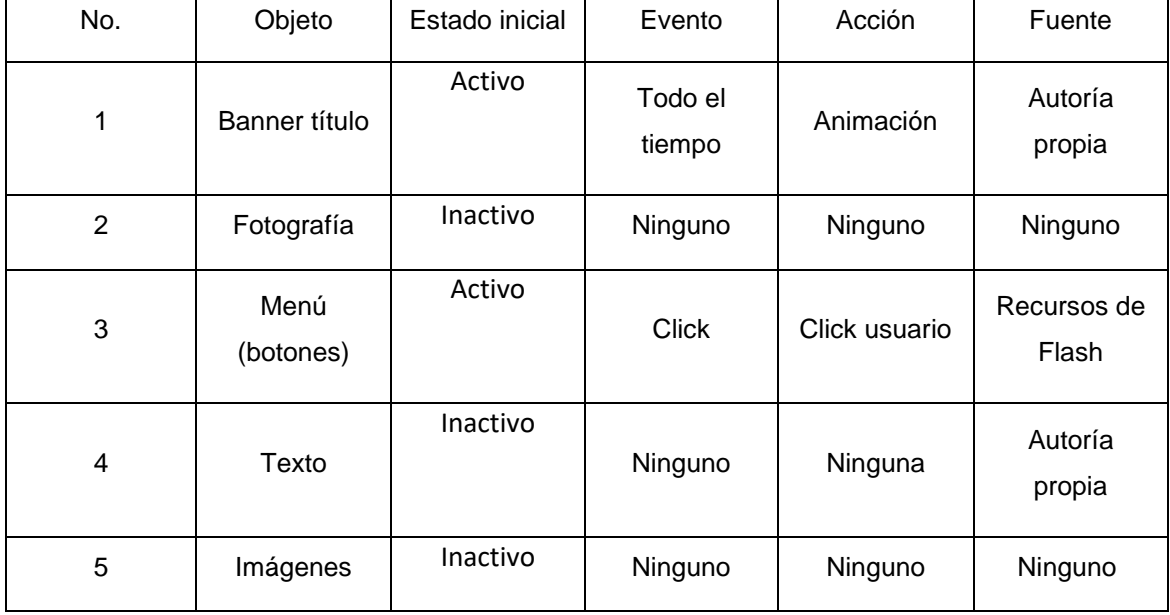

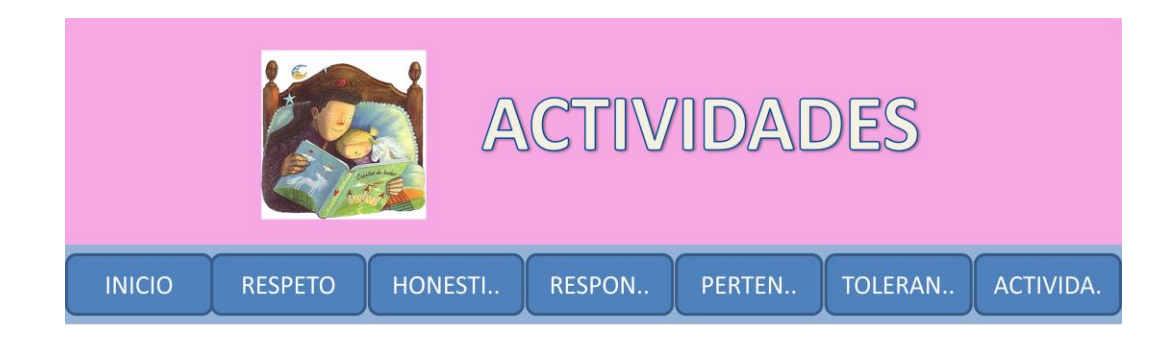

# SECCIÓN DE VIDEOS

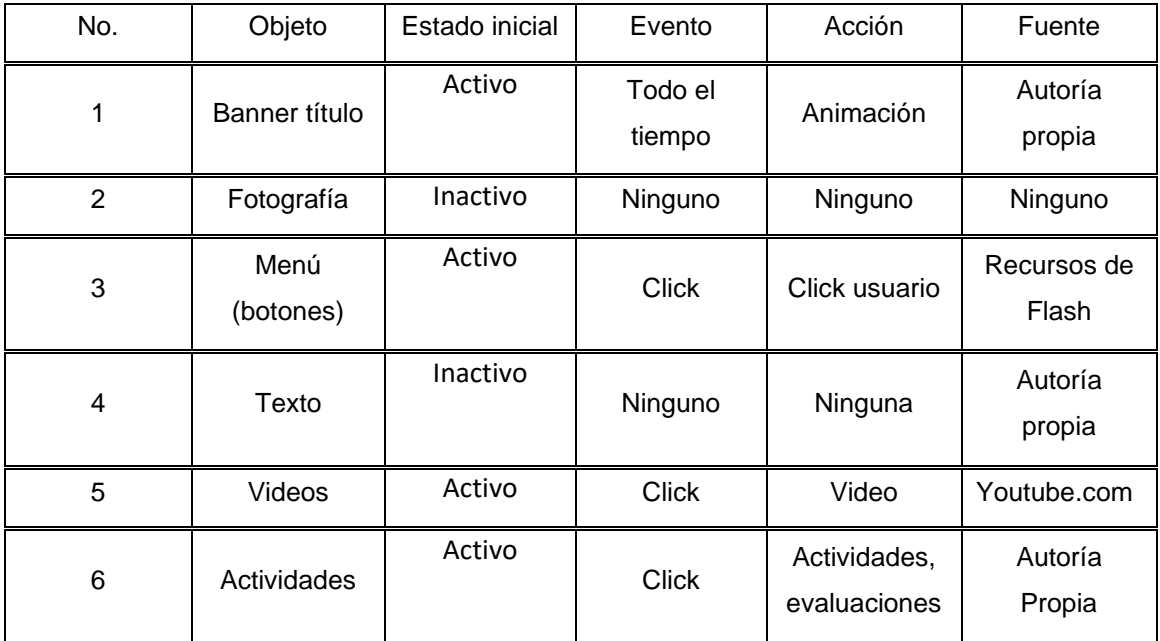

### **MANUAL DE USUARIO**

En la página de INICIO podemos encontrar un texto que identifica que son los valores y la ética, junto a ello hay imágenes, botones, un titulo y un lema ilustrado al título.

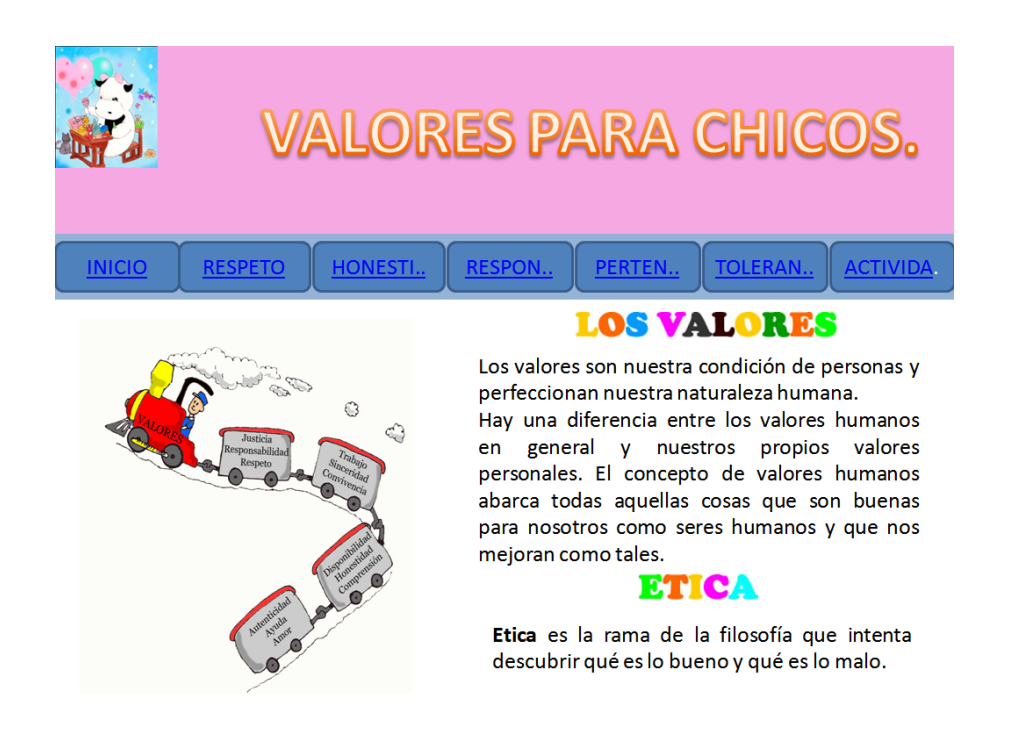

Los botones hacen referencia a las páginas o valores que encontramos en todo el archivo:

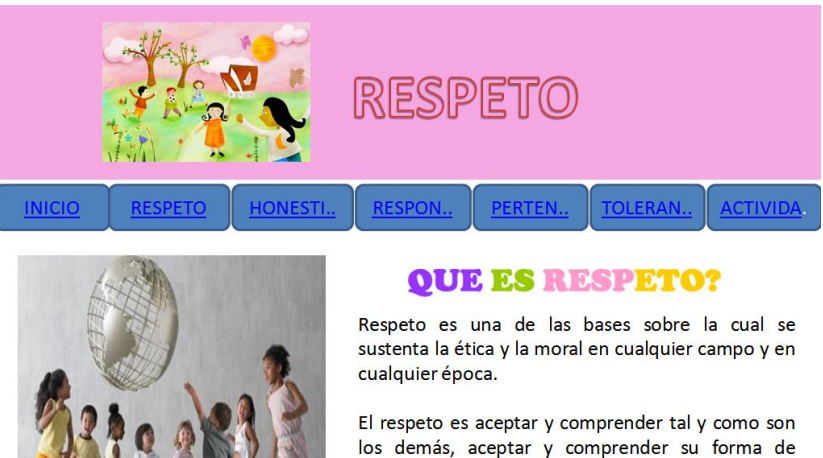

los demás, aceptar y comprender su forma de pensar aunque no sea igual que la nuestra, aunque según nosotros esta equivocado, pero quien puede asegurarlo por que para nosotros; esta bien los que están de acuerdo con nosotros, sino lo están.

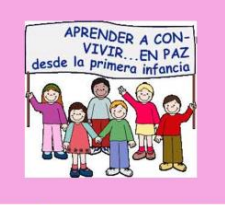

# **RESPONSABILIDAD**

**INICIO** 

**RESPETO** HONESTI..

**RESPON..** 

PERTEN..

TOLERAN.. **ACTIVIDA.** 

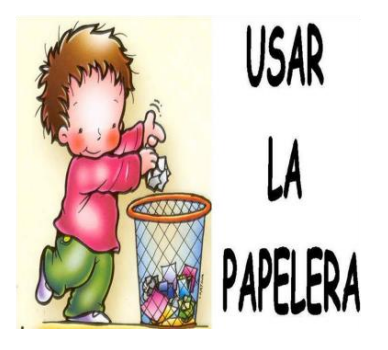

# QUE ES RESPONSABILIDAD?

Una persona responsable toma decisiones conscientemente y acepta las consecuencias de sus actos, dispuesto a rendir cuenta de ellos. La responsabilidad es la virtud o disposición habitual de asumir las consecuencias de las propias decisiones, respondiendo de ellas ante alguien. Responsabilidad es la capacidad de dar respuesta de los propios actos.

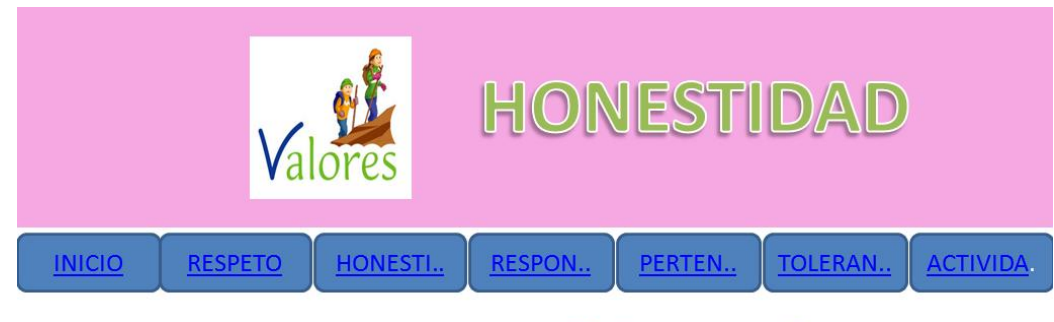

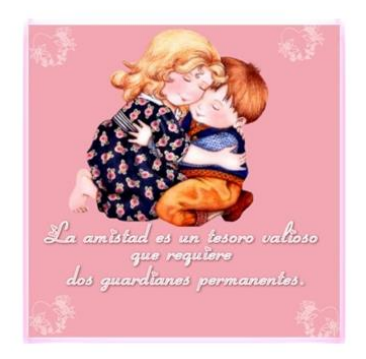

# **QUE ES HONESTIDAD?**

Es la conciencia clara "ante mí y ante los demás". Honestidad es el reconocimiento de lo que está bien y es apropiado para nuestro propio papel, conducta y relaciones. Con honestidad, no hay hipocresía ni artificialidad que creen confusión y desconfianza en las mentes y en las vidas de los demás. La honestidad conduce a una vida de integridad, porque nuestro interior y exterior es reflejo el uno del otro.

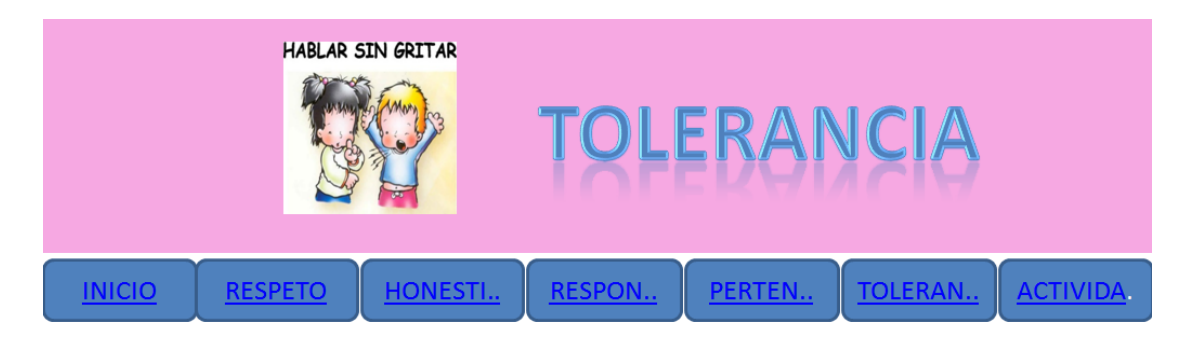

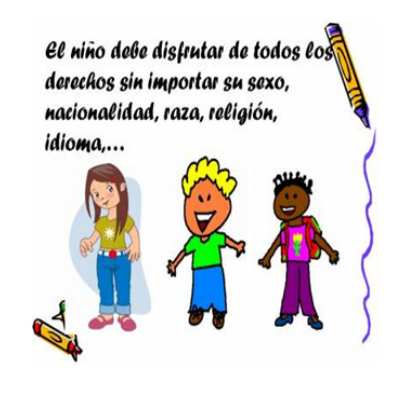

# TOLERANCIA

Es la aceptación de la diversidad de opinión, social, étnica, cultural y religiosa. Es la capacidad de saber escuchar y aceptar a los demás, valorando las distintas formas de entender y posicionarse en la vida, siempre que no atenten contra los derechos fundamentales de la persona...

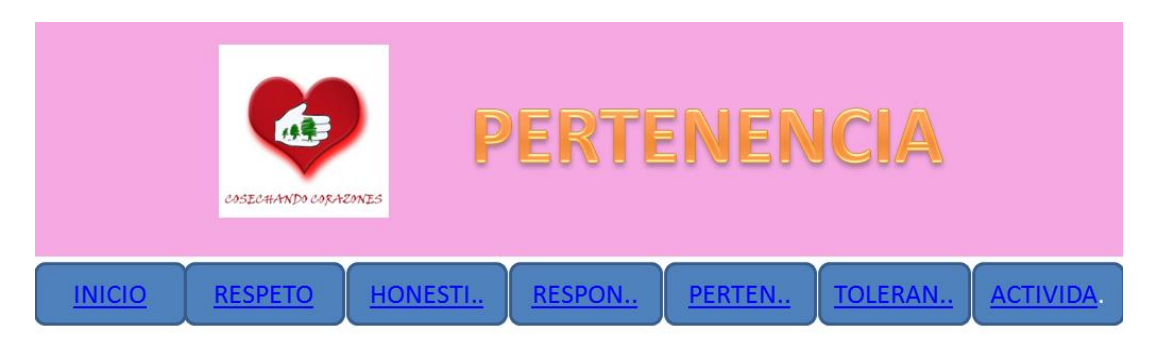

# QUE ES PERTENENCIA?

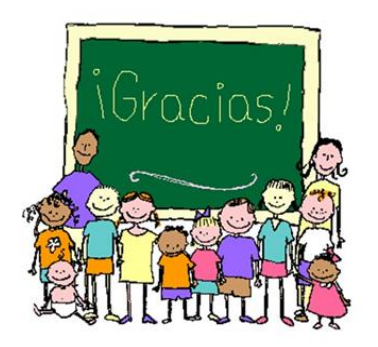

El sentido de pertenencia significa arraigo a algo que se considera importante, como las personas, cosas, grupos, organizaciones o instituciones, que contribuye a alejar o atenuar la soledad, que hoy afecta a los grandes conglomerados humanos, promoviendo desconfianza, insensibilidad, egoísmo,  $\mathsf{V}$ un sentimiento progresivo de inseguridad y... desamparo.

Cada una de estas páginas hace referencia a cada uno de los valores que encontramos y en ella tenemos imagen, titulo, texto y botones que lo puede llevar a las páginas de cada valor determinado y al INICIO.

Además en cada una de las páginas de los valores y en el INICIO hay un botón que se lama "actividades", este lo llevara a una página que se llama actividades que tiene unos videos y además hay un botón que se llama "mas actividades" allí hay una página que contiene unas actividades para responder respecto a la página principal y sus componentes.

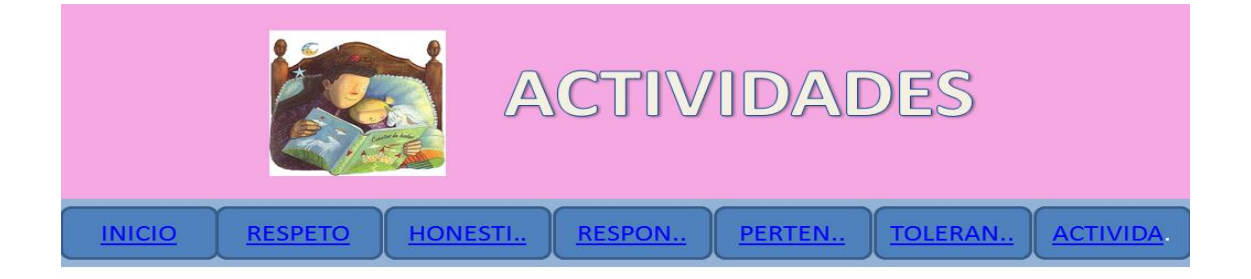

SECCIÓN DE VIDEOS

#### 5. CONCLUSIONES

- o La institución Educativa Técnica Alfonso López no contaba con una herramienta para mejorar los resultados de la comprensión y practica de los valores institucionales en los alumnos del grado tercero.
- o Mediante el desarrollo del aplicativo multimedia para la comprensión y practica de los valores institucionales de los alumnos del grado tercero de la Educativa Técnica estarán motivados a entrar al mundo con nuevos valores.

#### 6.RECOMENDACIONES

Al culminar el trabajo, el grupo investigador, teniendo en cuenta los resultados obtenidos y considerando que el aplicativo multimedia es de gran importancia en el proceso de aprendizaje, recomienda que:

- o Que este recurso multimedia sea utilizado como herramienta para estimular y desarrollar la comprensión de los valores institucionales de los estudiantes del grado tercero de la Institución Educativa Técnica
- o Que todos los computadores de la sala de sistemas de la Institución Educativa Técnica tengan instalado el aplicativo para que sea de fácil acceso para estudiantes y maestros.
- $\circ$  Realizar actividades sencillas de lectura sobre los valores institucionales, acompañados de pequeñas evaluaciones donde los alumnos puedan prepararse para utilizar el aplicativo con éxito.
- o Los docentes que no manejan las nuevas tecnologías sean capacitados en las mismas, especialmente en los actuales momentos en que ésta es fundamental en el proceso de enseñanza aprendizaje.
- o Aplicativo multimedia para el desarrollo de la comprensión de los valores para los estudiantes del grado tercero.
- o Utilizar los recursos tecnológicos con los que cuenta la Institución Educativa Técnica.
- o Integrar de forma activa a los padres de familia en el desarrollo de los aprendizajes de los estudiantes.

#### **BIBLIOGRAFIA**

ROCIO, Centeno Habilidades Comunicativas. 3 Editorial Libros y Libros.

Editorial Escuelas del Futuro Lengua castellana 4 Educación básica primaria.

Guía de aprendizaje escuela nueva. Fundación escuela nueva volvamos a la gente.

Lenguaje 3 módulos 1 y 2.

Cultural librería americana S.A. Los valores de los pequeños actitudes, para la convivencia, editado en Argentina, impreso en Colombia.

JOYANES, Luis , Ciber sociedad. Los retos sociales ante un mundo digital.

Publicado en MCbrauw-Hill, en el año 1983.

Mi idioma. Desarrollo del pensamiento conceptual 3. Serie proyectos de área.

Educación Básica Primaria. Libros y libros S.A.

COOPER. David. Cómo mejorar la comprensión lectora. Madrid. Ed. visor 1998.

COLOMER, Teresa, CAMPS, Anna. Enseñar a leer, enseñar a comprender. Madrid.

Ed. Celeste, 1996.

JOLLIBERT, Josette. Formar niños lectores de textos. Chile, Dolmen Ediciones, 1996.

LEON, José Antonio. La mejora de la comprensión lectora, en infancia y aprendizaje, N 56, 1991.

Lengua Castellana. Educación Básica Primaria. Editorial Escuelas del Futuro.

MORENO C. Clara Zoraida, Claves Santilla 3. Santillana Colombia Mía.

Internet.

Revolución educativa Colombia aprende. Ministerio de Educación Nacional

MARQUES, P 1999 "Selección y uso de recursos multimedia" internet:

dewey.uab.es/marques/funcion.htm

Comprensión lectora." Pedagogía. Aprendizaje Punto, Lectura, Estrategias de conocimiento". Fecha de acceso agosto 11 2009.

www.rincondelvago.com/comprensionlectora

El interés por la comprensión lectora no es nuevo. Desde principio de siglo, muchos educadores y psicólogos entre ellos (Huey- 1908-1968; Smith,…

www.comprensionlectora-monografias.com.

portal educativo del Ministerio de Educación Nacional .Recursos para docentes, investigadores, estudiantes, padres de familia y directivos.

www.colombiaprende.edu.co

Multimedia es similar al empleo tradicional de los medios mixtos de las artes plásticas,…Obtenido de"http://es.wikipedia.org/wiki/multimedia"…

galeón.com/softlecturadetextos/soft

Fecha de acceso agosto16 2009-10-24

Libro: ActionScript 2.0 para Flash 8 ANAYA MULTIMEDIA

www.agapea.com/libros/actionsscript

http://www.imi.v.es/te/any96/marquesoftware/

www.mailmail.com

/curso/informatica/diseñosoftware/cap1.htm

Marco metodológico, de la presente investigación donde se propone un plan de proyecto…es.geocities.com/duranmauricio/sem/marco-metodologico.html

decanaturadestudiantes.uni andes.edu.co/documentos/cartilladelascitas

www.vallenajerilla.com/lejarraga.

mosaic.uoc.edu/artículos/lporta.html

www.monografias.com/trabajos38/comprension-lectora/comprension-Lectora2.shtml#estrategias

www.aulaclic.com/

dewey.uab.es/marques/evte2/buscador\_sencillo.htm. Investigación tecnológica.

www.definiciòn.org/aprendizaje -significativo

#### **ANEXO A**

# **MATRICES DE PLANEACIÓN DE OBJETIVOS**

Diseñar el aplicativo lo cual involucra las tareas relacionadas con:

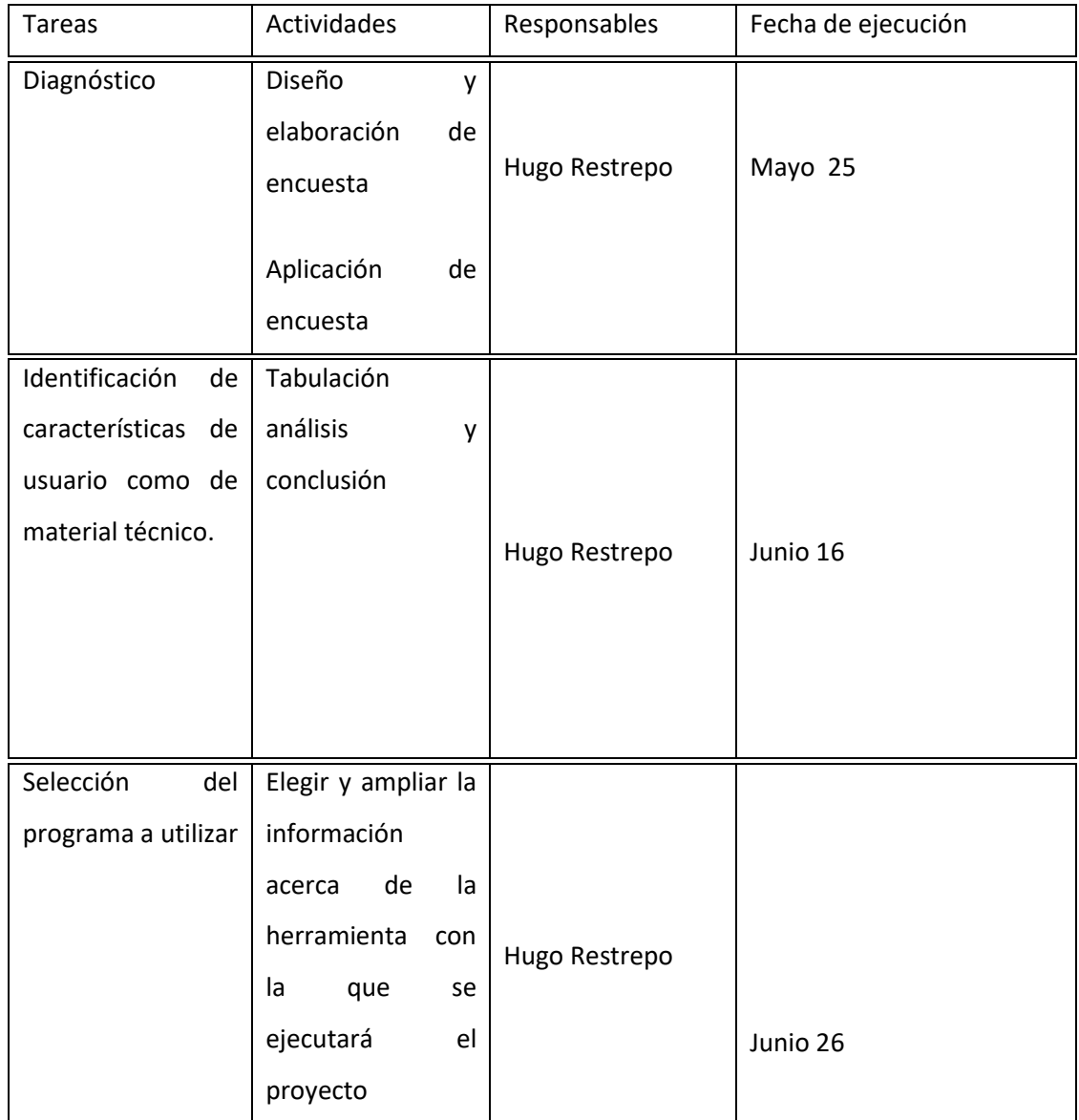

Programar el aplicativo, lo cual involucra tareas relacionadas con:

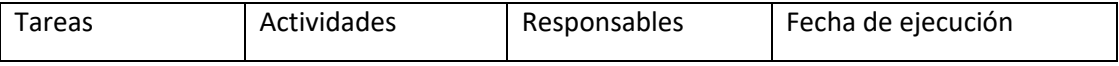

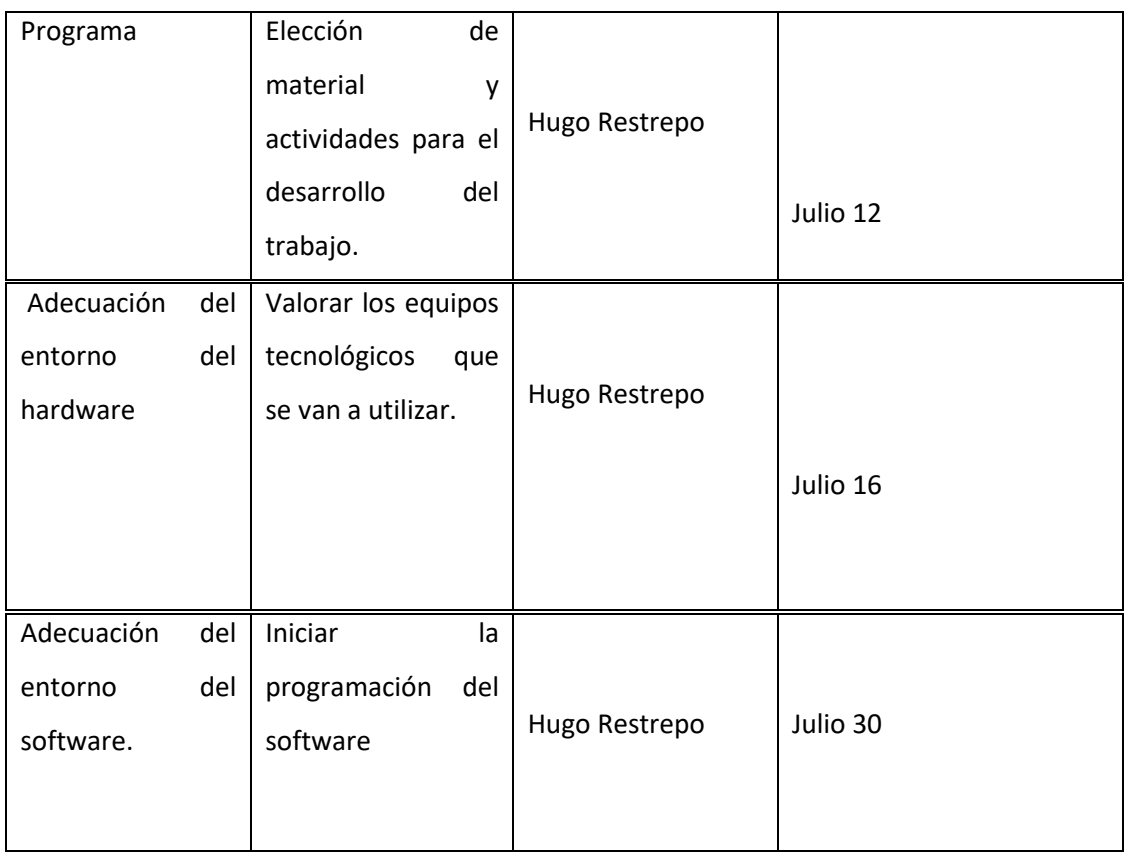

Implementar el aplicativo, lo cual involucra las tareas relacionadas con:

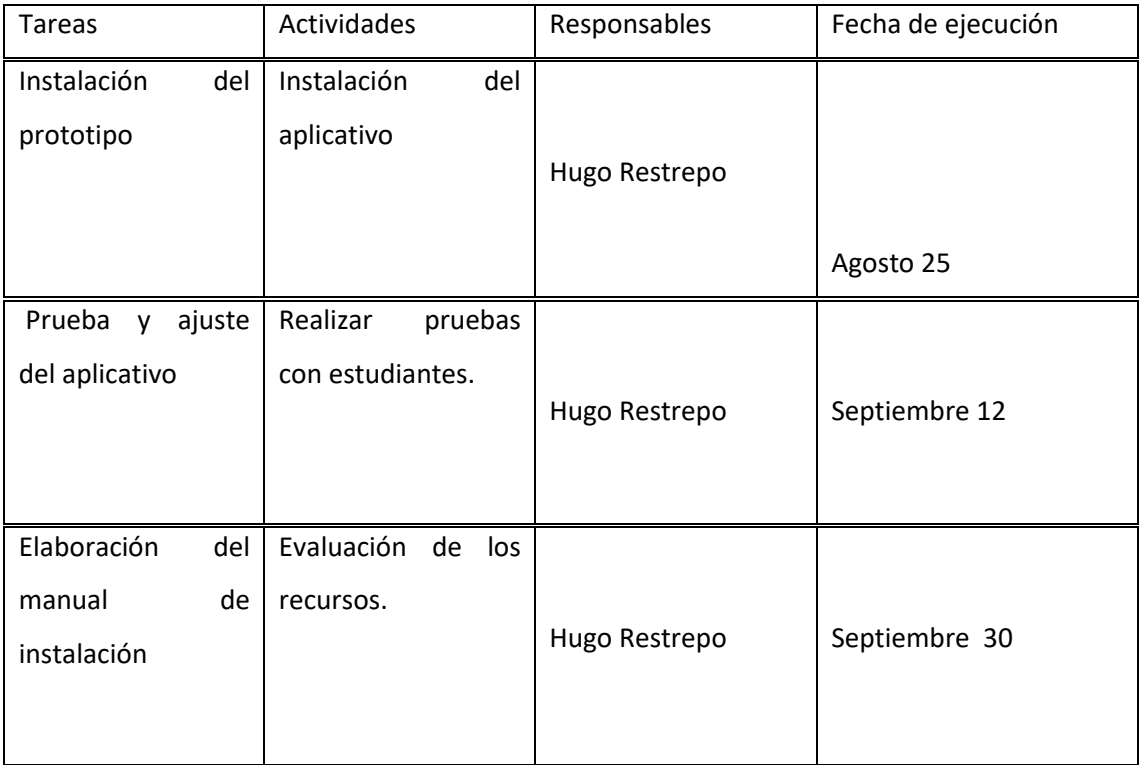

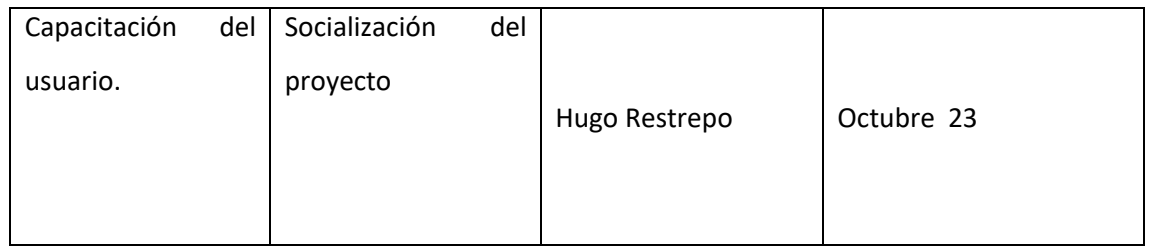

# ANEXO E

## **MANUAL DE USUARIO**

En la página de INICIO podemos encontrar un texto que identifica que son los valores y la ética, junto a ello hay imágenes, botones, un titulo y un lema ilustrado al título.

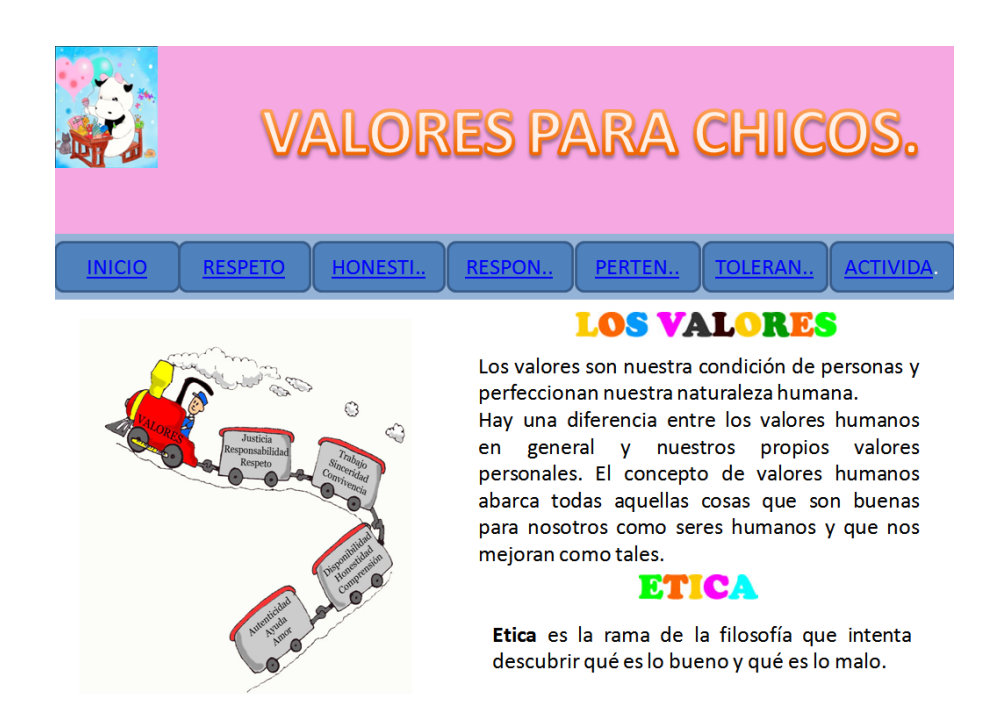

Los botones hacen referencia a las páginas o valores que encontramos en todo el archivo:

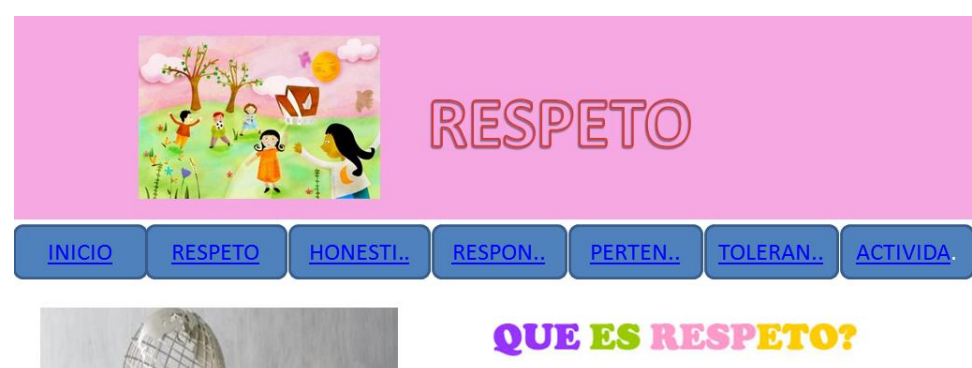

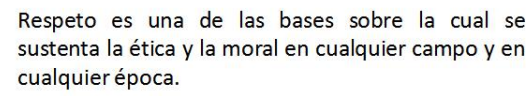

El respeto es aceptar y comprender tal y como son los demás, aceptar y comprender su forma de pensar aunque no sea igual que la nuestra, aunque según nosotros esta equivocado, pero quien puede asegurarlo por que para nosotros; esta bien los que están de acuerdo con nosotros, sino lo están.

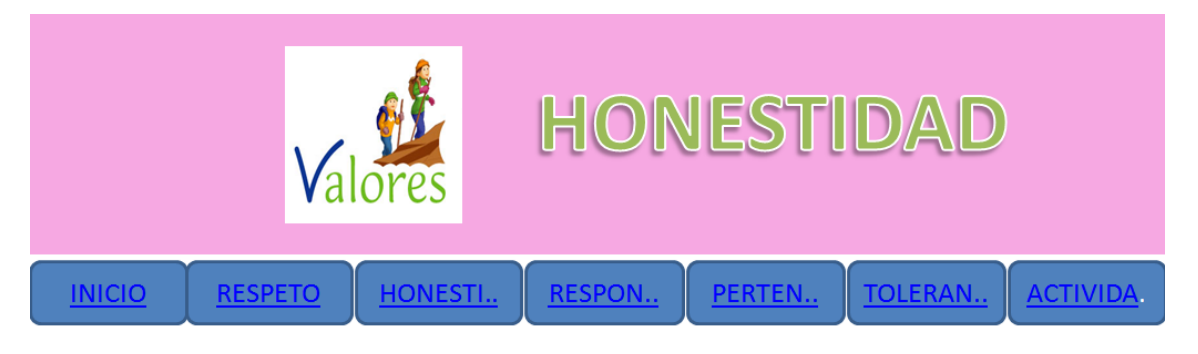

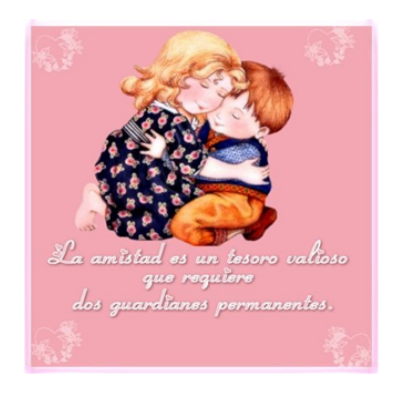

# QUE ES HONESTIDAD?

Es la conciencia clara "ante mí y ante los demás". Honestidad es el reconocimiento de lo que está bien y es apropiado para nuestro propio papel, conducta y relaciones. Con honestidad, no hay hipocresía ni artificialidad que creen confusión y desconfianza en las mentes y en las vidas de los demás. La honestidad conduce a una vida de integridad, porque nuestro interior y exterior es reflejo el uno del otro.

 $\begin{array}{c} \begin{array}{c} \begin{array}{c} \end{array}\\ \end{array} \end{array} \begin{array}{c} \end{array} \begin{array}{c} \end{array} \begin{array}{c} \end{array} \end{array} \begin{array}{c} \end{array} \begin{array}{c} \end{array} \begin{array}{c} \end{array} \begin{array}{c} \end{array} \end{array}$ 

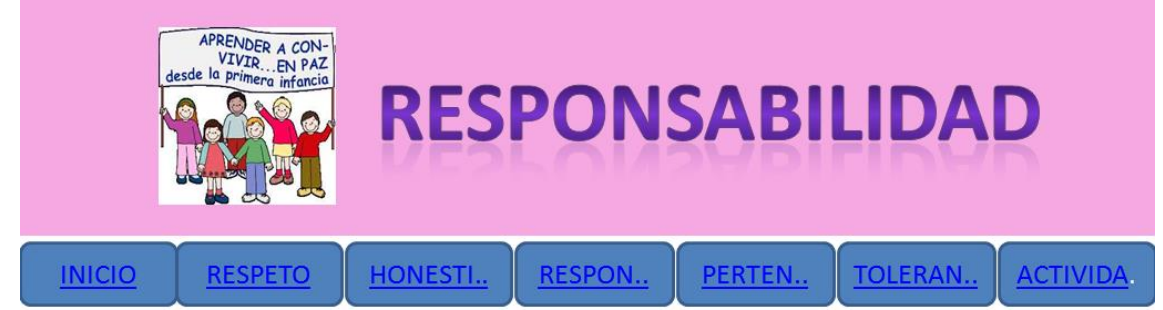

# QUE ES RESPONSABILIDAD?

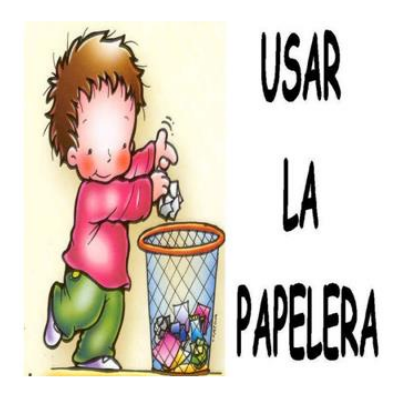

Una persona responsable toma decisiones conscientemente y acepta las consecuencias de sus actos, dispuesto a rendir cuenta de ellos. La responsabilidad es la virtud o disposición habitual de asumir las consecuencias de las propias decisiones, respondiendo de ellas ante alguien. Responsabilidad es la capacidad de dar respuesta de los propios actos.

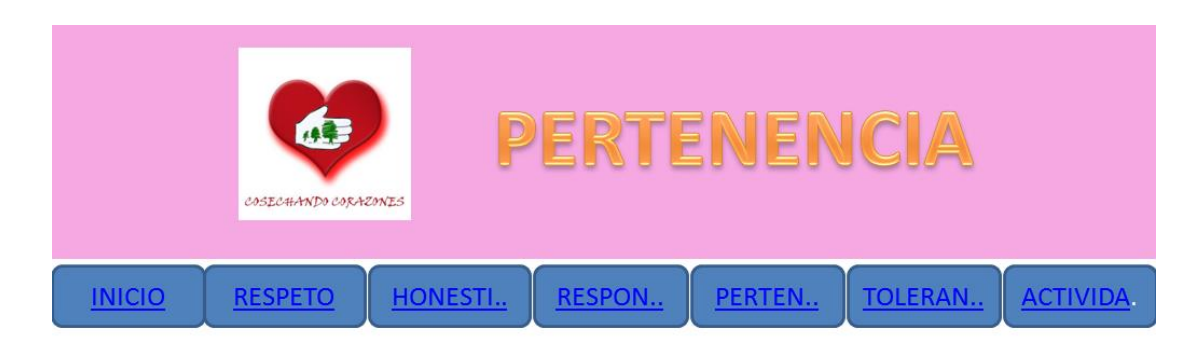

# QUE ES PERTENENCIA?

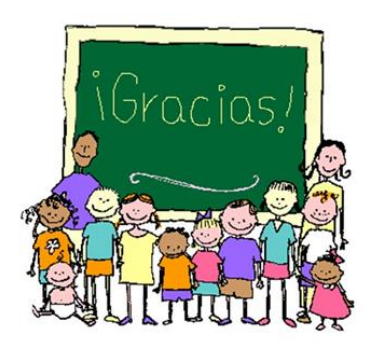

 $\ddot{\phi} \neq \exists \ddot{\phi}$ 

El sentido de pertenencia significa arraigo a algo que se considera importante, como las personas, cosas, grupos, organizaciones o instituciones, que contribuye a alejar o atenuar la soledad, que hoy afecta a los grandes conglomerados humanos, promoviendo insensibilidad, egoísmo, desconfianza,  $V$ un sentimiento progresivo de inseguridad y... desamparo.

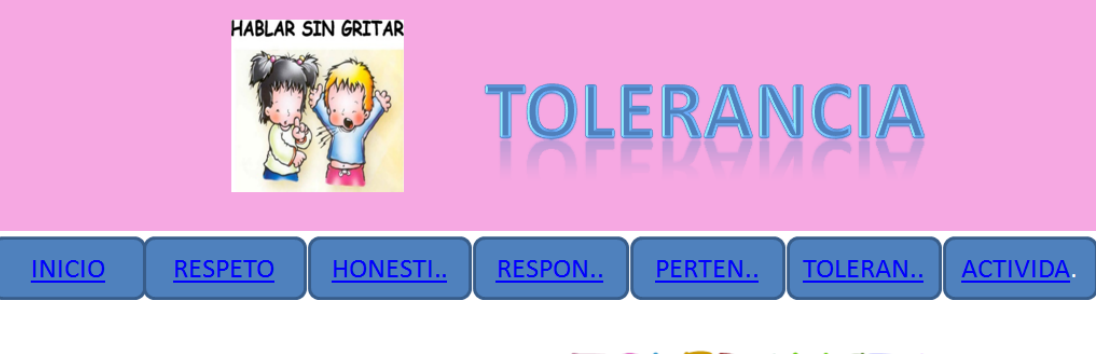

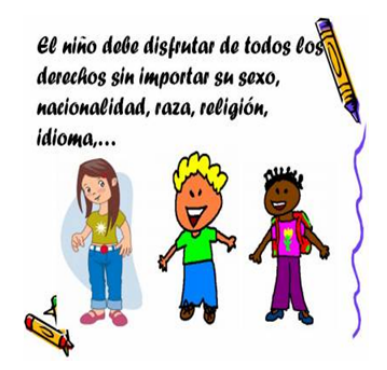

TOLERANCIA

Es la aceptación de la diversidad de opinión, social, étnica, cultural y religiosa. Es la capacidad de saber escuchar y aceptar a los demás, valorando las distintas formas de entender y posicionarse en la vida, siempre que no atenten contra los derechos fundamentales de la persona...

Cada una de estas páginas hace referencia a cada uno de los valores que encontramos y en ella tenemos imagen, titulo, texto y botones que lo puede llevar a las páginas de cada valor determinado y al INICIO.

Además en cada una de las páginas de los valores y en el INICIO hay un botón que se lama "actividades", este lo llevara a una página que se llama actividades que tiene unos videos y además hay un botón que se llama "mas actividades" allí hay una página que contiene unas actividades para responder respecto a la página principal y sus componentes.

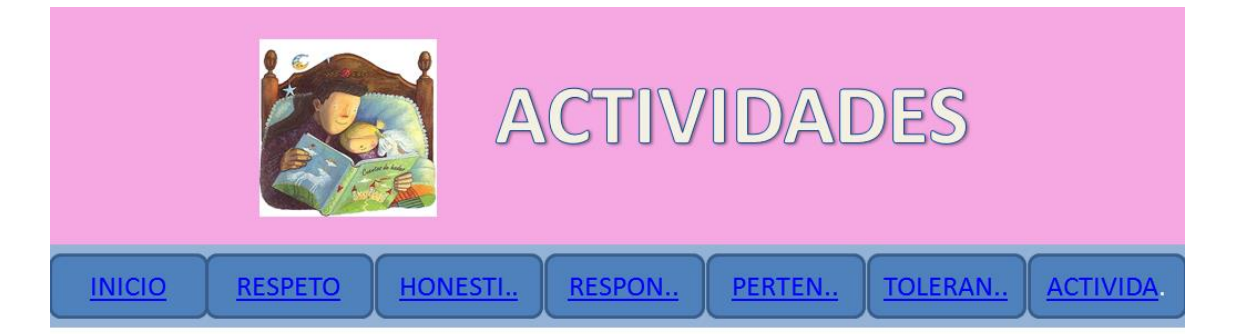

# **SECCIÓN DE VIDEOS**

# **ANEXO F**

# MANUAL TECNICO O DE INSTALACIÓN

#### REQUERIMIENTOS MINIMOS

- Procesador Pentium III o superior
- 256 MB de memoria RAM
- 150 MB de espacio en disco duro
- Unidad de CD ROOM
- Resolución de pantalla SVGA
- Windows XP o superior

## RESOLUCION DE PANTALLA

Para la utilización del aplicativo se debe estar configurada a una resolución de 1024x768 y SVGA a 16 bits como mínimo. Si desea realizarlo diríjase a la carpeta del panel de control, escoja la opción pantalla y luego la pestaña configuración donde podrá realizar los cambios respectivos, después oprima aceptar, es posible que deba reiniciar el equipo.

#### FORMA DE USO

- Encienda su computador y periféricos e inicie Windows.
- Inserte el disco en la unidad de CD ROM.
- El software de instalación se ejecuta automáticamente, si no ocurre, ubíquese en la ventana del explorador de Windows, seleccione la unidad de CD, ubique el archivo AUTORUN.EXE y presione enter.
- Inmediatamente termine la instalación aparecerá un mensaje indicando que el proceso ha sido exitoso-

#### ANEXO G

#### ARTICULO CIENTIFICO

TITULO

DISEÑO E IMPLEMENTACIÓN DE UN APLICATIVO WEB MULTIMEDIA PARA DINAMIZAR EL APRENDIZAJE Y LA ENSEÑANZA DE LOS VALORS Y PRINCIPCIPIOS ETICOS Y MORALES A TRAVÉS DEL AREA DE ETICA Y VALORES

#### AUTOR Hugo Restrepo González

#### INSTITUCION DONDE SE DESARROLLA

El proyecto se desarrolla en la Institución Educativa Alfonso López del municipio de La Dorada Caldas con el grado tercero de enseñanza básica primaria.

#### **INTRODUCCION**

Siendo la práctica de los valores y principio éticos una condición específica del ser humano, no podemos alejarnos de esta realidad, más bien se hace necesario implementar actividades y rutinas que incentiven a los estudiantes a reconocer que sus derechos llevan implícitos unos deberes y que su libertad termina donde empieza la del otro.

El rescate, la práctica y aplicación de los valores y principios éticos dignifican al hombre, es por ello que se presenta, como una necesidad apremiante, encaminar a los chicos por este sendero, buscando mejorar cada día más la convivencia, el respeto y la tolerancia para hacer menos duro este trasegar por la vida, llena de inquietudes e incertidumbres.

Un chico educado en los valores y con principios éticos, es un chico aceptado por , por su núcleo familiar, por su grupo estudiantil y por la

sociedad en donde se desenvuelve. Será mucha más fácil su convivencia y su aceptación entre sus familiares y amigos.

Una sociedad en la cual se practiquen los valores y las normas de convivencia, no solo gozará de aceptación, sino que ésta se verá reflejada en su desarrollo social, económico y político.

#### RESUMEN

Valor es todo aquello que nos pertenece, que nos desarrolla y que nos hace dignos de vivir en una sociedad democrática, pluralista y libre.

Afirma Rousseau que "El hombre es un ser social por naturaleza", pero agregamos que solo se puede ser social si se conocen los valores y se practican en el contexto en el cual nos desarrollamos.

Con todos estos argumentos desarrollo un proyecto que propenda por la práctica y aplicación de los valores éticos y morales no solo en nuestra Institución sino en todos los contextos sociales.

Para tal fin se diseña y se implementa un aplicativo web multimedia el cual se convierte en una estrategia informática que llevará al estudiante a interactuar de una manera activa con el conocimiento acerca de los valores institucionales y demás valores que les permitan ser aceptados dentro de la sociedad y el medio que lo rodea.

#### ABSTRACT

The project consists of a multimedia web application that facilitates the rescue, the practice and application of moral values and ethical principles that govern our institution for the purpose of improving learning in the area of Ethics and Values of our third graders Primary Basic Education Institución Alfonso Lopez de la Dorada Caldas.

97

#### PALABRAS CLAVE

Diseño web, Multimedia, Herramientas Tecnológicas, DREAMWEAVER, FLASH, MICROSOFT WORD, POWET POINT, valores morales, principios éticos, sana convivencia, comunicación, respeto, tolerancia, sentido de pertenencia, responsabilidad, autoevaluación.

#### METODOLOGIA

Para el diseño de este proyecto se utilizaron algunas herramientas tecnológicas de informática como DREAMWEAVER, FLASH, POWERTPOINT Y MICROSOFT WORD. Con estas herramientas se elaboró y se implementó este diseño web multimedia que facilitará no solo el quehacer pedagógico del maestro sino que se logrará. a partir de actividades interactivas desarrollar en los niños de tercer grado la práctica y la aplicación de algunos valores que forman parte del ser humano y que hoy se encuentran casi en el olvido como el amor, el respeto, la responsabilidad, la tolerancia y el sentido de pertenencia. Un pueblo que ama y respeta su entorno y sus pertenencias, es un pueblo que avance a pasos agigantados hacia el logro de la justicia y la paz.

Con este diseño los estudiantes de tercer grado podrán disfrutar de unas imágenes espectaculares, unas actividades acordes con su edad y podrán autoevaluarse para medir sus capacidades y sus falencias y así poder superarlas.

El diseño se dará a conocer a través de una página web para que todos los chicos puedan acceder a ella sin ningún costo y de una manera fácil e divertida.

La metodología empleada fue la inductiva para poder llevar a los niños hacia el conocimiento desde las partes hacia el todo de forma didáctica y dinámica.

La selección del material también se hizo teniendo en cuenta los gustos y las necesidades de enseñanza para los chicos a través de unas encuestas realizadas en la Institución Educativa Alfonso López de La Dorada Caldas en las que contestaron y manifestaron sus preferencias.

#### RESULTADOS

A partir de e este diseño los niños estudiantes manifestarán más agrado por el área de Ética y Valores y disfrutarán aprendiendo mediante el juego y la interactividad ya que la presencia de un computador en el aula de aprendizaje no solo motiva sino que inquieta y anima a los niños a experimentar nuevas herramientas.

# ANEXO H

# **FUNDACION UNIVERSITARIA DEL AREA ANDINA**

# **RESUMEN ANALITICO DE INVESTIGACIÓN RAI**

# **TITULO**

DISEÑO E IMPLEMENTACIÓN DE UN APLICATIVO WEB MULTIMEDIA PARA DINAMIZAR LA ENSEÑANZA Y EL APRENDIZAJE DE LOS PRINCIPALES VALORES ETICOS Y MORALES EN EL AREA DE ETICA Y VALORES EN LOS ESTUDIANTES DE TERCER GRADO DE LA INSTITUCIÓN EDUCATIVA ALFONSO LOPEZ DE LA DORADA CALDAS

# **AUTOR**

HUGO RESTREPO GONZALEZ

# **TIPO** DE D**ISEÑO**

Aplicativo web multimedia

## **ENTIDAD PATROCINADORA**

Recursos propios

# **INSTITUCIÓN**

FUNDACION UNIVERSITARIA DEL AREA ANDINA

## **CONTEXTO**

El proyecto se realiza en la Institución Educativa Alfonso López de La Dorada Caldas con el grado tercero de Educación Básica Primaria.

### **PUBLICACION**

La Dorada, Fundación Universitaria del Área Andina, 2010,

### **PALABRAS CLAVES**

- ✓ Sitio Web
- $\checkmark$  Pagina Web
- ✓ Aplicativo
- ✓ Internet
- ✓ Valores
- ✓ Principios
- ✓ Multimedia,
- ✓ Herramientas Tecnológicas,
- ✓ DREAMWEAVER,
- ✓ FLASH,
- ✓ MICROSOFT WORD,
- ✓ POWERT POINT,
- $\checkmark$  Principios y valores éticos y morales

## **TEMAS RELACIONADOS**

Aprendizaje significativo en el rescate y aplicación y práctica y de los valores éticos y morales.

#### **DESCRIPCION**

El diseño web multimedia se realizó con el objetivo de dinamizar las clases de Ética y Valores y motivar el aprendizaje de los principales valores que deben aplicarse y practicarse continuamente para promover la sana convivencia y la paz que tanto necesitamos en el mundo.

La muestra seleccionada para la realización del proyecto se logró a partir de una encuesta diseñada para los estudiantes del tercer grado de enseñanza básica Primaria y los docentes que orientan el área de Ética y Valores de nuestra Institución.

La metodología utilizada fue la inductiva, ya que este método permite llevar a los estudiantes de lo particular a lo general, facilitando el aprendizaje y la solución de pequeños problemas que puedan presentarse en su vida cotidiana a partir de la práctica y aplicación de algunos valores que facilitan la interacción de los niños como el respeto, la tolerancia, la responsabilidad, el sentido de pertenencia y otros.

Los resultados esperados se obtendrán cuando los niños y niñas de la Institución interactúen con el aplicativo y en la diferencia entre una clase magistral y una activa y dinámica, que promueva la autoevaluación para que cada uno de ellos analice sus potencialidades y las desarrolle aún más y examine sus falencias y pueda superarlas sin ninguna dificultad.

#### **CONTENIDO**

Diseño e implementación de un aplicativo web multimedia que dinamice e incentive la enseñanza y el aprendizaje y aplicación de valores y principios éticos y morales que rigen nuestra Institución a partir de la interacción y la autoevaluación en las clases de Ética y Valores.

El aplicativo ha sido diseñado de manera elemental, para que pueda ser utilizado por los chicos, pues ellos son la población objeto de este proyecto. Se pretende que sea de fácil manejo para que puedan interactuar y el objetivo se pueda lograr. A mayor interactividad, mayores serán los logros que se pretenda obtener; una clase dinámica e interactiva deja en los chicos un sabor grato y una experiencia agradable, esto se refleja en un aprendizaje eficiente y eficaz, es así como los chicos responden a cualquier estímulo sin presentar ninguna dificultad de socialización y sociabilidad.

#### **METODOLOGÍA**

A partir del método inductivo se pretende llevar a los estudiantes por el camino del aprendizaje interactivo y la asimilación rápida y eficaz de los conocimientos.

#### **CONCLUSIONES**

La aplicación e implementación de un aplicativo web multimedia mejorará notablemente la interacción de los estudiantes con el área de conocimiento; además facilitará la aprehensión de los conceptos básicos del área y su autoevaluación para que conozca sus oportunidades y sus fracasos y pueda vencerlos sin ningún obstáculo.

#### **RECOMENDACIONES**

La tecnología de avanzada ha invadido todos los lugares del mundo y ha transformado todas las instancias de la vida del ser humano; esto hace necesario que todos las personas asuman esa responsabilidad de internarse en el mundo de las comunicaciones y acepten los cambios que esta nueva era nos proporciona.

La educación también debe transformarse y estar a la vanguardia de los cambios para que sea menos rutinaria y presente a los estudiantes estrategias y mecanismos que dinamicen y agilicen los métodos de enseñanza y aprendizaje buscando que interactúen y se apersonen de su propio desarrollo intelectual y así puedan evaluar no solo sus potencialidades sino también sus falencias.

La calidad se ha buscado desde épocas remotas, por eso el hombre ha puesto todo su empeño en mejorar cada día todas las cosas que lo rodean, es por eso que la educación no puede ser menos ni quedarse atrás indiferente a los cambios, pues a partir de la educación se transforman los pensamientos y conocimientos de las nuevas generaciones en cuyas manos está el futuro del mundo.

# REVISO

# INGENIERO MAURICIO MORENO

**Director** 

La Dorada, octubre 23 de 2010